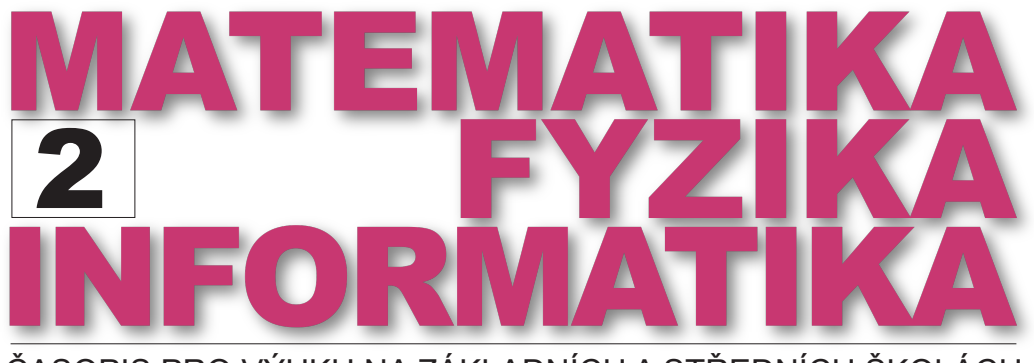

ČASOPIS PRO VÝUKU NA ZÁKLADNÍCH A STŘEDNÍCH ŠKOLÁCH

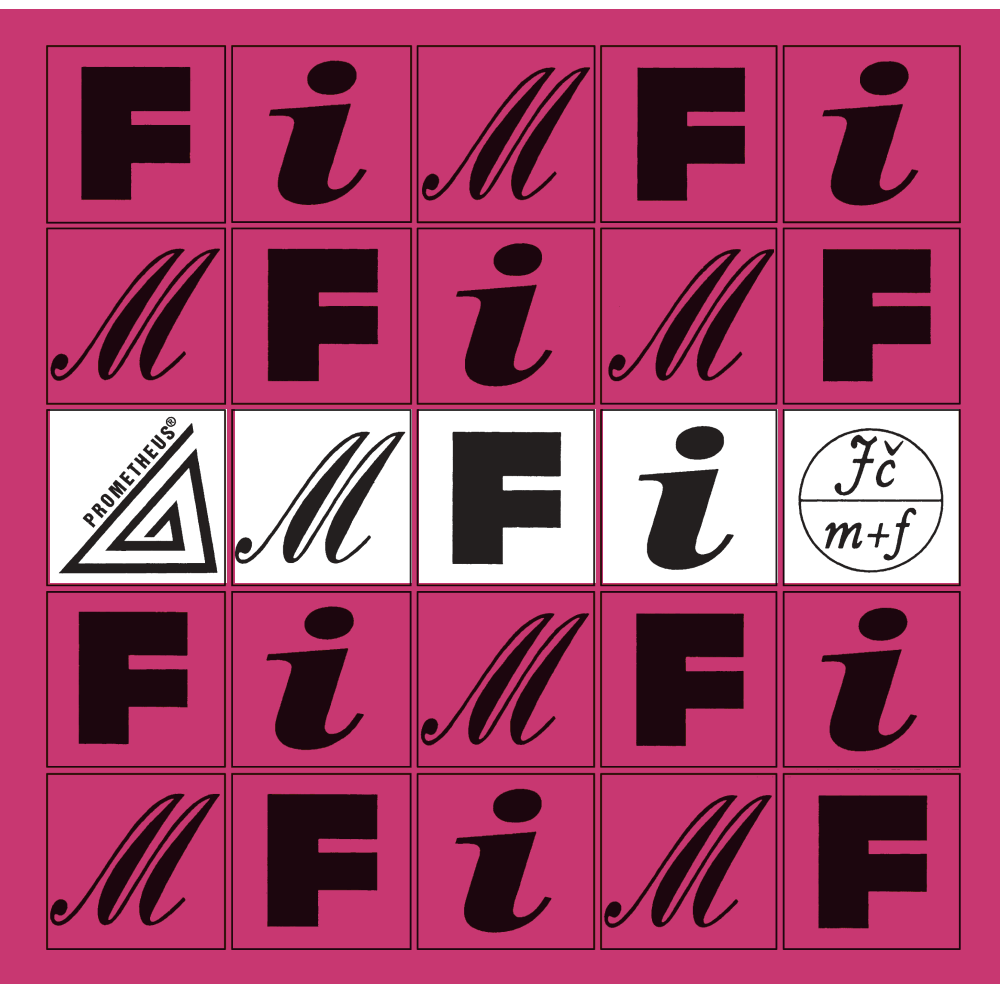

ROČNÍK 31, ČÍSLO 2 ČERVEN 2022

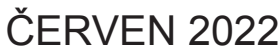

## $MATFMATIKA - FYZIKA - INFORMATIKA$

Časopis pro výuku na základních a středních školách Ročník XXXI (2022), číslo 2

Vydává Prometheus, spol. s r. o. ve spolupráci s Jednotou českých matematiků a fyziků

#### Redakce:

Jaroslav Švrček – vedoucí redaktor a redaktor pro matematiku Lukáš Richterek – redaktor pro fyziku a redaktor WWW stránek Eduard Bartl – redaktor pro informatiku

#### Redakční rada:

Pavel Calábek, Zdeněk Drozd, Radomír Halaš, Renata Holubová, Čeněk Kodejška, Michaela Křížová, Miluše Lachmannová, Pavel Leischner, Oldřich Lepil (předseda redakční rady), Dana Mandíková, Oldřich Odvárko, Tomáš Pitner, Jarmila Robová, Bohuslav Rothanzl, Jaromír Šimša, Pavel Tlustý, Pavel Töpfer

Adresa redakce: 17. listopadu 12, 771 46 Olomouc E-mail: MFI@upol.cz

Adresa vydavatele: Prometheus, spol. s r. o., Čestmírova 10, 140 00 Praha 4

#### OBSAH

MATEMATIKA

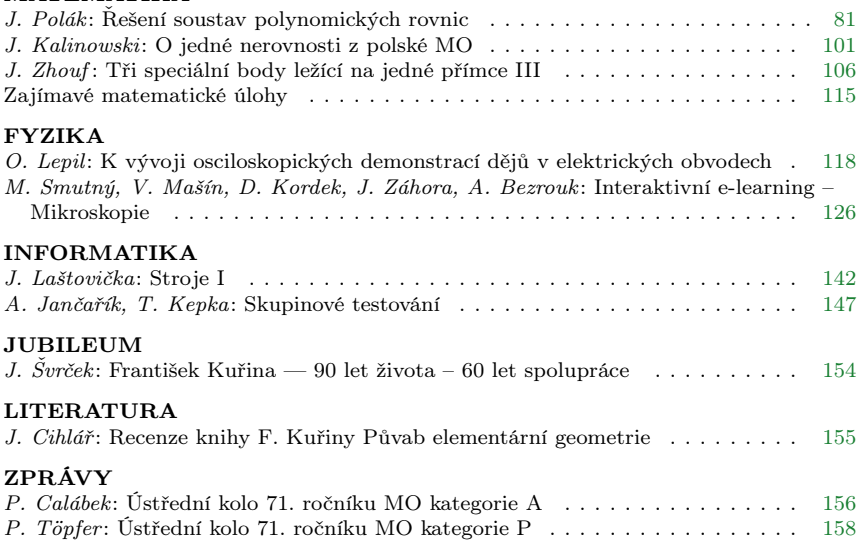

## MATEMATIKA

# <span id="page-2-0"></span>Řešení soustav polynomických rovnic

JOSEF POLÁK Fakulta aplikovaných věd ZČU v Plzni

#### Soustavy polynomických rovnic

Úvodem připomeňme, že v algebře na 2. stupni ZŠ se setkáváme s elementárními metodami řešení soustav lineárních rovnic (dosazovací metodou a sčítací metodou), které jsou objasňovány na jednoduchých příkladech soustav lineárních rovnic o dvou (výjimečně o třech) neznámých a jsou aplikovány na řešení slovních úloh. V algebře na SŠ se tato tematika prohlubuje a rozšiřuje i na soustavy lineárních rovnic o třech, popř. více neznámých. Přitom v současných středoškolských učebnicích elementární metody jejich řešení jsou rozšířeny o Gaussovu eliminační metodu řešení soustav lineárních rovnic (viz [\[5,](#page-21-0) s. 104–116]). Následně se v algebře a v analytické geometrii na SŠ řeší též jednoduché soustavy obsahující lineární a kvadratické rovnice o dvou neznámých. S obecnějšími případy řešení nelineárních soustav polynomických rovnic se lze často setkat v úlohách matematické olympiády (MO) u nás i v zahraničí, přičemž k jejich úspěšnému vyřešení je zpravidla potřebné tvůrčí uplatnění elementárních metod řešení.

V současné školní praxi je ovšem zároveň nutné si uvědomit, že učitelé i studenti mohou mít vcelku snadno k dispozici stále se rozvíjející použití digitálních technologií (programovatelných kalkulátorů, počítačů), jež umožňují relativně snadné řešení i velmi složitých soustav polynomických rovnic pomocí různých softwarových systémů (programů). Zejména to jsou široce rozšířené a dostupné systémy Maple, Wolfram Alpha aj. v soustavně zdokonalovaných verzích. Algoritmy řešení nelineárních sou-

Matematika – fyzika – informatika 31 (2) 2022  $\qquad \qquad \qquad 81$ 

stav polynomických rovnic v nich jsou obvykle založeny na eliminačních metodách jejich řešení. Speciálním případem těchto metod, vhodným i pro ruční (nepočítačové) výpočty, je metoda postupné eliminace neznámých soustavy rovnic, která je založena na postupném snižování stupně rovnic vzhledem k jedné neznámé.

Cílem našeho článku je ukázat, že princip této metody lze vysvětlit jednoduše na středoškolské úrovni (bez použití pojmů abstraktní algebry) a ilustrovat její použití na příkladech řešení nelineárních soustav polynomických rovnic. Přitom zdůrazněme, že i když výhodou této metody je její obecnost (v jistých mezích) a možnost algoritmizace, pro speciální typy soustav rovnic (např. v úlohách MO) může být někdy jednodušší, popř. elegantnější užití alternativních elementárních způsobů řešení.

Poznámka 1. V současné české literatuře se lze často setkat s tím, že místo názvu polynomické rovnice je užíván termín polynomiální rovnice, který vznikl ne zcela vhodným překladem z angličtiny (angl. polynomial  $=$  čes. polynom, mnohočlen). Tradičně v naší literatuře byl v tomto významu používán název algebraické rovnice, jímž se ovšem v současnosti zejména v zahraniční literatuře obvykle rozumějí nejen polynomické rovnice, ale také rovnice s neznámými v lomených výrazech (racionálních lomených funkcích).

Soustava m polynomických rovnic o n neznámých v anulovaném tvaru se zapisuje takto:

<span id="page-3-0"></span>
$$
f_1(x_1, x_2, \dots, x_n) = 0,
$$
  
\n
$$
f_2(x_1, x_2, \dots, x_n) = 0,
$$
  
\n
$$
\vdots
$$
  
\n
$$
f_m(x_1, x_2, \dots, x_n) = 0,
$$
  
\n(1)

kde  $f_1, f_2, \ldots, f_m$  jsou polynomy n proměnných  $x_1, x_2, \ldots, x_n$  s reálnými, popř. komplexními koeficienty, tj. z číselného oboru R, popř. C. Zkráceně se soustava rovnic [\(1\)](#page-3-0) zapisuje

$$
f_1 = 0, f_2 = 0, \ldots, f_m = 0.
$$

Proměnné  $x_1, x_2, \ldots, x_n$  se nazývají neznámé soustavy rovnic [\(1\)](#page-3-0).

Množina všech polynomů n proměnných  $x_1, x_2, \ldots, x_n$  s koeficienty z číselného oboru R, resp. C, se značí symbolem  $\mathbb{R}[x_1, x_2, \ldots, x_n]$ , resp.  $\mathbb{C}[x_1, x_2, \ldots, x_n]$ . Přitom, obdobně jako při zápisech polynomů jedné proměnné x, u nichž se využívá buď sestupné, anebo vzestupné pořadí členů

(jednočlenů) podle jejich mocnitelů, také u polynomů n proměnných  $x_1$ ,  $x_2, \ldots, x_n$  je účelné přijmout úmluvu o pořadí (uspořádání) členů v zápisech polynomů. Obvykle se používá tzv. lexikografické uspořádání na množině všech jednočlenů (monomů) z množiny  $\mathbb{R}[x_1, x_2, \ldots, x_n]$ , resp.  $\mathbb{C}[x_1, x_2, \ldots, x_n]$ , viz např. [\[1\]](#page-21-1) nebo [\[9\]](#page-21-2).

 $R$ ešením soustavy rovnic [\(1\)](#page-3-0) je nazývána každá uspořádaná n-tice čísel  $c_1, c_2, \ldots, c_n$  z R, resp. C, která jsou takovými hodnotami neznámých  $x_1, x_2, \ldots, x_n$ , pro než platí všechny rovnice soustavy [\(1\)](#page-3-0), tj. po jejichž dosazení za neznámé do těchto rovnic se dostávají platné rovnosti. Značí se  $(c_1, c_2, \ldots, c_n)$ .

Metody řešení soustav rovnic jsou založeny na použití jejich důsledkových a speciálně ekvivalentních úprav. Důsledkové úpravy soustavy rovnic jsou takové, u nichž upravená soustava rovnic má všechna řešení jako původní soustava a případně (u neekvivalentních úprav) některá řešení navíc, takže nutnou součástí procesu řešení je zkouška dosazením vypočtených hodnot řešení dodané soustavy rovnic. Ekvivalentní úpravy soustavy rovnic jsou takové, u nichž upravená soustava rovnic má všechna řešení tatáž jako původní soustava rovnic a žádná další. Každé dvě soustavy rovnic, které mají právě tatáž řešení, se nazývají ekvivalentní soustavy rovnic.

V lineární algebře se zavádí významný pojem lineární kombinace vektorů (prvků vektorového prostoru). Speciálně jej lze užít pro polynomy s reálnými koeficienty: Lineární kombinací polynomů  $f_1, f_2, \ldots, f_m$  nazýváme výraz tvaru  $k_1 f_1 + k_2 f_2 + ... + k_m f_m$ , kde  $k_1, k_2, ..., k_m$  jsou reálná čísla (prvky oboru R).

Pro ekvivalentní úpravy soustav polynomických rovnic se pak formuluje a dokazuje následující věta (viz [\[8,](#page-21-3) [10\]](#page-21-4)):

#### <span id="page-4-0"></span>Věta 1

Dvě soustavy polynomických rovnic s reálnými koeficienty jsou ekvivalentní, jestliže jednu z nich dostaneme z druhé některou z těchto ekvivalentních úprav:

- a) Zaměníme pořadí rovnic v soustavě.
- b) Vynásobíme některou rovnici soustavy nenulovým reálným číslem.
- c) K některé rovnici soustavy přičteme lineární kombinaci ostatních rovnic soustavy (speciálně k-násobek jiné rovnice, kde  $k \in \mathbb{R} \setminus \{0\}$ ).
- d) Vynecháme rovnici soustavy, která je lineární kombinací ostatních rovnic soustavy.
- e) Nahradíme některou rovnici soustavy lineární kombinací všech rovnic soustavy.

Matematika – fyzika – informatika 31 (2) 2022  $\qquad \qquad$  83

Algebraickou kombinací polynomů  $f_1, f_2, \ldots, f_m$  proměnných  $x_1$ ,  $x_2, \ldots, x_n$  nazýváme výraz tvaru

$$
h_1f_1+h_2f_2+\ldots+h_mf_m,
$$

kde  $h_1, h_2, \ldots, h_m$  jsou polynomy z množiny  $\mathbb{R}[x_1, x_2, \ldots, x_n]$ . Užitím tohoto pojmu definujeme: Algebraickou kombinací polynomických rovnic  $f_1 = 0, f_2 = 0, \ldots, f_m = 0$  nazýváme polynomickou rovnici tvaru

$$
h_1 f_1 + h_2 f_2 + \ldots + h_m f_m = 0,
$$

kde koeficienty  $h_1, h_2, \ldots, h_m$  jsou polynomy z množiny  $\mathbb{R}[x_1, x_2, \ldots, x_n]$ .

#### Věta 2

Ekvivalentní úpravy soustav polynomických rovnic ve větě [1](#page-4-0) můžeme rozšířit (doplnit) o ekvivalentní úpravy c), d), e), v nichž místo lineárních kombinací rovnic soustavy vezmeme jejich algebraické kombinace. (Speciálně v bodě c) přičítáme h-násobek jiné rovnice, kde  $h \in \mathbb{R}[x_1, x_2, \ldots, x_n].$ 

Dokažte například, že jsou ekvivalentní soustavy rovnic:  $f_1(x, y) = 0$ ,  $f_2(x, y) = 0$  a  $f_1(x, y) + h(x, y) \cdot f_2(x, y) = 0$  (kde  $h(x, y)$ ) je libovolný polynom),  $f_2(x, y) = 0$ .

#### Elementární metody řešení soustav polynomických rovnic

Přehled elementárních metod řešení soustav rovnic viz v publikaci [\[11\]](#page-21-5). Uvedeme názvy a charakteristiky čtyř nejčastěji užívaných eliminačních elementárních metod řešení soustav polynomických rovnic:

Metoda sčítací (adiční) je založena na principu sečtení vhodně zvolených dvojic rovnic soustavy, resp. jejich násobků nenulovými reálnými čísly. (Speciálně při řešení soustav lineárních rovnic se na základě tohoto postupu přímo eliminuje jedna neznámá rovnic soustavy.)

Metoda dosazovací (substituční ve významu substituce jako dosazení) spočívá ve vyjádření jedné neznámé z některé rovnice soustavy a jejího dosazení do ostatních rovnic soustavy.

Metoda faktorizace (rozkladu na součiny) vychází z rozkladu polynomů soustavy rovnic na součiny lineárních polynomů.

Metoda "úplných čtverců" je založena na doplnění kvadratických trojčlenů v dané soustavě rovnic, popř. v jejich součtech na "úplný čtverec", tj. na druhou mocninu lineárního dvojčlenu.

Metoda substituce (ve významu substituce jako záměny původních neznámých novými) spočívá v použití vhodné transformace (záměny, náhrady) neznámých dané soustavy rovnic vhodně zvolenými novými neznámými.

Uvedené metody jsou užívány buď samostatně, anebo v kombinaci dvou nebo více z nich.

#### Princip metody postupné eliminace neznámých

Zopakujme, že *princip Gaussovy eliminační metody* (*GEM*) pro řešení soustavy n lineárních rovnic o n neznámých (viz např. [\[8,](#page-21-3) s. 273–275]) spočívá v postupném převedení dané soustavy lineárních rovnic ekvivalentními úpravami na ekvivalentní soustavu lineárních rovnic v tzv. trojúhelníko $v$ ém tvaru, kde ve druhé rovnici je eliminována první neznámá  $x_1$ , ve třetí rovnici navíc druhá neznámá  $x_2$  atd., až v n-té rovnici jsou eliminovány všechny neznámé kromě  $n$ -té neznámé  $x_n$ .

Algoritmus GEM je rozdělen na tzv. přímý chod postupné eliminace neznámých a tzv. zpětný chod výpočtu hodnot neznámých na základě zpětné aplikace získané ekvivalentní soustavy rovnic v trojúhelníkovém tvaru.

Princip metody postupné eliminace neznámých pro řešení nelineární soustavy n polynomických rovnic o n neznámých [\(1\)](#page-3-0) lze formulovat ob-dobně takto: Rešenou soustavu rovnic [\(1\)](#page-3-0) při  $m = n$  převedeme postupnými ekvivalentními úpravami na soustavu ekvivalentních polynomických rovnic v trojúhelníkovém tvaru:

<span id="page-6-0"></span>
$$
g_1(x_1, x_2, \dots, x_n) = 0,
$$
  
\n
$$
g_2(x_2, \dots, x_n) = 0,
$$
  
\n
$$
\vdots
$$
  
\n
$$
g_{n-1}(x_{n-1}, x_n) = 0,
$$
  
\n
$$
g_n(x_n) = 0,
$$
  
\n(2)

kde  $g_1, g_2, \ldots, g_{n-1}, g_n$  jsou polynomy uvedeného počtu proměnných. Algoritmus MPE opět rozdělujeme na přímý chod (postupnou eliminaci neznámých) a zpětný chod (výpočet jejich hledaných hodnot postupnou zpětnou aplikací získané ekvivalentní soustavy polynomických rovnic v trojúhelníkovém tvaru [\(2\)](#page-6-0)).

Poznámka 2. Podobně jako je používáno standardní označení Gaussovy eliminační metody GEM, budeme používat také stručné označení metody postupné eliminace neznámých MPE. V jejím přímém chodu postupu-

jeme obdobně jako v GEM, avšak podstatná odlišnost je v tom, že při ekvivalentních úpravách nelineární soustavy rovnic využíváme též algebraické kombinace polynomů a příslušných polynomických rovnic. Přitom tyto ekvivalentní úpravy jsou založeny na postupném snižování stupně rovnic vzhledem k jedné neznámé. Při zpětném chodu MPE vypočteme řešení soustavy rovnic [\(2\)](#page-6-0) a tím i ekvivalentní původní soustavy rovnic [\(1\)](#page-3-0) tak, že z rovnice  $g_n = 0$  určíme hodnoty neznámé  $x_n$ , z rovnice  $g_{n-1} = 0$ pak příslušné hodnoty neznámé  $x_{n-1}$ , atd. až z rovnice  $q_1 = 0$  příslušné hodnoty neznámé  $x_1$ .

Poznámka 3. Při řešení nelineárních soustav polynomických rovnic pomocí počítačů se v používaných softwarových systémech (Mathematica, Maple, WolframAlpha aj.) vychází často nejen přímo z MPE, ale z obecnější metody Gröbnerových bází (systémů eliminačních polynomů) a Buchbergerova algoritmu pro jejich určování [\[1,](#page-21-1) [9\]](#page-21-2). Za autora této metody a algoritmu je považován rakouský matematik Bruno Buchberger, který je originálně formuloval s tvůrčím využitím pojmů abstraktní algebry v doktorské (Ph.D.) dizertační práci z roku 1965 a metodu jím objevenou pojmenoval na počest vedoucího své práce Wolfganga Gröbnera. V následujících letech byl Buchbergerův algoritmus zdokonalován a modifikován nejen samotným autorem, ale též dalšími matematiky. Termín "báze" tu má ovšem jiný význam než v analytické geometrii a Buchbergerův algoritmus je určen pro počítačové využití, takže ruční výpočty pomocí něho jsou zpravidla velmi náročné až prakticky nerealizovatelné. Vzhledem k tomu a zejména též proto, že objasnění této metody a algoritmu vyžaduje porozumění mnoha náročným pojmům abstraktní algebry (překračujícím značně rámec středoškolské matematiky), je velmi těžko realizovatelné a předčasné seznámení s nimi talentovaných středoškolských studentů (účastníků MO) podle představ vyjádřených v příspěvku [\[4\]](#page-21-6) inspirovaném článkem [\[3\]](#page-21-7). Z věcného i didaktického hlediska je podstatně jednodušší a přirozenější, aby se tito studenti seznámili na středoškolské úrovni s užitím MPE a získali tak mj. vhodnou motivaci pro pozdější (vysokoškolské) studium pojmů abstraktní a počítačové algebry.

## Příklady řešení soustav nelineárních polynomických rovnic metodou postupné eliminace

V prvním ilustrativním příkladu vyřešíme užitím MPE soustavu polynomických rovnic z [\[6,](#page-21-8) s. 247–248].

#### Příklad 1

V oboru komplexních čísel řešte soustavu rovnic

$$
x^{2} - y^{2} + 2x = -1,
$$
  

$$
x^{2} + y^{2} - 2y = -1.
$$

 $\v{Re\v{sen}}$ í. Danou soustavu rovnic vyjádříme v anulovaném tvaru [\(1\)](#page-3-0):

$$
f_1 = x^2 - y^2 + 2x + 1 = 0,
$$
  
\n
$$
f_2 = x^2 + y^2 - 2y + 1 = 0.
$$

 $Z$  první rovnice eliminujeme  $x^2$  tak, že od ní odečteme rovnici druhou. Dostáváme ekvivalentní soustavu rovnic:

$$
f_2 = x^2 + y^2 - 2y + 1 = 0,
$$
  
\n
$$
f_3 = f_1 - f_2 = x - y^2 + y = 0.
$$

Eliminaci $x^2$ v rovnici $f_2=0$ docílíme tím, že od ní odečteme x-násobek rovnice  $f_3 = 0$ . Získáme ekvivalentní soustavu rovnic:

$$
f_3 = x - y^2 + y = 0,
$$
  
\n
$$
f_4 = f_2 - x f_3 = x(y^2 - y) + y^2 - 2y + 1 = 0.
$$

Z rovnice  $f_4 = 0$  eliminujeme x odečtením  $(y^2 - y)$ -násobku rovnice  $f_3 = 0$ , čímž po úpravě dostáváme rovnici

$$
f_5 = f_4 - (y^2 - y)f_3 = (y - 1)^2(y^2 + 1) = 0.
$$

Závěrem tak dospíváme k ekvivalentní soustavě rovnic trojúhelníkového tvaru [\(2\)](#page-6-0):

$$
g_1 = f_3 = x - y^2 + y = 0,
$$
  
\n
$$
g_2 = f_5 = (y - 1)^2(y^2 + 1) = 0.
$$

Rovnice  $g_2 = 0$  má v oboru  $\mathbb C$  kořeny  $y_1 = 1, y_2 = \mathbb i, y_3 = -\mathbb i, \mathbb k$  nimž dopočteme z rovnice  $g_1 = 0$  příslušné hodnoty:  $x_1 = 0, x_2 = -1 - i$ ,  $x_3 = -1 - i$ . Daná ekvivalentní soustava rovnic má tedy v oboru  $\mathbb C$  právě tři řešení:  $(0; 1)$ ,  $(-1 - i; i)$ ,  $(-1 + i; -i)$ .

V příkladu [2](#page-9-0) budeme řešit užitím MPE soustavu polynomických rovnic z publikace [\[4\]](#page-21-6), v níž byla řešena metodou Gröbnerových bází užitím Buchbergerova algoritmu.

Matematika – fyzika – informatika 31 (2) 2022  $\qquad \qquad \qquad 87$ 

## <span id="page-9-0"></span>Příklad 2

V oboru reálných čísel řešte soustavu rovnic

$$
x+y+z = 2,
$$
  
\n
$$
x+2y-z = -4,
$$
  
\n
$$
x2 + y2 + z2 = 12.
$$

 $\check{R}e\check{s}en\check{\ell}$ . Řešenou soustavu rovnic vyjádříme opět v anulovaném tvaru [\(1\)](#page-3-0):

$$
f_1 = x + y + z - 2 = 0,
$$
  
\n
$$
f_2 = x + 2y - z + 4 = 0,
$$
  
\n
$$
f_3 = x^2 + y^2 + z^2 - 12 = 0.
$$

Z druhé rovnice této soustavy eliminujeme neznámou x tím, že od ní odečteme rovnici první. Dostaneme rovnici

$$
f_4 = f_2 - f_1 = y - 2z + 6 = 0.
$$

Dále ze třetí rovnice této soustavy eliminujeme  $x^2$  tak, že od této rovnice odečteme x-násobek první rovnice, čímž vznikne rovnice

$$
f_5 = f_3 - xf_1 = x(-y - z + 2) + y^2 + z^2 - 12 = 0.
$$

Z ní eliminujeme neznámou y dosazením z rovnice  $f_4 = 0$ :  $y = 2z - 6$ . Získáme tak rovnici pro jedinou neznámou z, kterou upravíme do tvaru:

$$
f_6 = 7z^2 - 36z + 44 = 0
$$

Daná soustava rovnic je ekvivalentní se soustavou rovnic v trojúhelníkovém tvaru [\(2\)](#page-6-0):

$$
g_1 = f_1 = x + y + z - 2 = 0,
$$
  
\n
$$
g_2 = f_4 = y - 2z + 6 = 0,
$$
  
\n
$$
g_3 = f_6 = 7z^2 - 36z + 44 = 0.
$$

Kvadratická rovnice  $g_3 = 0$  má kořeny:  $z_1 = 2$ ,  $z_2 = \frac{22}{7}$ , k nimž dopočteme z rovnice  $g_2 = 0$ :  $y_1 = -2$ ,  $y_2 = \frac{2}{7}$  a z rovnice  $g_1 = 0$ :  $x_1 = 2$ ,  $x_2 = -\frac{10}{7}$ . Daná ekvivalentní soustavu rovnic má tedy právě 2 řešení:  $(2;-2; 2), \left(-\frac{10}{7}; \frac{2}{7}; \frac{22}{7}\right).$ 

*Poznámka [4](#page-11-0).* V následujících příkladech [3,](#page-10-0) 4 a také v příkladu [8](#page-17-0) budeme řešit soustavy polynomických rovnic speciálního typu, tzv. cyklické soustavy polynomických rovnic, jež se vyskytují často v úlohách MO. Jejich charakteristickou vlastností je, že z každé rovnice této soustavy dostáváme ostatní její rovnice cyklickou záměnou neznámých. Odtud pak zřejmě plyne: Je-li uspořádaná n-tice  $(c_1, c_2, \ldots, c_n)$  řešením cyklické soustavy rovnic, potom také každá cyklická permutace jejích prvků je řešením této soustavy rovnic.

V příkladu [3](#page-10-0) vyřešíme užitím MPE soustavu polynomických rovnic, která byla řešena v oboru reálných čísel v [\[11,](#page-21-5) s. 10–12] elementárními metodami, mj. dosazovací metodou a kombinací adiční metody s metodou faktorizace.

#### <span id="page-10-0"></span>Příklad 3

Řešte v oboru komplexních čísel soustavu rovnic

$$
x^2 + 1 = 2y,
$$
  

$$
y^2 + 1 = 2x.
$$

 $\v{Re\v{seni}}$ . Danou soustavu rovnic vyjádříme v anulovaném tvaru [\(1\)](#page-3-0):

$$
f_1 = x^2 - 2y + 1 = 0,
$$
  
\n
$$
f_2 = 2x - y^2 - 1 = 0.
$$

Nejprve eliminujeme v první rovnici  $x^2$  tak, že ji vynásobíme dvěma a odečteme od ní x-násobek druhé rovnice, čímž dostáváme rovnici

$$
f_3 = 2f_1 - xf_2 = x(y^2 + 1) - 4y + 2 = 0.
$$

Z této rovnice eliminujeme neznámou x tím, že od jejího dvojnásobku odečteme  $(y^2 + 1)$ -násobek rovnice  $f_2 = 0$ . Získáme tak rovnici s jedinou neznámou y:

$$
f_4 = 2f_3 - (y^2 + 1)f_2 = y^4 + 2y^2 - 8y + 5 = 0.
$$

Daná soustava rovnic je ekvivalentní se soustavou rovnic v trojúhelníkovém tvaru [\(2\)](#page-6-0):

$$
g_1 = f_2 = 2x - y^2 - 1 = 0,
$$
  
\n
$$
g_2 = f_4 = y^4 + 2y^2 - 8y + 5 = 0.
$$

Matematika – fyzika – informatika 31 (2) 2022  $\qquad \qquad$  89

Rovnice  $g_2 = 0$  má dvojnásobný kořen  $y_{1,2} = 1$  a lze ji proto upravit na součinový tvar:

$$
(y-1)^2(y^2+2y+5) = 0.
$$

Kvadratická rovnice  $y^2 + 2y + 5 = 0$  má záporný diskriminant  $D = -16$ , a tedy imaginární kořeny  $y_{3,4} = -1 \pm 2i$ . Z rovnice  $g_1 = 0$  dopočteme příslušné hodnoty:  $x_{1,2} = 1, x_{3,4} = -1 \pm 2i$ . Daná ekvivalentní soustava rovnic má tedy v oboru komplexních čísel právě 3 řešení: (1; 1), (−1 + 2i; −1−2i),  $(-1 - 2i; -1 + 2i).$ 

V příkladu [4](#page-11-0) budeme řešit užitím MPE soustavu rovnic z knihy [\[1,](#page-21-1) s. 115–116], v níž byla řešena metodou Gröbnerových bází.

#### <span id="page-11-0"></span>Příklad 4

Řešte v oboru reálných čísel soustavu rovnic

$$
x2 + y + z = 1,
$$
  
\n
$$
x + y2 + z = 1,
$$
  
\n
$$
x + y + z2 = 1.
$$

 $\v{Re\v{s}}$ ešen $\v{\iota}$ . Řešenou soustavu rovnic vyjádříme po záměně jejich pořadí v anulovaném tvaru [\(1\)](#page-3-0):

$$
f_1 = x + y + z2 - 1 = 0,
$$
  
\n
$$
f_2 = x + y2 + z - 1 = 0,
$$
  
\n
$$
f_3 = x2 + y + z - 1 = 0.
$$

Z druhé rovnice eliminujeme neznámou x odečtením první rovnice, čímž dostáváme rovnici

$$
f_4 = f_2 - f_1 = y^2 - y - z^2 + z = 0.
$$

Z třetí rovnice eliminujeme  $x^2$  dosazením z první rovnice  $x = -y - z^2 + 1$ , což vede na rovnici

$$
f_5 = y^2 + 2yz^2 - y + z^4 - 2z^2 + z = 0.
$$

Odečtením rovnice  $f_4 = 0$  od ní eliminujeme v ní  $y^2$  a dostáváme rovnici

$$
f_6 = f_5 - f_4 = 2yz^2 + z^4 - z^2 = z^2(2y + z^2 - 1) = 0.
$$

Tato rovnice v součinovém tvaru je splněna, je-li $z^2=0$ nebo

$$
f_7 = 2y + z^2 - 1 = 0
$$
, čili  $y = \frac{1}{2}(1 - z^2)$ .

Rovnice  $z^2 = 0$  má dvojnásobný kořen  $z_{1,2} = 0$ , k němuž vypočteme příslušné hodnoty $y$ z rovnice $f_5=0,$ která pro $z=0$ má tvar $y^2-y=0$ čili  $y(y - 1) = 0$ , a tedy kořeny  $y_1 = 0$  a  $y_2 = 1$ . Příslušné hodnoty x určíme z rovnice  $f_1 = 0$  ve tvaru  $x + y - 1 = 0$  čili  $x = -y + 1$ :  $x_1 = 1$ ,  $x_2 = 0.$ 

Pro  $z \neq 0$  dosadíme  $y = \frac{1}{2}(1 - z^2)$  do rovnice  $f_4 = 0$  a odtud po úpravách vyplývá rovnice pro neznámou z

$$
f_8 = z^4 - 4z^2 + 4z - 1 = 0,
$$

kterou lze vyjádřit v součinovém tvaru

$$
f_8 = (z - 1)^2 (z^2 + 2z - 1) = 0.
$$

Daná soustava rovnic je tedy pro  $z \neq 0$  ekvivalentní se soustavou rovnic v trojúhelníkovém tvaru [\(2\)](#page-6-0):

$$
g_1 = f_1 = x + y + z^2 - 1 = 0,
$$
  
\n
$$
g_2 = f_7 = 2y + z^2 - 1 = 0,
$$
  
\n
$$
g_3 = f_8 = (z - 1)^2 (z^2 + 2z - 1) = 0.
$$

Rovnice  $(z - 1)^2 = 0$  má dvojnásobný kořen  $z_3 = 1$ , k němuž vypočteme příslušné hodnoty y a z z rovnic  $q_2 = 0$  a  $q_1 = 0$ :  $y_3 = 0$ ,  $x_3 = 0$ . Kvadratická rovnice  $z^2 + 2z - 1 = 0$  má diskriminant  $D = 8$  a kořeny  $z_{4,5} = -1 \pm \sqrt{2}$ . Příslušné hodnoty y a x opět dopočteme z rovnic  $g_2 = 0$ a  $g_1 = 0$ :  $y_{4,5} = x_{4,5} = -1 \pm \sqrt{2}$ .

Daná ekvivalentní soustava rovnic má tedy právě 5 řešení: (1; 0; 0), Dana ekvivalentni soustava rovnic ma tedy pr<br>  $(0; 1; 0), (0; 0; 1), (-1+\sqrt{2}; -1+\sqrt{2}; -1+\sqrt{2}), (-1-\sqrt{2})$ √  $2; -1 -$ √  $2;-1 \mathsf{U}$ ; 2).

Poznámka 5. V příkladech [5](#page-13-0) a [6](#page-14-0) budeme řešit užitím MPE další speciální typy soustav polynomických rovnic, tzv. symetrické soustavy polynomic-kých rovnic. Jsou to takové soustavy rovnic [\(1\)](#page-3-0), v nichž  $f_1, f_2, \ldots, f_m$ jsou symetrické polynomy, tj. polynomy proměnných  $x_1, x_2, \ldots, x_n$ , jež se nemění při libovolné záměně pořadí (permutaci) proměnných. Zřejmě proto pro ně platí: Je-li uspořádaná n-tice  $(c_1, c_2, \ldots, c_n)$  řešením symetrické soustavy rovnic, pak také každá permutace prvků  $c_1, c_2, \ldots, c_n$  je rovněž řešením této soustavy rovnic.

V příkladu [5](#page-13-0) vyřešíme ilustrativně užitím MPE dvě soustavy jednoduchých rovnic z rovinné analytické geometrie.

## <span id="page-13-0"></span>Příklad 5

V oboru reálných čísel řešte soustavy rovnic a)

$$
x^2 + y^2 = 25,
$$
  

$$
xy = 12,
$$

b)

 $xy = 1$ ,  $x + y = -1.$ 

## Řešení.

a) Řešenou soustavu rovnic vyjádříme v anulovaném tvaru [\(1\)](#page-3-0):

$$
f_1 = xy - 12 = 0,
$$
  
\n
$$
f_2 = x^2 + y^2 - 25 = 0.
$$

Z první rovnice vyplývá:  $x \neq 0$ ,  $y = \frac{12}{x}$ . Po dosazení do druhé rovnice z ní eliminujeme  $y^2$  a dostáváme rovnici pro neznámou x:

$$
f_3 = x^4 - 25x^2 + 144 = 0.
$$

Daná soustava rovnic je ekvivalentní se soustavou rovnic v trojúhelníkovém tvaru [\(2\)](#page-6-0):

$$
g_1 = f_1 = xy - 12 = 0,
$$
  
\n $g_2 = f_3 = x^4 - 25x^2 + 144 = 0.$ 

Bikvadratickou rovnici $g_2=0$  převedeme substitucí $u=x^2$ na kvadratickou rovnici  $u^2 - 25u + 144 = 0$ , která má diskriminant  $D = 49$  a kořeny  $u_1 = 16, u_2 = 9.$  Užitím zpětné substituce  $x = \pm \sqrt{u}$  dostáváme kořeny rovnice  $g_2 = 0$ :  $x_1 = 4$ ,  $x_2 = -4$ ,  $x_3 = 3$ ,  $x_4 = -3$ , k nimž dopočteme y užitím rovnice  $g_1 = 0$  čili  $y = \frac{12}{x}$ :  $y_1 = 3$ ,  $y_2 = -3$ ,  $y_3 = 4$ ,  $y_4 = -4$ .

Ekvivalentní soustava rovnic má tedy právě 4 řešení:  $(4; 3)$ ,  $(-4; -3)$ ,  $(3; 4), (-3; -4).$ 

b) Řešenou soustavu rovnic upravíme na ekvivalentní anulovaný tvar [\(1\)](#page-3-0):

$$
f_1 = x + y + 1 = 0,
$$
  

$$
f_2 = xy - 1 = 0.
$$

Z první rovnice vyjádříme  $x = -y-1$  a dosazením do druhé rovnice v ní eliminujeme neznámou x a dostáváme kvadratickou rovnici pro neznámou y:

$$
f_3 = y^2 + y + 1 = 0.
$$

Daná soustava rovnic je ekvivalentní se soustavou rovnic v trojúhelníkovém tvaru [\(2\)](#page-6-0):

$$
g_1 = f_1 = x + y + 1 = 0,
$$
  
\n
$$
g_2 = f_3 = y^2 + y + 1 = 0.
$$

Avšak kvadratická rovnice  $q_2 = 0$  má záporný diskriminant  $D = -3$  a je tedy neřešitelná v oboru R, takže daná ekvivalentní soustava rovnic nemá žádné řešení v oboru reálných čísel.

V příkladu [6](#page-14-0) budeme řešit užitím MPE složitější symetrickou soustavu tří polynomických rovnic inspirovanou sbírkou náročnějších úloh z elementární matematiky [\[7\]](#page-21-9).

### <span id="page-14-0"></span>Příklad 6

V oboru komplexních čísel řešte soustavu rovnic

$$
x + y + z = 1,
$$
  
\n
$$
x2 + y2 + z2 = 2,
$$
  
\n
$$
x3 + y3 + z3 = 3.
$$

 $\check{R}e\check{s}en\check{\imath}$ . Vyjádříme řešenou soustavu rovnic v anulovaném tvaru [\(1\)](#page-3-0):

$$
f_1 = x + y + z - 1 = 0,
$$
  
\n
$$
f_2 = x^2 + y^2 + z^2 - 2 = 0,
$$
  
\n
$$
f_3 = x^3 + y^3 + z^3 - 3 = 0.
$$

V druhé rovnici této soustavy nejprve eliminujeme  $x^2$  tak, že od ní odečteme x-násobek první rovnice. Po úpravě dostáváme rovnici

$$
f_4 = f_2 - xf_1 = x(1 - y - z) + y^2 + z^2 - 2 = 0.
$$

Z této rovnice pak eliminujeme neznámou x tím, že od ní odečteme  $(1 - y - z)$ --násobek první rovnice, což vede k rovnici

$$
f_5 = f_4 - (1 - y - z)f_1 = 2y^2 + 2z^2 + 2yz - 2y - 2z - 1 = 0.
$$

Matematika – fyzika – informatika 31 (2) 2022  $\hspace{1.5cm}$  93

Po jejím vydělení dvěma a po úpravě získáváme rovnici

$$
f_6 = \frac{1}{2}f_5 = y^2 + y(z - 1) + z^2 - z - \frac{1}{2} = 0.
$$

Z rovnice  $f_3 = 0$  můžeme jednoduše odvodit rovnici obsahující pouze neznámou z pomocí vhodného použití vzorců:

$$
(x + y)^2 = x^2 + 2xy + y^2 \Rightarrow xy = \frac{1}{2} [(x + y)^2 - (x^2 + y^2)],
$$
  
\n
$$
(x + y)^3 = x^3 + 3x^2y + 3xy^2 + y^3 \Rightarrow x^3 + y^3 = (x + y)^3 - 3xy(x + y).
$$

Po dosazení do rovnice  $f_3 = 0$  nabývá tato rovnice tvaru

$$
(x+y)^3 - \frac{3}{2} \Big[ (x+y)^2 - (x^2+y^2) \Big] (x+y) + z^3 - 3 = 0.
$$

Přitom z rovnice  $f_1 = 0$  vyplývá, že  $x + y = 1 - z$  a z rovnice  $f_2 = 0$  po provedených úpravách dospíváme k rovnici

$$
f_7 = 3z^3 - 3z^2 - \frac{3}{2}z - \frac{1}{2} = 0.
$$

Vydělením třemi ji upravíme na tvar

$$
f_8 = \frac{1}{3}f_7 = z^3 - z^2 - \frac{1}{2}z - \frac{1}{6} = 0.
$$

Získali jsem tak ekvivalentní soustavu rovnic v trojúhelníkovém tvaru [\(2\)](#page-6-0):

$$
g_1 = f_1 = x + y + z - 1 = 0,
$$
  
\n
$$
g_2 = f_6 = y^2 + y(z - 1) + z^2 - z - \frac{1}{2} = 0,
$$
  
\n
$$
g_3 = f_8 = z^3 - z^2 - \frac{1}{2}z - \frac{1}{6} = 0.
$$

Kubickou rovnici  $g_3 = 0$  převedeme substitucí  $z = t + \frac{1}{3}$  do redukovaného tvaru  $t^3 - \frac{5}{6}t - \frac{11}{27} = 0$  s koeficienty  $p = -\frac{5}{6}$ ,  $q = -\frac{11}{27}$ . Protože je tedy  $D = \frac{p^3}{27} + \frac{q^2}{4} > 0 \Rightarrow$  kubická rovnice má jeden reálný kořen a dva komplexně sdružené kořeny. Přibližnou hodnotu reálného kořene  $z_1$  rovnice  $g_3 = 0$  určíme některou z numerických metod, nejsnáze výpočtem

pomocí počítačového softwaru:  $z_1 \doteq 1{,}431$ . Rovnici  $g_3 = 0$  lze pak vyjádřit v součinovém tvaru

$$
(z - z1) \left[ z2 - (z1 - 1)z + \frac{1}{6z1} \right] = 0
$$

a komplexně sdružené kořeny  $z_2$ ,  $z_3$  vypočteme řešením kvadratické rovnice  $z^2 - (z_1 - 1)z + \frac{1}{6z_1} = 0$  s diskriminantem  $D_2 = (z_1 - 1)^2 - \frac{2}{3z_1} < 0$ :  $z_{2,3} = -0,215 \pm 0,265$ i. Příslušné hodnoty y a x pak můžeme vypočítat z rovnic  $g_2 = 0$  a  $g_1 = 0$ . Jednodušší je však vyjít z toho, že řešená soustava rovnic je symetrická, a tedy má právě 6 řešení, jež jsou všemi permutacemi právě jednoho z nich:  $(z_3, z_2, z_1)$ .

V příkladu [7](#page-16-0) ukážeme, jak užitím MPE lze snadno vyřešit soustavu polynomických rovnic z článku [\[2\]](#page-21-10), ve kterém byla řešena podstatně složitěji metodou Gröbnerových bází.

### <span id="page-16-0"></span>Příklad 7

V oboru reálných čísel řešte soustavu rovnic

$$
2x3 + xy - x + y3 = -1,x2y - xy + y2 = 1.
$$

 $\v{Re\v{sen}}$ í. Danou soustavu polynomických rovnic vyjádříme z anulovaného tvaru

$$
f_1 = 2x^3 + xy - x + y^3 + 1 = 0,
$$
  
\n
$$
f_2 = x^2y - xy + y^2 - 1 = 0.
$$

Z první rovnice eliminujeme nejprve  $x^3$  tak, že od jejího  $y$ -násobku odečteme 2x-násobek rovnice druhé. Dostáváme tím po úpravě rovnici

$$
f_3 = yf_1 - 2xf_2 = 2x^2y - xy^2 - xy + 2x + y^4 + y = 0.
$$

Odtud dále vyloučíme  $x^2$  jejím odečtením od dvojnásobku druhé rovnice, získáme po úpravě rovnici

$$
f_4 = 2f_2 - f_3 = x(y^2 - y - 2) - (y^4 - 2y^2 + y + 2) = 0,
$$

kde

$$
y^{2} - y - 2 = (y + 1)(y - 2),
$$
  

$$
y^{4} - 2y^{2} + y + 2 = (y + 1)(y^{3} - y^{2} - y + 2).
$$

Matematika – fyzika – informatika 31 (2) 2022  $\qquad \qquad$ 95

Pro  $y \neq -1$  a  $y \neq 2$  vyplývá z rovnice  $f_4 = 0$ :

$$
x = \frac{y^3 - y^2 - y + 2}{y - 2}
$$

a po dosazení do rovnice  $f_2 = 0$  dospíváme po úpravách k rovnici:

$$
f_5 = y^7 - 2y^6 - 2y^5 + 10y^4 - 8y^3 - 5y^2 + 12y - 4 = 0.
$$

Rovnice  $f_1 = 0$  je ekvivalentní s rovnicí

$$
f_6 = (y+1)f_5.
$$

Dospěli jsme tak k soustavě rovnic v trojúhelníkovém tvaru [\(2\)](#page-6-0), která je ekvivalentní s danou soustavou rovnic:

$$
g_1 = f_2 = x^2y - xy + y^2 - 1 = 0,
$$
  
\n
$$
g_2 = f_6 = y^8 - y^7 - 4y^6 + 8y^5 + 2y^4 - 13y^3 + 7y^2 + 8y - 4 = 0.
$$

Rovnice  $g_2 = 0$  má kořen  $y_1 = -1$ , k němuž dopočteme x z rovnice  $g_1 = 0$ :

$$
(g_1 = 0) \Rightarrow ((x_1 = 0) \lor (x_1 = 1)).
$$

Další reálné kořeny rovnice  $q_2 = 0$  můžeme určit užitím numerických metod, nejjednodušeji pomocí počítačového softwaru (např. WolframAlpha či Maple):  $y_2 = 0.447$ ,  $y_3 = -1.105$ ,  $y_4 = -1.935$ . K nim příslušejí hodnoty:  $x_2 = -0.929, x_3 = -0.171, x_4 = 1.791.$  Daná soustava rovnic má tedy v oboru reálných čísel právě 5 řešení:  $(0;-1)$ ,  $(1;-1)$ ,  $(x_2, y_2)$ ,  $(x_3, y_3)$ ,  $(x_4, y_4)$ . (V oboru komplexních čísel má další čtyři řešení.)

Poznámka 6. V příkladech [8](#page-17-0) a [9](#page-19-0) ukážeme alternativní možnost užití MPE pro řešení soustav polynomických rovnic v úlohách matematické olympiády z 61. ročníku (2011/2012) a 71. ročníku (2021/2022). Při odkazech použijeme standardní označení úloh MO.

Následující příklad vyřešíme užitím MPE.

#### <span id="page-17-0"></span>Příklad 8 (61. MO, A–S–1)

V oboru reálných čísel řešte cyklickou soustavu rovnic

$$
y + 3x = 4x3,
$$
  

$$
x + 3y = 4y3.
$$

 $\check{R}$ ešení. Daná soustava rovnic má triviální řešení  $(x_0, y_0) = (0, 0)$ . Dále ji pro  $y \neq 0$  vyjádříme v anulovaném tvaru

$$
f_1 = 4x^3 - 3x - y = 0,
$$
  
\n
$$
f_2 = x - 4y^3 + 3y = 0.
$$

Z rovnice $f_1=0$ eliminujeme neznámou  $\boldsymbol{x}$ nejjednodušeji tak, že z rovnice  $f_2 = 0$  dosadíme  $x = 4y^3 - 3y$ . Po úpravách dostáváme rovnici

$$
f_3 = 256y^9 - 576y^7 + 432y^5 - 120y^3 + 8y = 0
$$

a po vydělení osmi rovnici

$$
f_4 = \frac{1}{8}f_3 = 32y^9 - 72y^7 + 54y^5 - 15y^3 + y = 0,
$$

která je pro  $y \neq 0$  ekvivalentní s rovnicí

$$
f_5 = 32y^8 - 72y^6 + 54^4 - 15y^2 + 1 = 0.
$$

Získali jsme tak (za předpokladu  $y \neq 0$ ) ekvivalentní soustavu rovnic v trojúhelníkovém tvaru [\(2\)](#page-6-0):

$$
g_1 = f_2 = x - 4y^3 + 3y = 0,
$$
  
\n
$$
g_2 = f_5 = 32y^8 - 72y^6 + 54y^4 - 15y^2 + 1 = 0.
$$

Rovnice  $g_2 = 0$  má zřejmé kořeny  $y_1 = 1$ ,  $y_2 = -1$  (dělitelé absolutního členu polynomu  $g_2$ ). Součinem kořenových činitelů  $(y+1)(y-1) = y^2 - 1$ vydělíme polynom  $g_2$ , čímž dostaneme vyjádření rovnice  $g_2 = 0$  v součinovém tvaru

$$
(y^2 - 1)(32y^6 - 40y^4 + 14y^2 - 1) = 0.
$$

Další kořeny rovnice  $q_2 = 0$  tedy určíme vyřešením rovnice

$$
32y^6 - 40y^4 + 14y^2 - 1 = 0.
$$

Použijeme k tomu substituci  $2y^2 = t$ , jíž po úpravě získáme kubickou rovnici ve tvaru

$$
4t^3 - 10t^2 + 7t - 1 = 0.
$$

Jedním z kořenů této rovnice je dělitel jejího absolutního členu  $t_1 = 1$ a k němu zpětnou substitucí vypočteme příslušné hodnoty neznámé y:

 $y_3 = \frac{\sqrt{2}}{2}$ ,  $y_4 = -\frac{\sqrt{2}}{2}$ . Dále můžeme vydělit polynom  $4t^3 - 10t^2 + 7t - 1$ kořenovým činitelem  $t-1$  a na základě získaného podílu  $4t^2-6t+1$ přepsat kubickou rovnici pro t v součinovém tvaru

$$
(t-1)(4t^2 - 6t + 1) = 0.
$$

Zbývá vyřešit kvadratickou rovnici  $4t^2 - 6t + 1 = 0$ , jež má diskriminant  $D = 20$ , a tedy kořeny  $t_{2,3} = \frac{1}{4}(3 \pm \sqrt{5})$ . Zpětnou substitucí získáváme příslušné hodnoty neznámé y ve tvaru  $y_i = \pm \frac{\sqrt{2}}{4} \sqrt{3 \pm \frac{1}{2}}$ √  $5(i=5,6,7,8),$ který lze zjednodušit užitím vzorce odvozeného v [ [8,](#page-21-3) s. 91], podle něhož je  $\sqrt{3 \pm}$  $\frac{1}{\sqrt{2}}$  $\overline{5} = \frac{\sqrt{2}}{2}$ √  $(5\pm1)$ , a tedy  $y_i = \pm \frac{1}{4}$ √  $5\!\pm\!1)$ . Dopočtením příslušných hodnot x z rovnice  $g_1 = 0$  dospíváme k výsledku, že daná soustava rovnic má právě 9 řešení: √ √ √ √ √ √

$$
(0,0), (1,1), (-1;-1), (-\frac{1}{2}\sqrt{2}; \frac{1}{2}\sqrt{2}), (\frac{1}{2}\sqrt{2}; -\frac{1}{2}\sqrt{2}), (\frac{1}{4} - \frac{1}{4}\sqrt{5}; \frac{1}{4} + \frac{1}{4}\sqrt{5}), (\frac{1}{4} + \frac{1}{4}\sqrt{5}; \frac{1}{4} - \frac{1}{4}\sqrt{5}), (-\frac{1}{4} - \frac{1}{4}\sqrt{5}; -\frac{1}{4} + \frac{1}{4}\sqrt{5}), (-\frac{1}{4} + \frac{1}{4}\sqrt{5}; -\frac{1}{4} - \frac{1}{4}\sqrt{5}).
$$

Poslední příklad vyřešíme nejen pomocí MPE, ale pro porovnání uvedeme též standardní postup jeho řešení užitím elementární metody faktorizace.

#### <span id="page-19-0"></span>Příklad 9 (71. MO, A–I–4)

V oboru reálných čísel řešte soustavu rovnic

$$
xy + 1 = z2,
$$
  
\n
$$
yz + 2 = x2,
$$
  
\n
$$
zx + 3 = y2.
$$

 $\tilde{R}e\check{s}en\check{\imath}$ . Řešenou soustavu upravíme na anulovaný tvar [\(1\)](#page-3-0):

$$
f_1 = xy - z^2 + 1 = 0,
$$
  
\n
$$
f_2 = x^2 - yz - 2 = 0,
$$
  
\n
$$
f_3 = xz - y^2 + 3 = 0.
$$

Z rovnice  $f_1 = 0$  eliminujeme člen s neznámou  $x$  tak, že od jejího z-násobku odečteme y-násobek rovnice  $f_3 = 0$ . Dostáváme rovnici

$$
f_4 = y^3 - 3y - z^3 + z = 0.
$$

Dále z rovnic  $f_1 = 0$ ,  $f_2 = 0$ ,  $f_3 = 0$  odvodíme dvěma způsoby lineární rovnice s neznámými  $x, y, z$ :

$$
f_5 = xf_1 - yf_2 + zf_3 = x + 2y + 3z = 0,
$$
  
\n
$$
f_6 = yf_1 - zf_2 + xf_3 = 3x + y + 2z = 0
$$

a odtud plyne rovnice

$$
f_7 = 3f_5 - f_6 = 5y + 7z = 0.
$$

Z této rovnice dosadíme  $y = -\frac{7}{5}z$  do rovnice  $f_4 = 0$ , čímž z ní eliminujeme neznámou y a pro neznámou z získáme po provedení úprav rovnici

$$
f_8 = z^2 - \frac{25}{18} = 0.
$$

Dospěli jsem k ekvivalentní soustavě rovnic v trojúhelníkovém tvaru [\(2\)](#page-6-0):

$$
g_1 = f_5 = x + 2y + 3z = 0,
$$
  
\n
$$
g_2 = f_7 = 5y + 7z = 0,
$$
  
\n
$$
g_3 = f_8 = z^2 - \frac{25}{18} = 0.
$$

Odtud vypočteme:

$$
g_3 = 0 \Rightarrow z_{1,2} = \pm \frac{5\sqrt{2}}{6}, \ g_2 = 0 \Rightarrow y_{1,2} = \mp \frac{7\sqrt{2}}{6}, \ g_1 = 0 \Rightarrow x_{1,2} = \mp \frac{\sqrt{2}}{6}.
$$

Daná soustava rovnic má tedy právě dvě řešení:

 $\left(-\frac{\sqrt{2}}{6}; -\frac{7\sqrt{2}}{6}; \frac{5\sqrt{2}}{6}\right), \left(\frac{\sqrt{2}}{6}; \frac{7\sqrt{2}}{6}; -\frac{5\sqrt{2}}{6}\right).$ 

 $\tilde{R}e\check{s}ení metodou faktorizace. V$  řešené soustavě rovnic v daném (neanulovaném) tvaru odečteme od 1. rovnice 2. rovnici a od 2. rovnice 3. rovnici. Dostáváme tak dvojici rovnic

$$
xy - yz - 1 = z2 - x2,\n yz - zx - 1 = x2 - y2,
$$

jež upravíme na součinové tvary

$$
(x - z)(x + y + z) = 1,(y - x)(x + y + z) = 1.
$$

Odtud plyne, že  $x+y+z \neq 0$  a  $x-z=y-x \Leftrightarrow x=\frac{1}{2}(y+z)$ , takže hodnoty neznámých  $x_i, y_i, z_i$ , pro které je splněna daná soustava rovnic, jsou tři po sobě jdoucí členy aritmetické posloupnosti  $x_i, y_i = x_i \pm d, z_i = x_i \mp d$ , kde  $d$  je její diference. Po dosazení do dané soustavy rovnic a úpravě získaných rovnic z nich vyplývá, že  $x_i = \frac{d^2 - 1}{3d}$ , resp.  $x_i = \frac{3 - d^2}{3d}$ Fovinc a uprave ziskanyo  $\sum_{i=1}^{\infty}$   $\frac{a^2-1}{3d}$ , resp.  $x_i = \frac{3-d^2}{3d}$  a  $d^2 = 2 \Rightarrow d = \pm \sqrt{2}$ , a tedy  $y_i = x_i \pm d = \pm \frac{7\sqrt{2}}{6}, z_i = x_i \mp d = \mp \frac{5\sqrt{2}}{6}$ . Dospíváme tedy k témuž výsledku jako při řešení užitím MPE.

Matematika – fyzika – informatika 31 (2) 2022  $\qquad \qquad$  99

Druhý způsob řešení jsme připojili proto, abychom ukázali, že řešení soustavy rovnic MPE má sice výhodu pro svou obecnost použití, ovšem nemusí být nejvýhodnějším z hlediska jednoduchosti postupu řešení.

## Závěr

Při řešení nelineárních soustav polynomických rovnic s využitím digitálních technologií jsou mnohé softwary (programy) založeny na principu metody postupné eliminace neznámých. V našem článku jsme ukázali a na příkladech ilustrovali, jak lze princip MPE vysvětlit na středoškolské úrovni bez použití pojmů a metod abstraktní algebry. Tento výklad je vhodný a užitečný z didaktického hlediska, ale může být také ve vysokoškolském studiu motivačním zdrojem pro zavedení některých pojmů abstraktní algebry, popř. algebraické geometrie i při odvozování na nich založených metod a algoritmů počítačové algebry.

#### Literatura

- <span id="page-21-1"></span>[1] Cox, D., Little, J., O'Shea, D.: Ideals, Varietizs, and Algorithms. Third Edition, Springer, New York, 2007.
- <span id="page-21-10"></span>[2] Ernestová, M.: Soustavy algebraických rovnic. Učitel matematiky, roč. 10 (2002), č. 4, s. 193–203.
- <span id="page-21-7"></span>[3] Heck, A.: A Bird's-Eye View of Gröbner Bases. CAN Expertise Center, Amsterdam, 1996.
- <span id="page-21-6"></span>[4] Hora, J.: O některých otázkách souvisejících s využíváním programů počítačové algebry ve škole – II. díl. Pedagogické centrum, Plzeň, 1998.
- <span id="page-21-0"></span>[5] Charvát, J., Zhouf, J., Boček, L.: Matematika pro gymnázia – Rovnice a nerovnice. Dotisk 3. vydání, Prometheus, Praha, 2002.
- <span id="page-21-8"></span>[6] Jarník, J., Šisler, M.: Jak řešit rovnice a jejich soustavy. SNTL, Praha, 1961.
- <span id="page-21-9"></span>[7] Lidskij, V. B. a kol: Úlohy z elementární matematiky. SPN, Praha, 1965, (překlad z ruského originálu).
- <span id="page-21-3"></span>[8] Polák, J.: Přehled středoškolské matematiky. Dotisk 10. vydání, Prometheus, Praha, 2019.
- <span id="page-21-2"></span>[9] Stanovský, D., Barto, L.: Počítačová algebra. MatfyzPress, Praha, 2017.
- <span id="page-21-4"></span>[10] Svätokrižny, P., Dlouhý, Z., Hruša, K.: Aritmetika a algebra pre pedagogické fakulty – II. diel Algebra. SPN, Bratislava, 1978.
- <span id="page-21-5"></span>[11] Švrček, J.: Systems of equations and methods of their solving. Vydavatelství UP, Olomouc, 2019.

## <span id="page-22-0"></span>O jedné nerovnosti z polské MO

JÓZEF KALINOWSKI Slezská univerzita, Katowice, POLSKO

V tomto příspěvku uvádíme tři odlišná řešení jedné geometrické nerovnosti z I. kola aktuálního – 73. ročníku (2021/2022) polské MO – příklad 8, viz [1]. Při koordinaci úloh I. kola v katowickém regionu, na níž se podílel autor článku, se objevily různé žákovské přístupy lišící se podstatným způsobem od oficiálního řešení uvedené úlohy. První dvě prezentovaná řešení, s nimiž se mohou čtenáři seznámit, jsou ryze geometrická, třetí řešení se opírá o základní prostředky analytické geometrie.

## Text úlohy

Je dán trojúhelník ABC. Nechť D je pata výšky z vrcholu A a E je pata kolmice z bodu D k přímce AC. Označme M střed jeho strany AB. pata komnce z podu *D* k primce AC<br>Dokažte, že platí  $\sqrt{2} \cdot |ME| \le |AB|$ .

Poznámka. V případě prvních dvou prezentovaných řešení této úlohy budeme uvažovat případ, kdy pata výšky z vrcholu A v trojúhelníku ABC je bodem jeho strany BC. V opačném případě lze důkaz dané nerovnosti vést zcela analogicky.

 $\mathcal{R}e\check{\mathcal{S}}en\check{\mathcal{C}}$  Označme X patu kolmice z bodu M k přímce  $\mathcal{A}\mathcal{C}$  (v případě, kdy vnitřní úhel při vrcholu A daného trojúhelníku ABC je pravý, je  $X = A$ ).

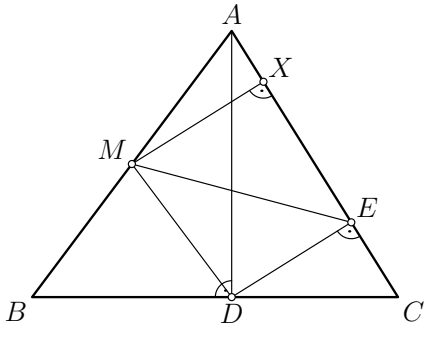

Obr. 1

V pravoúhlém lichoběžníku DEXM tak platí

$$
|XE| \le |MD| = \frac{1}{2}|AB|
$$

a podobně v pravoúhlém trojúhelníku  $MXA$  je  $|MX| < |MA|$ . Konečně, v pravoúhlém trojúhelníku BDA (popř. v jeho degenerované verzi) platí

$$
|MA| = |MD| = \frac{1}{2}|AB|,
$$

viz obr. 1. Užitím Pythagorovy věty v pravoúhlém trojúhelníku EXM (obr. 1) dostaneme

$$
|ME|^2 = |MX|^2 + |EX|^2 \le |MA|^2 + |MD|^2 =
$$
  
=  $\frac{1}{4}|AB|^2 + \frac{1}{4}|AB|^2 = \frac{1}{2}|AB|^2$ ,

což po snadné úpravě dává přímo kýženou nerovnost.

Rovnost zde (s ohledem na použité nerovnosti) nastane, právě když trojúhelník ABC je pravoúhlý rovnoramenný, s pravým úhlem při vrcholu A.

Jiné řešení. Označme N střed úsečky (výšky) AD. Pak MN je střední příčka v trojúhelníku  $ABD$ , přičemž platí  $|MN| = \frac{1}{2}|BD|$ .

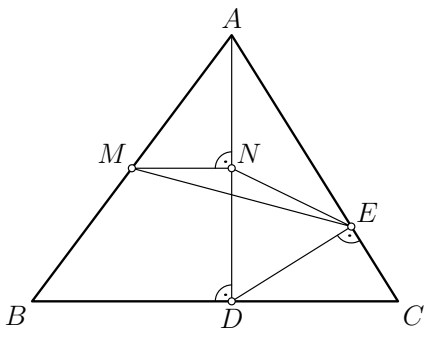

Obr. 2

V pravoúhlém trojúhelníku ADE je N středem jeho přepony, tj. středem Thaletovy kružnice s průměrem  $AD$ , tudíž platí  $|NE| = \frac{1}{2}|AD|$ . Užitím trojúhelníkové nerovnosti v trojúhelníku MEN dále obdržíme

$$
|ME| \le |MN| + |NE| = \frac{|AD| + |BD|}{2}.
$$

Aplikací nerovnosti mezi aritmetickým a kvadratickým průměrem pro |BD| a  $|AD|$  a dále Pythagorovy věty v pravoúhlém trojúhelníku  $ABD$  (obr. 2) dostaneme

$$
|ME| \leq \frac{|BD|+|AD|}{2} \leq \sqrt{\frac{|AD|^2+|BD|^2}{2}} = \sqrt{\frac{|AB|^2}{2}} = \frac{1}{\sqrt{2}}\,|AB|,
$$

což po snadné úpravě opět dává žádanou nerovnost.

Jiné řešení. Trojúhelník ABC umístíme do kartézské souřadnicové soustavy Oxy tak, že  $A(0, a)$ ,  $a > 0$  a aby vrcholy B a C ležely na ose x (obr. 3), tj.  $B(b, 0), C(c, 0)$ , kde b a c jsou reálná čísla. Počátek souřadnicové soustavy  $O(0, 0)$  je totožný s patou D výšky z vrcholu A.

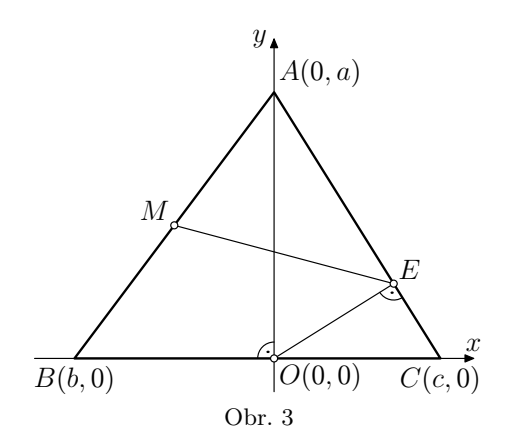

Rovnice přímky AC je pak

$$
ax + cy = ac
$$

a kolmice k AC, která prochází počátkem, tj. bodem O(0, 0), má rovnici

$$
cx - ay = 0.
$$

Průsečíkem těchto přímek je bod  $E$ , jehož souřadnice x, y vyhovují soustavě dvou lineárních rovnic

$$
ax + cy = ac,
$$
  

$$
cx - ay = 0.
$$

Jejím řešením dostaneme

$$
x = \frac{a^2c}{a^2 + c^2}
$$
,  $y = \frac{ac^2}{a^2 + c^2}$ .

Střed M strany AB má souřadnice  $(\frac{1}{2}b, \frac{1}{2}a)$ , viz obr. 3. Odtud plyne

$$
|ME|^2 = \left(\frac{b}{2} - \frac{a^2c}{a^2 + c^2}\right)^2 + \left(\frac{a}{2} - \frac{ac^2}{a^2 + c^2}\right)^2.
$$

Danou nerovnost

$$
\sqrt{2} \cdot |ME| \le |AB|
$$

lze pak po snadné úpravě zapsat ve tvaru

$$
2\left[\left(\frac{b}{2} - \frac{a^2c}{a^2 + c^2}\right)^2 + \left(\frac{a}{2} - \frac{ac^2}{a^2 + c^2}\right)^2\right] \le a^2 + b^2,
$$

což po úpravě dává

$$
2\left(\frac{a^4c^2}{(a^2+c^2)^2} + \frac{a^2c^4}{(a^2+c^2)^2} - \frac{a^2c^2}{a^2+c^2}\right) \le \frac{a^2+b^2}{2} + \frac{2a^2bc}{a^2+c^2}.\tag{1}
$$

Nyní dokážeme nerovnost [\(1\)](#page-3-0) pro libovolná reálná čísla a, b, c, tj. pro uvedené souřadnice bodů A, B, C. Nerovnost [\(1\)](#page-3-0) nejprve upravíme do tvaru

$$
2\left(\frac{a^2c^2(a^2+c^2)}{(a^2+c^2)^2} - \frac{a^2c^2}{a^2+c^2}\right) \le \frac{a^2+b^2}{2} + \frac{2a^2bc}{a^2+c^2},
$$

který dále upravíme

$$
0 = 2\left(\frac{a^2c^2}{a^2+c^2} - \frac{a^2c^2}{a^2+c^2}\right) \le \frac{a^2+b^2}{2} + \frac{2a^2bc}{a^2+c^2},
$$

tj.

$$
\frac{a^2 + b^2}{2} + \frac{2a^2bc}{a^2 + c^2} \ge 0,
$$

resp.

$$
(a2 + c2)b2 + 4a2bc + (a2 + c2)a2 \ge 0.
$$
 (2)

Tuto nerovnost nyní dokážeme následujícími dvěma způsoby:

(i) Levou stranu nerovnosti [\(2\)](#page-6-0) roznásobíme a upravíme do tvaru evidentně platné nerovnosti

$$
(a2 + bc)2 + a2(b + c)2 \ge 0,
$$

čímž je důkaz dané geometrické nerovnosti uzavřen.

Z poslední nerovnosti je rovněž patrné, kdy v dané nerovnosti nastane rovnost. Nechť (kromě  $a > 0$ ) je  $c > 0$ , viz obr. 3. Pak ale pro reálná čísla a, b a c musí platit b = −c < 0 a současně

$$
a^2 + bc = a^2 - c^2 = 0,
$$

tj.  $a = c$ , což ale znamená, že rovnost v [\(2\)](#page-6-0) nastane, právě když trojúhelník ABC je pravoúhlý rovnoramenný, s pravým úhlem při vrcholu A.

(ii) Na levou stranu nerovnosti [\(2\)](#page-6-0) lze pohlížet jako na kvadratický polynom s reálnou proměnnou b, s reálnými parametry a, c. Vzhledem k tomu, že pro diskriminant D této kvadratické funkce platí

$$
D = -4a^2(a^4 - 2a^2c^2 + c^4) = -4a^2(a^2 - c^2)^2 \le 0,
$$

je nerovnost [\(2\)](#page-6-0) splněna pro všechna reálná čísla a, b, c, což jsme chtěli dokázat.

I při tomto důkazu nerovnosti [\(2\)](#page-6-0) snadno zjistíme, že rovnost zde nastane, právě když trojúhelník ABC je pravoúhlý rovnoramenný, s pravým úhlem při vrcholu A.

Z polského originálu psaného pro časopis Matematika–fyzika–informatika přeložil a upravil Jaroslav Svrček.

#### Literatura

[1] Sprawozdanie Komitetu Głównego, Warszawa, 2022, dostupné z: [http://](http://www.om.mimuw.edu.pl) [www.om.mimuw.edu.pl](http://www.om.mimuw.edu.pl)

## <span id="page-27-0"></span>Tři speciální body ležící na jedné přímce III

JAROSLAV ZHOUF

FIT ČVUT, Praha

V tomto článku navazujeme na příspěvky [\[4,](#page-35-0) [5\]](#page-35-1). Budeme zde prezentovat další zajímavé trojice bodů, které leží na téže přímce. Stejně jako v [\[5\]](#page-35-1) se budeme v řešeních úloh zásadním způsobem opírat o dvě věty – větu Menelaovu a větu Cèvovu. Obě tyto věty může čtenář nalézt např. v [\[1,](#page-35-2) [3\]](#page-35-3) nebo [\[5\]](#page-35-1).

Společným úkolem u všech šesti uvedených příkladů bude dokázat platnost jejich tvrzení.

#### Příklad 1

Na stranách AB, BC, CA trojúhelníku ABC jsou postupně zvoleny body  $C_1$ ,  $A_1$ ,  $B_1$  různé od vrcholů  $A, B, C$ . Předpokládejme, že přímky  $AB$  a  $A_1B_1$  nejsou rovnoběžné a označme  $C_2$  jejich průsečík. Obdobně předpokládejme, že  $A_2$  je průsečík přímek  $BC$  a  $B_1C_1$  a  $B_2$  je průsečík přímek  $AC$  a  $A_1C_1$ . Jestliže procházejí přímky  $AA_1$ ,  $BB_1$ ,  $CC_1$  jedním bodem, pak leží body  $A_2, B_2, C_2$  na jedné přímce.

*Rešení.* Podle Menelaovy věty pro trojúhelník ABC a přímku  $C_2A_1$  platí (obr. 1)

$$
\frac{|AC_2|}{|BC_2|} \cdot \frac{|BA_1|}{|CA_1|} \cdot \frac{|CB_1|}{|AB_1|} = 1.
$$

Analogicky pro trojúhelník ABC a přímky  $A_2B_1$  a  $B_2C_1$  platí

$$
\frac{|AC_1|}{|BC_1|} \cdot \frac{|BA_2|}{|CA_2|} \cdot \frac{|CB_1|}{|AB_1|} = 1, \qquad \frac{|AC_1|}{|BC_1|} \cdot \frac{|BA_1|}{|CA_1|} \cdot \frac{|CB_2|}{|AB_2|} = 1.
$$

Dvojím použitím Cèvovy věty pro trojúhelník  $ABC$  a přímky  $AA_1$ ,  $BB_1$ ,  $CC_1$  obdržíme

$$
\frac{|BC_1|}{|AC_1|} \cdot \frac{|CA_1|}{|BA_1|} \cdot \frac{|AB_1|}{|CB_1|} = 1, \qquad \frac{|BC_1|}{|AC_1|} \cdot \frac{|CA_1|}{|BA_1|} \cdot \frac{|AB_1|}{|CB_1|} = 1.
$$

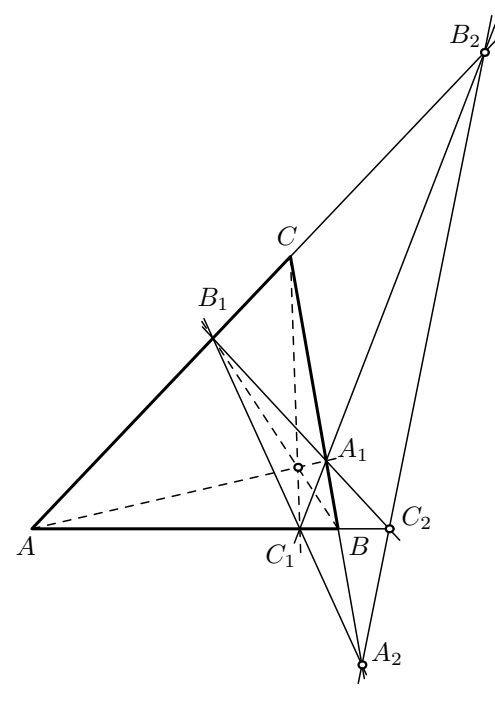

Obr. 1

Nyní všech pět uvedených rovností vynásobíme a dostaneme rovnost

$$
\frac{|AC_2|}{|BC_2|} \cdot \frac{|BA_2|}{|CA_2|} \cdot \frac{|CB_2|}{|AB_2|} = 1,
$$

což vyjadřuje podle Menelaovy věty pro trojúhelník  $ABC$ , že body  $A_2$ ,  $B_2, C_2$  leží na jedné přímce.

## Příklad 2

Pro trojúhelník ABC a přímku p, která protíná přímky AB, BC, CA postupně v bodech K, L, M a neprochází žádným vrcholem trojúhelníku ABC, platí, že středy P, Q, R úseček KC, AL, BM leží na téže přímce.

 $\check{R}$ ešení. Označme  $A_1, B_1, C_1$  postupně středy stran  $BC, CA, AB$  (obr. 2). Přímka, na níž leží body  $B_1$ ,  $A_1$ ,  $P$ , je rovnoběžná s přímkou  $AB$ . Analogicky je přímka, na níž leží body  $B_1, C_1, Q$ , rovnoběžná s přímkou  $BC$  a přímka, na níž leží body  $C_1$ ,  $A_1$ ,  $R$ , rovnoběžná s přímkou  $AC$ .

Umístíme přímku p například tak, že protne strany BC, CA uvnitř a třetí bod leží vně strany  $AB$ ; pro ostatní polohy přímky p jsou úvahy stejné. Podle Menelaovy věty pro trojúhelník ABC a přímku p postupně platí

$$
\frac{|AK|}{|BK|} \cdot \frac{|BL|}{|CL|} \cdot \frac{|CM|}{|AM|} = 1,
$$
  

$$
\frac{2|B_1P|}{2|A_1P|} \cdot \frac{2|C_1Q|}{2|B_1Q|} \cdot \frac{2|A_1R|}{2|C_1R|} = 1,
$$
  

$$
\frac{|B_1P|}{|A_1P|} \cdot \frac{|C_1Q|}{|B_1Q|} \cdot \frac{|A_1R|}{|C_1R|} = 1.
$$

Poslední uvedená rovnost představuje tvrzení Menelaovy věty pro trojúhelník  $A_1B_1C_1$  a přímku, na níž leží body  $P, Q, R$ . Znamená to tedy, že body P, Q, R leží na jedné přímce.

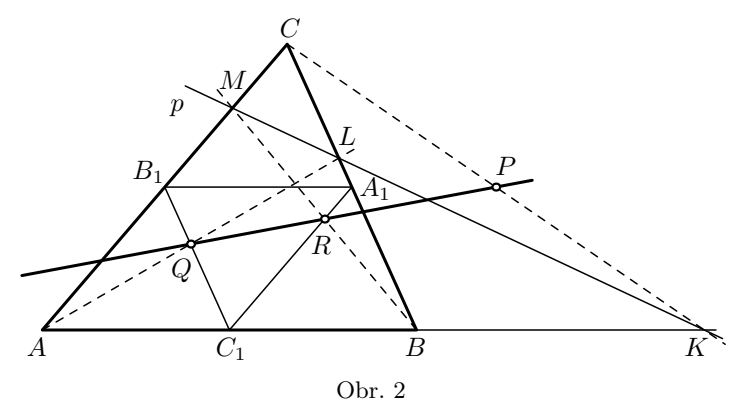

Příklad 3 (van Aubelova věta)

Bodem R, který leží uvnitř trojúhelníku ABC, jsou vedeny přímky AR, BR, CR protínající strany trojúhelníku postupně v bodech L, M, K, jak ukazuje obr. 3. V takovém případě platí rovnost

$$
\frac{|AR|}{|LR|} = \frac{|AK|}{|BK|} + \frac{|AM|}{|CM|}.
$$

 $R$ ešení. Zapišme rovnost z Cèvovy věty pro trojúhelník ABC a bod R a rovnost z Menelaovy věty pro trojúhelník ABL a přímku CK, tedy

rovnosti

$$
\frac{|AK|}{|BK|}\cdot\frac{|BL|}{|CL|}\cdot\frac{|CM|}{|AM|}=1,\qquad\frac{|AK|}{|BK|}\cdot\frac{|BC|}{|LC|}\cdot\frac{|LR|}{|AR|}=1.
$$

Odtud plynou rovnosti

$$
\frac{|AR|}{|LR|} = \frac{|BC|}{|BL|} \cdot \frac{|AM|}{|CM|} = \frac{|CL| + |BL|}{|BL|} \cdot \frac{|AM|}{|CM|} =
$$

$$
= \frac{|CL|}{|BL|} \cdot \frac{|AM|}{|CM|} + \frac{|AM|}{|CM|} = \frac{|AK|}{|BK|} + \frac{|AM|}{|CM|}.
$$

V poslední rovnosti jsme opět využili rovnost z Cèvovy věty pro trojúhelník ABC a bod R.

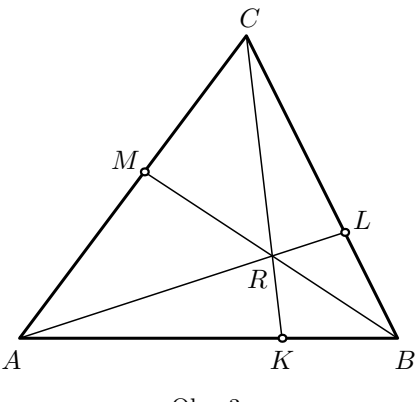

Obr. 3

K důkazu dalšího příkladu uvedeme pomocnou větu.

#### Lemma

V trojúhelníku ABC, jehož délky stran jsou označeny obvyklým způsobem  $a, b, c \ (a \neq b),$  protne osa vnitřního úhlu při vrcholu $C$  přímku $AB$ v bodě  $K_1$  a osa vnějšího úhlu v bodě  $K_2$  (obr. 4). Platí tyto rovnosti

$$
\frac{|BK_1|}{|AK_1|} = \frac{a}{b}, \qquad \frac{|BK_2|}{|AK_2|} = \frac{a}{b}.
$$

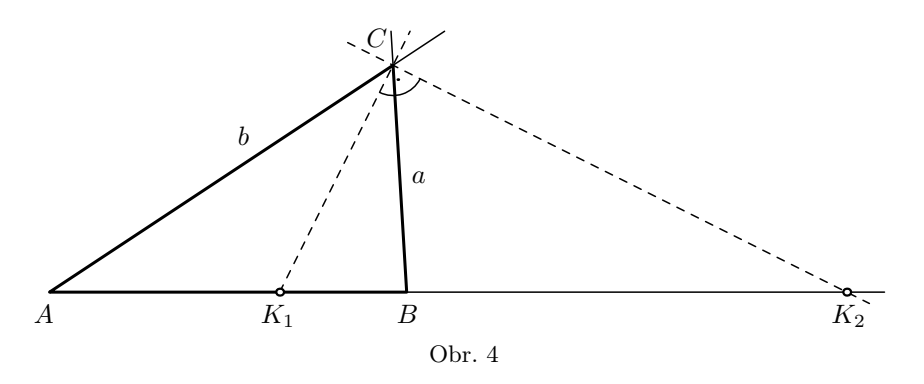

 $D\mathring{u}k$ az. První rovnost dokážeme pomocí sinové věty pro trojúhelníky  $BK_1C$ a  $AK_1C$  ve tvaru

$$
\frac{|BK_1|}{|BC|} = \frac{\sin(|\text{R} BCK_1|)}{\sin(|\text{R} BK_1C|)} = \frac{\sin(|\text{R} AGK_1|)}{\sin(|\text{R} AK_1C|)} = \frac{|AK_1|}{|AC|},
$$

$$
\frac{|BK_1|}{|AK_1|} = \frac{|BC|}{|AC|} = \frac{a}{b}.
$$

Druhou rovnost dokážeme pomocí sinové věty pro trojúhelníky BK2C a  $AK_2C$  ve tvaru

$$
\frac{|BK_2|}{|BC|} = \frac{\sin(|\text{X }BCK_2|)}{\sin(|\text{X }BK_2C|)} = \frac{\sin(|\text{X }K_1CK_2| - |\text{X }BCK_1|)}{\sin(|\text{X }BK_2C|)} =
$$

$$
= \frac{\sin(|\text{X }K_1CK_2| + |\text{X }ACK_1|)}{\sin(|\text{X }BK_2C|)} = \frac{\sin(|\text{X }ACK_2|)}{\sin(|\text{X }AK_2C|)} = \frac{|AK_2|}{|AC|},
$$

$$
\frac{|BK_2|}{|AK_2|} = \frac{a}{b}.
$$

#### Příklad 4

Tři body K, L, M leží na jedné přímce, jestliže

a) bod K je průsečíkem osy vnějšího úhlu při vrcholu  $C$  a přímky  $AB$ . bod  $L$  je průsečíkem osy vnějšího úhlu při vrcholu  $A$  a přímky  $BC$  a bod  $M$ je průsečíkem osy vnějšího úhlu při vrcholu  $B$  a přímky  $AC$  (obr. 5).

b) bod K je průsečíkem osy vnějšího úhlu při vrcholu  $C$  a přímky  $AB$ , bod L je průsečíkem osy vnitřního úhlu při vrcholu A a přímky BC a bod  $M$  je průsečíkem osy vnitřního úhlu při vrcholu  $B$  a přímky  $AC$ (obr. 6).

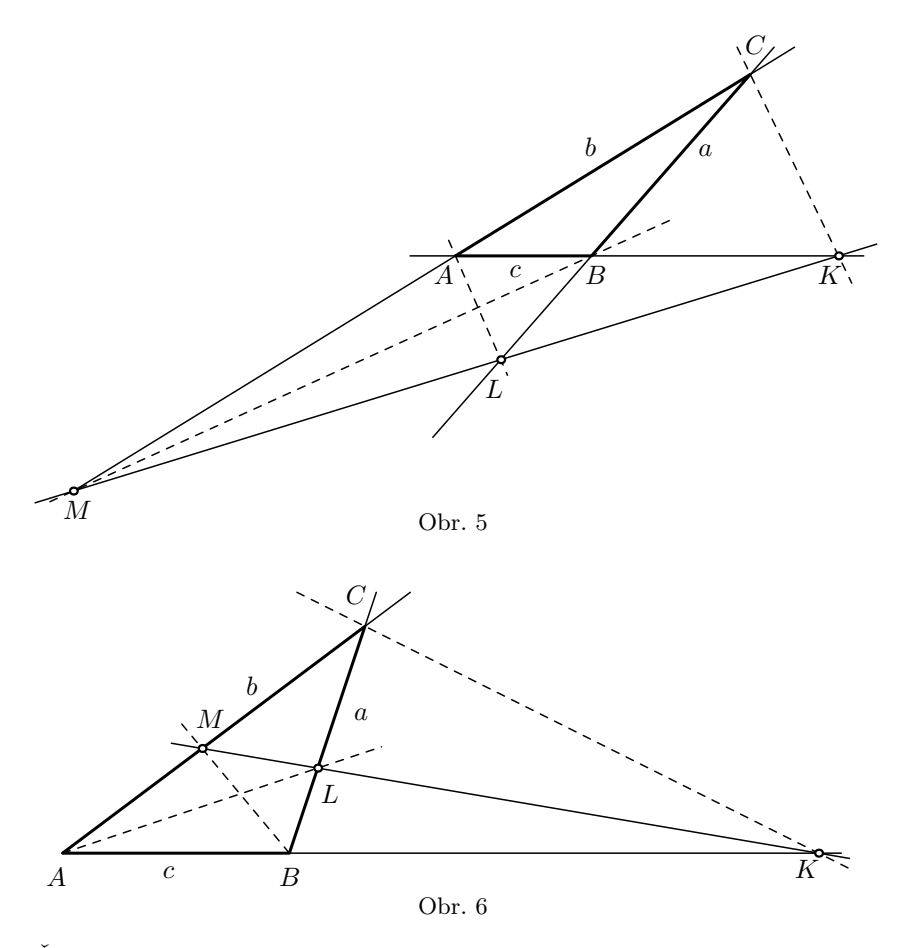

Řešení. Důkazy v případech a), b) jsou totožné.

Použijeme Menelaovu větu pro trojúhelník ABC a přímku KL a dále výše uvedené lemma. Platí tak

$$
\frac{|AK|}{|BK|} \cdot \frac{|BL|}{|CL|} \cdot \frac{|CM|}{|AM|} = \frac{b}{a} \cdot \frac{c}{b} \cdot \frac{a}{c} = 1.
$$

Tím je důkaz hotov.

#### Příklad 5

Střed I kružnice vepsané trojúhelníku ABC se stranami délek a, b, c dělí osu CK úhlu ACB v poměru  $|CI|$ :  $|IK| = (a + b)$ : c.

 $\hat{Re} \check{sen}$ í. Využijeme obr. 3, kde si pouze představíme, že body  $K, L, M$ jsou průsečíky os úhlů s protilehlými stranami trojúhelníku ABC.

Použijeme Menelaovu větu pro trojúhelník KBC a přímku AL, takže platí

$$
\frac{|BA|}{|KA|} \cdot \frac{|CL|}{|BL|} \cdot \frac{|KI|}{|CI|} = 1.
$$

Dále využijeme tvrzení z výše uvedeného lemmatu, tj. osa úhlu trojúhelníku dělí protilehlou stranu v poměru příslušných přilehlých stran, což zde dává rovnost

$$
\frac{|BK|}{|AK|} = \frac{a}{b}.
$$

Využitím obou rovností dostaneme

$$
\frac{|CI|}{|IK|} = \frac{|BA|}{|KA|} \cdot \frac{|CL|}{|BL|} = \frac{|BK| + |KA|}{|KA|} \cdot \frac{|CL|}{|BL|} = \left(\frac{a}{b} + 1\right) \cdot \frac{b}{c} = \frac{a+b}{c}.
$$

## Příklad 6

Je dán pětiúhelník ABCDE, na přímkách AB, BC, CD, DE, EA leží po řadě body K, L, M, N, P, které jsou všechny různé od vrcholů pětiúhelníku. Procházejí-li přímky AM, BN, CP, DK, EL jedním bodem, pak platí

$$
\frac{|AK|}{|BK|} \cdot \frac{|BL|}{|CL|} \cdot \frac{|CM|}{|DM|} \cdot \frac{|DN|}{|EN|} \cdot \frac{|EP|}{|AP|} = 1.
$$

Řešení. Označme Q společný průsečík všech pěti sestrojených různoběžných přímek podle obr. 7. Označme ještě S(ABC) obsah trojúhelníku ABC. Pro trojúhelníky AQD a BQD platí

$$
\frac{S(AQD)}{S(BQD)} = \frac{|AK|}{|BK|},
$$

neboť oba trojúhelníky mají společnou stranu QD a výšky k této straně jsou v poměru |AK| : |BK|. Analogické rovnosti platí pro další čtyři dvojice trojúhelníků. Takže celkově platí

$$
\frac{|AK|}{|BK|} \cdot \frac{|BL|}{|CL|} \cdot \frac{|CM|}{|DM|} \cdot \frac{|DN|}{|EN|} \cdot \frac{|EP|}{|AP|} =
$$
  
= 
$$
\frac{S(AQD)}{S(BQD)} \cdot \frac{S(BQE)}{S(CQE)} \cdot \frac{S(CQA)}{S(DQA)} \cdot \frac{S(DQB)}{S(EQB)} \cdot \frac{S(EQC)}{S(AQC)} = 1.
$$

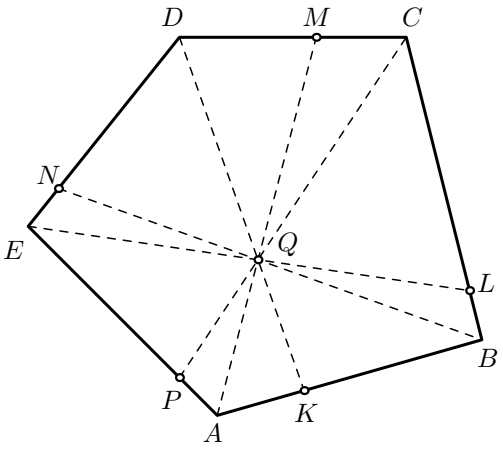

Obr. 7

## Úlohy k samostatnému řešení

## Úloha 1

Platí analogické tvrzení jako v příkladu 6 pro konvexní sedmiúhelník, devítiúhelník atd., obecně pro libovolný mnohoúhelník s lichým počtem stran?

## Úloha 2

Je dán trojúhelník ABC. Osa vnitřního úhlu při vrcholu A a osa vnějšího úhlu při vrcholu B se protínají v bodě P, analogicky osa vnitřního úhlu při vrcholu B a osa vnějšího úhlu při vrcholu A se protínají v bodě Q. Dokažte, ze body P, C, Q leží na jedné přímce.

## Úloha 3

Je dán trojúhelník  $ABC$ , jehož obsah je 25 cm<sup>2</sup>. Bod  $K$  leží na přímce  $AB$  za bodem B a platí  $|AK|: |BK| = 8:3$ . Bod M leží na straně AC a platí  $|AM|$ :  $|CM| = 2$ : 3. Bod L je průsečíkem přímek BC a KM. Určete obsah trojúhelníku BKL.

## Úloha 4

Je dán čtyřúhelník ABCD, středy stran AB, BC, CD, DA označme postupně K, L, M, N a středy úhlopříček AC, BD označme postupně P, Q. Ještě označme S střed úsečky LN. Dokažte, že na jedné přímce leží body a)  $K, M, S$ , b)  $P, Q, S$ .

## Návody k řešení zadaných úloh

Úloha 1: Tvrzení platí, důkazy lze vést analogicky jako v příkladu 6.

Uloha  $2:$  Bod P leží na ose vnitřního úhlu při vrcholu  $A$ , proto má stejnou vzdálenost od přímek AB, AC, analogicky P leží na ose vnějšího úhlu při vrcholu B, proto má stejnou vzdálenost od přímek AB, BC. Odsud plyne, že  $P$  má stejnou vzdálenost od přímek  $AC$ ,  $BC$ , takže leží na ose vnějšího úhlu při vrcholu C. Totéž platí pro bod Q.

Úloha 3: Podle Menelaovy věty pro trojúhelník ABC a přímku  $KM$  je

$$
\frac{|BL|}{|CL|} = \frac{1}{4}.
$$

Je-li  $v_c$  výška na stranu  $AB$ , je obsah trojúhelníku  $BKL$  roven

$$
S(BKL) = \frac{1}{2} \cdot \frac{3}{5} \cdot |AB| \cdot \frac{1}{5} v_c = \frac{3}{25} \cdot \frac{1}{2} \cdot |AB| v_c = \frac{3}{25} \cdot 25 \text{ cm}^2 = 3 \text{ cm}^2.
$$

Úloha 4: Čtyřúhelník  $KLMN$  je rovnoběžník, jeho úhlopříčky se protínají v bodě S. Analogicky PNQL je rovnoběžník, jehož úhlopříčky se protínají v bodě S.

## Závěr

V tomto příspěvku jsme uvedli několik dalších trojic bodů v rovině, které leží na téže přímce. K důkazům kolinearity jsme opět využívali Menelaovu větu a Cèvovu větu. Přednostně jsme zde využili příklady trojic kolineárních bodů uvedených v publikacích [\[1,](#page-35-2) [2,](#page-35-4) [3\]](#page-35-3). Další zajímavé trojice takových bodů uvedeme v navazujících článcích.

## Literatura

- <span id="page-35-2"></span>[1] Boček, L., Zhouf, J.: Planimetrie. 2. rozšířené vydání, PedF UK, Praha, 2012.
- <span id="page-35-4"></span>[2] Coxeter, H. S. M., Greitzer, S. L.: Geometry revisited. The Mathematical Association of America, 1967, s. 51–79.
- <span id="page-35-3"></span>[3] Švrček, J., Vanžura J.: Geometrie trojúhelníka. SNTL, Praha, 1988.
- <span id="page-35-0"></span>[4] Zhouf, J.: Tři speciální body ležící na jedné přímce I. Matematika–fyzika– informatika, roč. 30 (2021), č. 3, s. 180–185.
- <span id="page-35-1"></span>[5] Zhouf, J.: Tři speciální body ležící na jedné přímce II. Matematika–fyzika– informatika, roč. 30 (2021), č. 4, s. 261–271.
### Zajímavé matematické úlohy

Uveřejňujeme další část pravidelné rubriky Zajímavé matematické úlohy a uvádíme zadání další dvojice úloh. Řešení nových úloh 277 a 278 zašlete nejpozději do 30. září 2022 na adresu: Redakce časopisu MFI, 17. listopadu 12, 771 46 Olomouc nebo také elektronickou cestou na emailovou adresu <mfi@upol.cz>.

#### Úloha 277

K danému celému číslu  $D > 1$  určíme celé číslo  $n > 1$  tak, aby platilo

$$
1 + 2 + \ldots + (n - 1) < D \leq 1 + 2 + \ldots + n.
$$

Rozhodněte, zda pak lze z libovolné n-prvkové množiny po sobě jdoucích celých čísel vybrat neprázdnou podmnožinu prvků s takovým součtem, který je dělitelný číslem D. Jaromír Šimša

#### Úloha 278

Jsou dány dvě rovnoběžné přímky p a q. Na přímce p je dán bod C a na přímce q uvažujme úsečku AB dané délky d. V trojúhelníku ABC označme D, E po řadě paty výšek z vrcholů A, B.

- a) Dokažte, že přímka  $p$  je tečnou kružnice opsané trojúhelníku  $CDE$ .
- b) Sestrojte úsečku AB tak, aby kružnice opsaná trojúhelníku CDE měla průměr d. Ján Mazák

Dále uvádíme řešení úloh 273 a 274, jejichž zadání jsme zveřejnili ve čtvrtém čísle loňského (30.) ročníku našeho časopisu.

#### Úloha 273

Určete všechny mnohočleny  $P(x)$  s celočíselnými koeficienty takové, že pro všechna přirozená čísla a, b je číslo  $P(a) + P(b)$  dělitelné číslem  $a + b$ . Ján Mazák

 $\hat{Re}$ šení. Mnohočlen  $P(x)$  s celočíselnými koeficienty lze zapsat ve tvaru

$$
P(x) = c_n x^n + c_{n-1} x^{n-1} + \ldots + c_0,
$$

kde koeficienty  $c_k$  ( $k = 0, \ldots, n$ ) jsou celá čísla. Protože pro libovolné přirozené číslo k a reálná čísla a, b (zde speciálně celá čísla) platí

$$
ak - bk = (a - b)(ak-1 + ak-2b + ... + bk-1),
$$

plyne odtud pro navzájem různá celá čísla a, b vztah  $(a-b) | (P(a)-P(b))$ . Odtud však také plyne  $a + b = (a - (-b)) | (P(a) - P(-b))$ . Podle zadání platí  $(a + b) | (P(a) + P(b))$ , proto

$$
(a + b) | ((P(a) + P(b)) - (P(a) - P(-b))) = P(b) + P(-b).
$$

Pro pevně dané přirozené číslo b a libovolné přirozené číslo a nabývá výraz  $a+b$  nekonečně mnoha různých hodnot. Tedy celé číslo  $P(b)+P(-b)$  je dělitelné nekonečně mnoha různými přirozenými čísly, a to nastane pouze v případě, že pro libovolné přirozené číslo b platí  $P(b)+P(-b) = 0$ . Existuje tedy nekonečně mnoho hodnot x (jsou jimi všechna nenulová celá čísla), které vyhovují rovnici  $P(x) + P(-x) = 0$ . Mnohočlen  $P(x) + P(-x)$  je tedy nulový, a pro všechna reálná čísla x tak platí  $P(-x) = -P(x)$ . Tedy  $P(x)$  je lichá funkce, což znamená, že  $c_k = 0$  pro všechna sudá čísla k (včetně 0). Z druhé strany však pro všechna lichá k platí

$$
a^{k} + b^{k} = a^{k} - (-b)^{k} = (a+b)(a^{k-1} - a^{k-2}b + \ldots + b^{k-1}).
$$

Odtud vidíme, že pro každý takový mnohočlen  $P(x)$  s celočíselnými koeficienty platí  $(a + b)$  |  $(P(a) + P(b))$ .

Zjistili jsme tedy, že zadání vyhovuje každý mnohočlen s celočíselnými koeficienty, který je lichou funkcí.

Správná řešení zaslali Lenka Poljaková a Štěpán Pospíšil, oba z GJŠ v Přerově. Neúplné řešení zaslal Karol Gajdoš z Trnavy.

#### Úloha 274

Do dvou krabic rozmístíme n černých a n bílých koulí tak, že každá z nich obsahuje alespoň jednu kouli. S pravděpodobností $\frac{1}{2}$ vybereme jednu z krabic a z ní vytáhneme jednu kouli (v každé krabici je vytažení v ní obsažené koule stejně pravděpodobné). Při jakém rozmístění koulí bude pravděpodobnost vytažení bílé koule a) co největší, b) co nejmenší.

Józef Kalinowski (Kalety)

Řešení. Označme jako krabici jedna tu (jednu z nich), ve které pro počet k koulí platí  $1 \leq k \leq n$ , nechť z nich je b bílých, kde  $0 \leq b \leq k$ . V krabici dvě je pak  $2n - k$  koulí, z nich  $n - b$  bílých.

Z první krabice vytáhneme bílou kouli s pravděpodobností b/k, ze druhé s pravděpodobností  $(n-b)/(2n-k)$ . Pravděpodobnost vytažení bílé koule z náhodně vybrané krabice tak je

$$
P(b,k) = \frac{1}{2} \left( \frac{b}{k} + \frac{n-b}{2n-k} \right).
$$

V případě a) hledáme maximum funkce  $P(b, k)$  za podmínek  $k \in \{1, \ldots, n\}$  $b \in \{0, 1, \ldots, k\}$ . Pro pevné číslo k se na  $P(b, k)$  můžeme dívat jako na lineární funkci proměnné b, kterou upravíme na tvar

$$
P(b,k) = \frac{n-k}{k(2n-k)} \cdot b + \frac{n}{4n-2k}.
$$

Koeficient u b je vzhledem k předpokladům nezáporný, jedná se tak o neklesající funkci proměnné b, která na množině  $\{1, 2, \ldots, k\}$  nabývá svého maxima  $P(k, k)$  pro  $b = k$ . Platí tak

$$
P(b,k) \le P(k,k) = \frac{1}{2} \left( \frac{k}{k} + \frac{2n - k - n}{2n - k} \right) = 1 - \frac{n}{4n - 2k}.
$$

Funkce proměnné k na pravé straně této nerovnosti je na množině  $\{1, \ldots, n\}$ zřejmě klesající, nabývá tak své největší hodnoty  $P(1, 1)$  pro  $k = 1$ . Dokázali jsme, že platí

$$
P(b,k) \le P(k,k) \le P(1,1) = 1 - \frac{n}{4n-2} = \frac{3n-2}{4n-2}.
$$

Pravděpodobnost vytažení bílé koule tak bude největší, když v jedné krabici bude jedna bílá koule a ve druhé krabici budou všechny zbývající koule.

Protože při každém pokusu vytáhneme některou kouli, bude pravděpodobnost vytažení bílé koule nejmenší, když bude pravděpodobnost vytažení černé koule největší. Podle předcházejícího odstavce to bude v případě, když v jedné krabici bude jedna černá koule a ve druhé krabici budou koule zbývající. Pravděpodobnost vytažení bílé koule je v tomto případě  $n/(4n-2)$ .

Poznámka. Protože pro libovolné přirozené n platí

$$
\frac{n}{4n-2} > \frac{1}{4} \quad \text{a} \quad \frac{3n-2}{4n-2} < \frac{3}{4},
$$

zjistili jsme, že pro libovolné rozmístění koulí v krabicích bude pravděpodobnost vytažení koule dané barvy číslo z otevřeného intervalu $(\frac{1}{4}, \frac{3}{4}).$ 

Správná řešení zaslali Karol Gajdoš z Trnavy, František Jáchim z Volyně, Jáchym Kouba, Jindřich Kukla, Lucian Poljak a Lenka Poljaková, všichni z GJŠ v Přerově.

Pavel Calábek

## FYZIKA

## K vývoji osciloskopických demonstrací dějů v elektrických obvodech

OLDŘICH LEPIL

Přírodovědecká fakulta UP, Olomouc

Učitelé fyziky často mají některé okruhy učiva, jejich výklad a také demonstrace ve větší oblibě než jiné. U mne tomu nebylo jinak a tak bych se chtěl s čtenáři podělit o několik osobních zkušeností s vývojem demonstrací, v nichž ústřední pomůcku tvoří osciloskop, dnes už převážně nahrazený počítačovými systémy pro podporu fyzikálních měření a demonstrací. Většina experimentů, o nichž bude řeč, tak z analogové éry 2. poloviny 20. století přešla do současné digitální éry a v upravené verzi stále nachází uplatnění ve školské praxi.

V průběhu vysokoškolských studií, která jsem ukončil v roce 1955, jsem se sice s žádným osciloskopem nesetkal, ale o to víc jsem byl zaujat jeho didaktickými možnostmi po nástupu do praxe. Umístěnkou mi tehdy byla přikázána Jedenáctiletá střední škola ve Zlíně (tehdejším Gottwaldově), kde byl výjimečně bohatě vybavený kabinet fyziky, včetně amatérsky vyrobeného osciloskopu s malou obrazovkou. Zeleně blikající křivky byly dostatečně inspirativní k prvním pokusům a hledání odpovědi na otázku, k čemu by se to mohlo hodit.

Osciloskopické demonstrace se uplatní především v učivu o časově proměnných dějích v elektrických obvodech. Ve výuce fyziky se to týká hlavně tří okruhů poznatků, jimiž jsou:

1. Děje v obvodech střídavého proudu.

2. Kmitání elektromagnetického oscilátoru.

3. Přechodné děje v obvodu s indukčností, popř. s kapacitou.

V učebních textech k tomuto učivu se žák obvykle setkává jen s kreslenými obrázky časových závislostí fyzikálních veličin. Použití osciloskopu umožňuje demonstrovat grafický výstup z reálného děje a je do jisté míry interaktivní tím, že lze parametry elektrického obvodu měnit. To je však ovlivněno technickými možnostmi použitého osciloskopu, popř. dalších prostředků, které při prvních pokusech o zařazení osciloskopu do výuky byly dosti omezené. Ukážeme si to na několika typických příkladech z uvedených okruhů učiva.

#### 1. Děje v obvodech střídavého proudu

Zdálo by se, že není nic jednoduššího, než připojit ke vstupu osciloskopu zdroj malého střídavého napětí o frekvenci 50 Hz např. z tzv. zvonkového transformátoru a žák hned na obrazovce uvidí harmonický časový průběh střídavého napětí. Zklamáním bývá zkreslení časového průběhu napětí, který ovlivňují jak vlastnosti transformátoru, tak vlastnosti vstupních obvodů osciloskopu. Lepšího výsledku lze dosáhnout použitím napětí o vyšších frekvencích, jejichž zdrojem může být např. tónový generátor. Ten však obvykle nebýval ve škole k dispozici a bylo třeba se smířit s použitím transformátoru.

Dalším krokem výkladu je usměrnění střídavého proudu, k jehož demnostraci byl potřebný vhodný usměrňovací prvek. Problém byl vyřešen, když se na trhu objevily první germaniové polovodičové diody. Pak už nic nebránilo tomu, zařadit osciloskopii střídavého proudu a jeho usměrnění přímo do učebnic fyziky. Stalo se tak v roce 1965, kdy vyšla nová učebnice fyziky pro 3. ročník střední všeobecně vzdělávací školy [1]. V ní bylo možné uplatnit získané zkušenosti zařazením alternativní úlohy ke klasickému měření charakteristiky polovodičové diody ampérmetrem a voltmetrem. Laboratorní úloha měla název Určení charakteristiky polovodičové diody osciloskopem a její součástí byly experimenty s jednocestným i dvoucestným usměrněním střídavého napětí, jak je to patrné z uspořádání obvodů k této úloze (obr. 1). Závěrečným úkolem žáka bylo osciloskopicky zobrazit charakteristiku polovodičové diody v zapojení podle obr. 1c a vysvětlit její tvar (obr. 2b).

První pokus o zařazení osciloskopických měření mezi povinné laboratorní úlohy však nebyl příliš úspěšný vzhledem k vybavení škol a tak se úloha v praxi realizovala jen ojediněle. To vedlo k tomu, že v následující

učebnici pro 3. ročník gymnázií [2] bylo od žákovkých úloh s osciloskopem upuštěno, ale o to větší využití našly již podstatně kvalitnější oscilogramy periodických dějů ve výkladovém textu, např. v učivu o usměrňovači a v dalších tématech (obr. 2a).

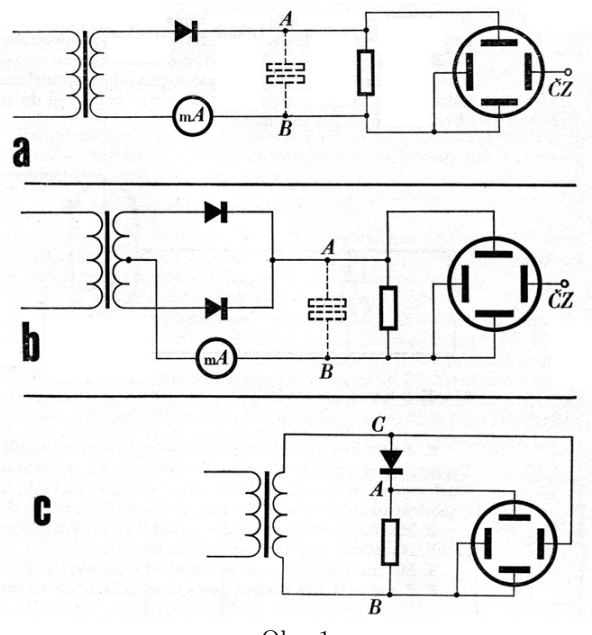

Obr. 1

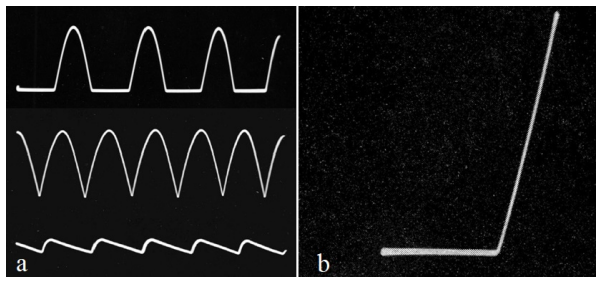

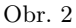

Významnou osciloskopickou demonstrací v učivu o střídavých proudech jsou ukázky fázového posunutí napětí a proudu v obvodech s reaktancí. To

ovšem vyžadovalo poněkud náročnější vybavení, které by umožňovalo současné zobrazení dvou časově proměnných napětí s různou počáteční fází. Tento požadavek splňoval speciálně pro školské účely vyvinutý a dnes už v podstatě zapomenutý školní osciloskop Tesla M 114 (obr. 3). Tvořily ho čtyři samostatné moduly (napájecí zdroj M 110, zdroj vysokého napětí M 111 pro napájení vyjímatelné obrazovky, zesilovač s generátorem časové základny M 112 a elektronkový přepínač M 113). Funkce elektronkového přepínače spočívala v tom, že proměnná napětí přivedená na dva samostatné vstupy přepínače byla s určitou frekvencí střídavě přiváděna na vstup modulu M 112. Získané oscilogramy pak byly využity v učebnici [2] (např. oscilogramy na obr. 4, znázorňující fázová posunutí v obvodech s cívkou a kondenzátorem). Jak podobnou demonstraci můžeme realizovat v současnosti ukazuje článek [3].

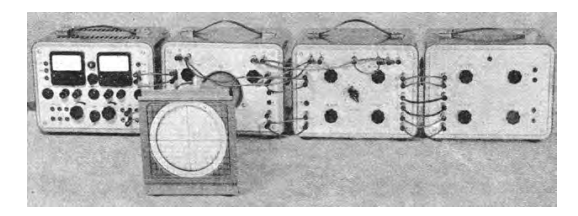

Obr. 3

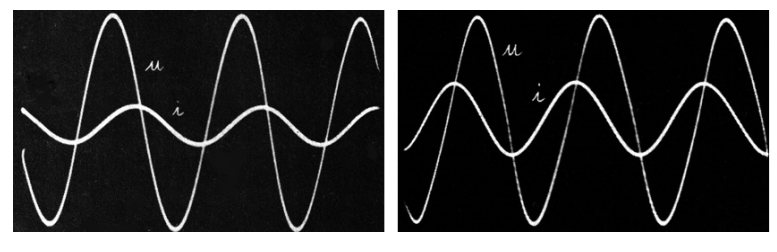

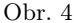

#### 2. Kmitání elektromagnetického oscilátoru

Zatím co při demonstraci střídavého napětí děj probíhá plynule s konstantní amplitudou zobrazovaného napětí, při demonstraci kmitání elektromagnetického oscilátoru musíme řešit problém, že jde o krátkou dobu trvající neperiodický děj, kdy oscilátor několikrát tlumeně zakmitá. Je tedy třeba zajistit, aby se děj opakoval v pravidelných intervalech, synchronně s periodou časové základny osciloskopu. To se podařilo vyřešit použitím

zdroje krátkodobých napěťových impulzů s nastavitelnou frekvencí, kterými je kondenzátor periodicky nabíjen, načež oscilační obvod tlumeně zakmitá. Funkci tohoto zdroje plnil relaxační oscilátor s doutnavkou v podobě stabilizátoru napětí, který generoval pilové kmity, a ty byly následně derivačním obvodem  $CR$  (tvořila ho kapacita kondenzátoru  $C_2$  a celková rezistance obvodu) přeměněny do podoby požadovaných impuzů. Schéma celkového uspořádání experimentu je na obr. 5 a podrobněji je popsáno v publikaci [4], která je shrnutím zkušeností s využitím osciloskopu a jiných elektronických přístrojů ve školní demonstrační technice.

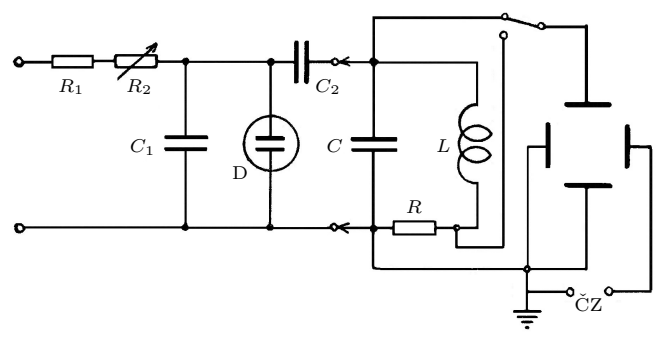

Obr. 5

Výsledek pokusů v tomto uspořádání nebyl příliš oslnivý, ale postačil k tomu, aby získaný oscilogram posloužil jako ilustrační vyobrazení v učebnici [1] (obr. 6).

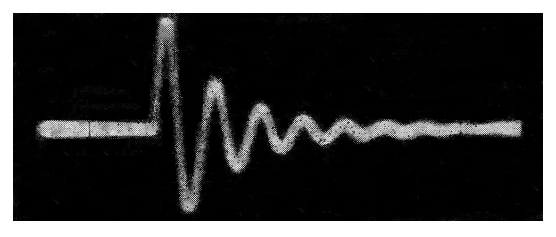

Obr. 6

Podstatné zlepšení tohoto klíčového experimentu učiva o elektromagnetickém kmitání navrhl P. Šedivý, když relaxační oscilátor nahradil polarizovaným relé Tesla HL 100, které se tehdy používalo v telefonních ústřednách. Cívka relé byla připojena ke zdroji střídavého napětí s nastavitelnou

frekvencí až 200 Hz a s touto frekvencí kmitala kotva relé. Uspořádání experimentu se blížilo demonstraci popsané v učebnici, když kmitající kotva periodicky připojovala kondenzátor oscilačního obvodu ke zdroji stejnosměrného napětí a k cívce. Společně se zlepšením přístrojového vybavení tak bylo možné získat kvalitní oscilogramy, využité jako ilustrace v učebnici [2] (obr. 7). Zde také éra analogové osciloskopie končí a všechna vyobrazení v následující učebnici [5] byla již získána s použitím počítačových systémů pro podporu fyzikálních experimentů. Současné řešení demonstrace tlumeného elektromagnetického oscilátoru je popsáno v [6].

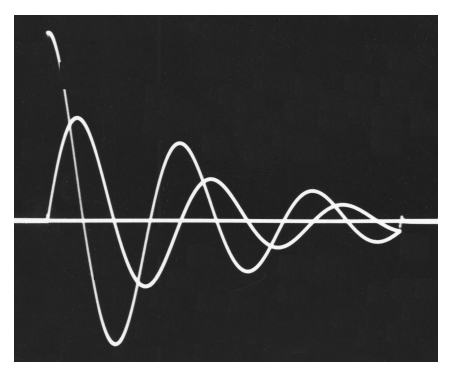

Obr. 7

Učebnice [5] se také vrátila k žákovským experimentům s použitím osciloskopu v laboratorních cvičeních, která rovněž zpracoval P. Šedivý. V nejnovějším vydání, v němž jsou laboratorní cvičení na přiloženém CD, byly úlohy inovovány s použitím školního experimentálního systému Vernier.

#### 3. Přechodné děje v obvodu s indukčností

Přechodný děj v elektrickém obvodu nastává při skokové změně napětí v obvodu, tzn. když je obvod v určitém okamžiku připojen ke zdroji elektrického napětí, a když je od zdroje odpojen. Pro osciloskopické zobrazení tohoto děje je však nutné, aby proud v obvodu vznikal a zanikal opakovaně se stejnou periodou, jakou má časová základna osciloskopu. Schematické zobrazení experimentu je na obr. 8, kde V je vibrační spínač, kterým je obvod připojován, popř. odpojován od zdroje. Odpojení je v podstatě realizováno zkratem zdroje, který je chráněn rezistorem  $R_1$  o malém odporu. Jako vibrační spínač bylo použito tzv. Wagnerovo kladívko, které bývalo

součástí elektrických zvonků (obr. 8b). Při demonstraci přechodného děje v obvodu s indukčností byla použita cívka z rozkladného transformátoru s 600 závity. Získané oscilogramy jsou na obr. 9a (obvod jen s rezistancí R) a 9b (obvod s dvojbranem RL). Vstup osciloskopu je možné připojovat k cívce nebo k rezistoru  $R_2$  a získat tak oscilogram napětí nebo proudu.

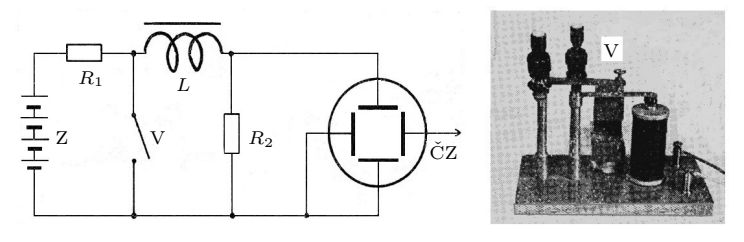

Obr. 8

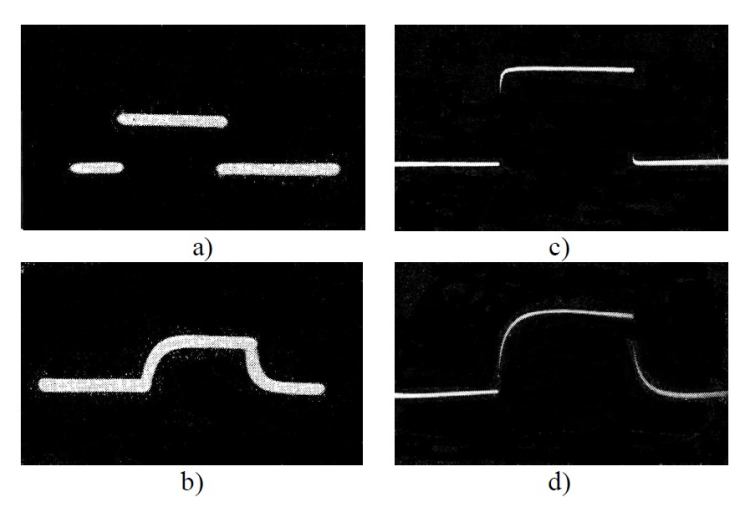

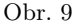

V současnosti k obdobnému experimentu použijeme počítač ve funkci paměťového osciloskopu, takže vibrační spínač není nutný. Tento experiment se systémem Vernier popisuje V. Pazdera (viz [7]) a podrobnější rozbor problematiky přechodného děje v obvodu RL je v článku [8].

Přechodný děj můžeme demonstrovat také tak, že obvod RL připojíme ke zdroji obdélníkového napětí. Schéma experimentu je na obr. 10 a získané oscilogramy jsou na obr. 9c a 9d.

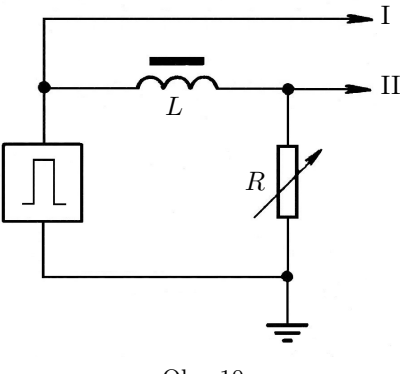

Obr. 10

I když éra analogových osciloskopů skončila, získané zkušenosti zůstávají a lze je využít při práci se školními systémy pro podporu fyzikálních experimentů počítačem. Tím spíše, že v řadě případů, jak je z popisu minulých zkušeností patrné, lze dnes experimenty realizovat snadněji a s větším přínosem nejen obsahovým, ale i motivačním.

Literatura

- [1] Fuka, J. a kol.: Fyzika pro III. ročník střední všeobecně vzdělávací školy. SPN, Praha, 1965.
- [2] Lepil, O. a kol.: Fyzika pro III. ročník gymnázií. SPN, Praha, 1986.
- [3] Lepil. O., Látal, F.: Rezonance v učivu o střídavých proudech. MFI, roč. 23 (2014), č. 5. s. 356. Dostupné z: [https://mfi.upol.cz/files/23/2305/](https://mfi.upol.cz/files/23/2305/mfi_2305_356_368.pdf) [mfi\\_2305\\_356\\_368.pdf](https://mfi.upol.cz/files/23/2305/mfi_2305_356_368.pdf)
- [4] Lepil, O.: Elektronika ve škole. SPN, Praha, 1972.
- [5] Lepil. O., Šedivý, P.: Fyzika pro gymnázia. Elektřina a magnetismus. SPN, Praha, 1992.
- [6] Lepil, O., Látal, F.: Experiment v učivu o kmitání elektromagnetického oscilátoru. MFI, roč. 22 (2013), č. 5, s. 344. Dostupné z: [https://mfi.](https://mfi.upol.cz/files/2205/mfi_2205_344_354.pdf) [upol.cz/files/2205/mfi\\_2205\\_344\\_354.pdf](https://mfi.upol.cz/files/2205/mfi_2205_344_354.pdf)
- [7] Pazdera, V.: Pracovní listy pro žáky: 7.18 Přechodný děj. Dostupné z: <https://www.vernier.cz/experimenty/pazdera/7.18/index.php>
- [8] Lepil, O.: Elektromagnetická indukce v obvodu s cívkou. MFI, roč. 27 (2018), č. 3, s. 197. Dostupné z: [https://mfi.upol.cz/files/27/2703/](https://mfi.upol.cz/files/27/2703/mfi_2703_197_205.pdf) [mfi\\_2703\\_197\\_205.pdf](https://mfi.upol.cz/files/27/2703/mfi_2703_197_205.pdf)

## Interaktivní e-learning – Mikroskopie

MARTIN SMUTNÝ – VLADIMÍR MAŠÍN – DAVID KORDEK – JIŘÍ ZÁHORA – ALEŠ BEZROUK

Lékařská fakulta v Hradci Králové, Univerzita Karlova, Hradec Králové

Mikroskopie je soubor technik určených k zobrazování malých objektů. Optická mikroskopie dnes patří k jedné ze základních a nejčastěji užívaných zobrazovacích technik v praxi i výzkumu. Od 16. století, kdy byl sestrojen první mikroskop, až do 21. století prošla mikroskopie značným vývojem. Moderní optické světelné mikroskopy dosahují zvětšení 2000× a elektronové mikroskopy mohou dosáhnout zvětšení až násobků několika milionů. Avšak nejdůležitějším parametrem, který vyjadřuje schopnost mikroskopu zobrazit detaily pozorovaného objektu, je rozlišení (rozlišovací mez) mikroskopu (viz např. [\[1\]](#page-61-0)). Za účelem vylepšení rozlišení světelné mikroskopie a získání více informací o pozorovaném vzorku došlo k vývoji nových technik jako je fázově kontrastní, fluorescenční, konfokální, super-rezoluční mikroskopie a další [\[2,](#page-61-1) kap. 12.4].

Se světelnou mikroskopií se žáci gymnázií a odborných středních škol s přírodovědně technickým zaměřením běžně setkávají při laboratorních cvičeních. Avšak, především z časových důvodů, není leckdy ani základní teorii zobrazování a práce s optickým mikroskopem věnována přiměřená pozornost, která by zajišťovala dostatečné porozumění tomuto tématu. S obdobnou situací se, bohužel, setkáváme i ve vysokém školství, kde mikroskopie nebo optometrie není přímo základem daného studijního oboru.

V lékařství patří mikroskopie k základním technikám, které se neomezují pouze na diagnostiku, ale jsou užitečnými pomocníky při operativních zákrocích v chirurgii malých struktur, neurochirurgii, zubním lékařství atd. Každý student lékařství by proto měl zvládnout základní teoretické principy fungování mikroskopu a jeho ovládání. Základní znalosti tohoto tématu jsou vyučovány během prvního ročníku studia na Lékařské fakultě v Hradci Králové Univerzity Karlovy během praktických cvičení z lékařské biofyziky. Nicméně s ohledem na velký rozsah studované látky všech oborů, které musí student prvního ročníku úspěšně absolvovat, je i zde limitujícím faktorem čas. Praktické cvičení z mikroskopie při výuce lékařské biofyziky je zároveň poměrně komplexní studijní látkou. Zahrnuje obory fyzika, statistika a biologie. Obdobně je tomu i v případě praktických cvičení na středních školách, využívajících optickou mikroskopii. Na středních školách obecného zaměření se nejčastěji do výuky biologie zařazuje praktická úloha na seznámení s optickým mikroskopem nebo laboratorní úloha na vytvoření preparátu (např. slupky cibule) a jeho pozorování pod mikroskopem. Pro tuto oblíbenou úlohu si školy, často v rámci různých projektů, připravují vlastní návody a případně i protokoly pro žáky [\[3,](#page-61-2) [4\]](#page-61-3). Také některé střední odborné školy zařazují sérii praktických cvičení obsahující zejména práci s optickým mikroskopem. Příkladem může být Střední průmyslová škola Pardubice, kde vytvořili na celou praktickou výuku elektronický návod [\[5\]](#page-61-4).

Aby se snížila časová náročnost a usnadnila příprava na téma mikroskopie v praktických cvičeních z lékařské biofyziky na LFUK v HK, bylo potřeba vytvořit nástroj, který by studenta rychle a efektivně provedl studovanou látkou. Přirozenou volbou je v dnešní době užití ICT – Information and Communication Technologies. Je známo, že ICT vytváří studentům vzdělávací proces atraktivnějším [\[6\]](#page-61-5). Celkově je ICT užitečný nástrojem ve vzdělávání umožňující urychlit proces učení. Shromážděním všech informací na jednom místě může studentům také ušetřit čas a náklady spojené se sháněním a pořizováním knižního materiálu a jeho skladováním.

S využitím předchozích zkušeností s ICT [\[7,](#page-62-0) [8,](#page-62-1) [9,](#page-62-2) [10\]](#page-62-3) a optikou [\[11\]](#page-62-4) ve výuce byl pomocí vzdělávacího systému Moodle [\[12\]](#page-62-5) vytvořen e-laerningový kurz Mikroskopie. Úkoly tohoto kurzu jsou získání znalostí potřebných k porozumění principu funkce optického světelného mikroskopu, k ovládání mikroskopu, získání informací o správném postupu měření a získání znalostí potřebných ke správnému zpracování a vyhodnocení naměřených dat vedoucímu k úspěšnému dokončení praktického cvičení z mikroskopie. Kurz také obsahuje interaktivní protokol pro automatizovanou kontrolu nad zpracováním dat. První verze kurzu byla zavedena do výuky již před školním rokem 2020/2021. Ze zpětné vazby studentů a pedagogů vyvstaly požadavky na úpravy návodů a teoretické části. Navíc kvůli pandemii virové choroby covid-19 vyvstala potřeba plně distanční výuky. Na základě těchto požadavků a potřeb byl původní kurz Mikroskopie rozšířen o nový step-by-step laboratorní návod a video tutoriál.

Cílem této studie je zhodnotit dopad nově zavedených vylepšení v kurzu a poskytnout čtenáři přehledné informace o kurzu Mikroskopie, včetně samotného kurzu [\[13\]](#page-62-6) a videonávodu [\[14\]](#page-62-7) pro inspiraci k vytvoření svého vlastního e-learningového kurzu. Celý kurz Mikroskopie je navíc koncipován tak, aby vyžadoval pouze středoškolské znalosti a dovednosti. Je tedy dobře využitelný i při výuce na středních školách (např. při výuce biologie na gymnáziích, středních zdravotních a veterinárních školách atp.). Zhodnocení kurzu bylo provedeno statisticky na sadě typizovaných příkladů, které jsou včetně postupu řešení nabídnuty čtenáři dále v textu článku.

#### Materiály a metody

Smyslem laboratorního cvičení Mikroskopie ve výuce lékařské biofyziky je seznámit studenty se základními principy zobrazování pomocí světelné mikroskopie. Studenti nejprve získají základní znalosti z oblasti fyzikálních principů zobrazování pomocí světelného mikroskopu, postupu měření a hodnocení erytrocytů a zpracování a vyhodnocení dat. Získání znalostí je zprostředkováno pomocí e-learningového kurzu. K uplatnění znalostí a získání dovedností pak dochází při vlastním laboratorním cvičení. Ke zpracování výsledků je nakonec opět využit e-learningový kurz – interaktivní protokol a centrální lékařský informační systém. Centrální lékařský informační systém, používaný na Ústavu lékařské biofyziky LFUK v Hradci Králové [\[15\]](#page-62-8), je jeden z běžných systémů používaných v nemocnicích a soukromých praxích. Studenti jsou seznámeni s tímto systémem hned v začátcích výuky, což může být velmi výhodné v jejich budoucí praxi. Výše uvedené výukové schéma lze bez (větších) uprav využít nejen při výuce lékařství na vysokých školách, ale například také na středních zdravotnických nebo veterinárních školách.

#### Struktura kurzu

Kurz Mikroskopie [\[13\]](#page-62-6) byl rozdělen do následujících základních částí: Úvod (základní popis konstrukce mikroskopu a jeho využití); Teorie (hlavní část kurzu Mikroskopie, vysvětlení matematických a fyzikálních principů pro praktický kurz, co se bude počítat a které rovnice se využijí); Vzorové otázky (výběr vzorových otázek se správnými odpověďmi); Vzorový test (vzorový test pro procvičení); Návod (jak používat zařízení a popis postupu měření); Video tutoriál [\[14\]](#page-62-7) (podrobný step-by-step video návod na měření a zpracování dat); Protokol (interaktivní protokol s automatizovanou kontrolou výpočtu ve formě excelovského souboru); Slovníček pojmů; Otázky a odpovědi; Online chat (chat s vyučujícím); Dotazník (otázky pro zpětnou vazbu pro kurz Mikroskopie).

#### Interaktivní protokol

Interaktivní protokol je tabulka (.xlsm) se zapnutými makry vytvořená v MS Excel 2007 a MS Visual Basic for Applications (VBA). Protokol obsahuje tři MS Excel listy. První je pouze omezen na vkládání naměřených hodnot. Druhý je kompletně odemknutý a slouží studentům k výpočtům. Třetí list (obr. 1) je částečně odemknut, kde odemčené interaktivní buňky jsou barevně zvýrazněny a slouží ke vkládání výsledků (vložená data – šedé pozadí; správná odpověď – zelené pozadí; nesprávná odpověď – červené pozadí). Tlačítko "Odeslat Data" slouží k odeslání vybraných dat a výsledků do centrálního lékařského informačního systému.

| Protokol - datová karta                                                       |                  |                |          |                     |               |              |  |  |
|-------------------------------------------------------------------------------|------------------|----------------|----------|---------------------|---------------|--------------|--|--|
| Praktická cvičení z lékařské biofyziky                                        |                  |                |          |                     |               |              |  |  |
| Měření mikroskopických objektů - Zubní lékařství                              |                  |                |          |                     |               |              |  |  |
|                                                                               |                  |                |          |                     |               |              |  |  |
| <b>ISIC ID:</b>                                                               | 3864521232       |                |          |                     | Číslo vzorku: | 32           |  |  |
| Jméno a příjmení:                                                             | Jan Novák        |                | Skupina: |                     | 10 Podskup.:  | $\mathbf{1}$ |  |  |
| Pokud není uvedeno jinak, vkládejte hondoty zaokrouhlené na 3 platné číslice. |                  |                |          |                     |               |              |  |  |
|                                                                               |                  |                |          |                     |               |              |  |  |
| Naměřená hodnota                                                              | <b>Frekvence</b> |                |          |                     |               |              |  |  |
| 4                                                                             | $\mathbf 0$      |                |          |                     |               |              |  |  |
| 5                                                                             | 5                |                |          |                     |               |              |  |  |
| 6                                                                             | 16               |                |          |                     |               |              |  |  |
| 7                                                                             | 18               |                |          |                     |               |              |  |  |
| 8                                                                             | 9                |                |          |                     |               |              |  |  |
| 9                                                                             | $\overline{2}$   |                |          |                     |               |              |  |  |
| 10                                                                            | $\mathbf 0$      |                |          |                     |               |              |  |  |
| 11                                                                            | $\mathbf 0$      |                |          |                     |               |              |  |  |
| 12                                                                            | $\mathbf 0$      |                |          |                     |               |              |  |  |
|                                                                               |                  |                |          |                     |               |              |  |  |
| Statistické zpracování                                                        |                  |                |          |                     |               |              |  |  |
| Aritmetický průměr [µm]:                                                      |                  | 6,2            |          |                     |               |              |  |  |
| Výběrová směrodatná odchylka[µm]:                                             |                  | $\overline{2}$ |          |                     |               |              |  |  |
| Střední chyba průměru[µm]:                                                    |                  | 0,3            |          | <b>Odeslat Data</b> |               |              |  |  |
| Variační koeficient [ %]:                                                     |                  | 16,50%         |          |                     |               |              |  |  |

Obr. 1 Ukázka části interaktivního protokolu – Mikroskopie

Buňky v tabulce používají podmíněné formátování měnící barvu pozadí buňky, pomocí nějž informují studenta o správnosti zapsaného výsledku. Studenti nejsou nikterak limitováni a mohou k výpočtům kromě MS Excel používat i jiné programy nebo i běžnou kalkulačku. Nicméně kvůli zaokrouhlovacím chybám a případným výpočetním aproximacím může stu-

dent získat výsledek, který se mírně liší od výsledku vypočítaném v protokolu (skrytém v pozadí buňky jako ověřovací hodnota). Proto byl ověřovací systém naprogramován tak, aby akceptoval výsledky v určitém rozsahu ohraničeném dvěma limitami. Horní limita je nastavena jako ověřovací hodnota X zvýšená o 1 % (1,01X), dolní pak snížená o 1 % (0,99X). Po studentech je zároveň vyžadováno, aby výsledky správně zaokrouhlili, tj. dle konvence, nebo dle přesnosti měřicí metody, popř. na tři desetinná místa, což je zároveň uvedeno v nápovědě protokolu a nápovědě v příslušných buňkách. Jelikož originální zaokrouhlovací funkce programu MS Excel nepracují vždy správně, musela být i pro tyto účely naprogramována speciální ověřovací funkce v prostředí VBA MS Excel. Výstup této speciální ověřovací funkce je hodnota true nebo false, která je pak využita podmíněným formátováním. Zelené pozadí (obr. 1) pole odpovídá hodnotě true a značí správnou odpověď vloženou studentem, červené pozadí pole značí opak.

Výhoda interaktivního protokolu spočívá v okamžité zpětné vazbě. Student ihned vidí, zdali je jeho výsledek vypočtený z vložených měřených dat správný. Předchází se tak zdlouhavému hledání chyb ze strany studenta, často vyžadujícímu konzultaci s vyučujícím, což šetří velké množství času.

Pro účely výuky v lékařství byla v souboru naprogramována funkce, která zpracuje vybraná data a výsledky do souboru XML [\[16\]](#page-62-9) v datovém standardu DASTA [\[17\]](#page-62-10) a odešle do centrálního lékařského informačního systému pro další zpracování. V centrálním lékařském informačním systému má každý student svoji kartu pacienta. Hodnoty (výsledky) z protokolu mohou být spárovány s kartou konkrétního pacienta využívající pacientova ID (typicky číslo ISIC karty), tudíž student má přístup k výsledkům protokolu skrz laboratorní hodnoty v kartě pacienta.

#### Návod

Obr. 2 ukazuje vylepšený podrobný pracovní návod "krok za krokem" [\[16\]](#page-62-9). Každý krok pracovního postupu "krok za krokem" je doplněn příslušnými fotografiemi ovládacích prvků zařízení a použitého software. Klíčové body měřicího postupu jsou barevně zvýrazněny v textu.

#### Video tutoriál

Video tutoriál <sup>[16]</sup>, [17\]](#page-62-10) slouží jako ucelený soubor postupů "krok za krokem" od zapnutí zařízení (mikroskopu), přes ostření, kalibraci, zacházení se vzorkem, až po export získaných hodnot měření do souboru MS Excel.

#### 2. Kalibrace

- · Otočením hlavice pod stolkem mikroskopu nastavte objektiv zvětšující 60x (objektiv s modrým pruhem). Vložte na stolek mikroskopu kalibrační sklíčko (dodá vyučující) a zaostřete pomocí dvojice mikrošroubů (je umístěna vlevo dole na těle mikroskopu) na kalibrační obrazec ASPECT - jedná se o sadu čtverců s délkou strany 20 um, 100 um, 200 um, 500 um, 1000 um a 5000 um.
- · V programu LevenhukLite spust'te snímání obrazu kliknutím na název kamery Levenhuk1000.
- · Sejměte obraz kalibračního obrazce ASPECT kliknutím tlačítko SNAP:

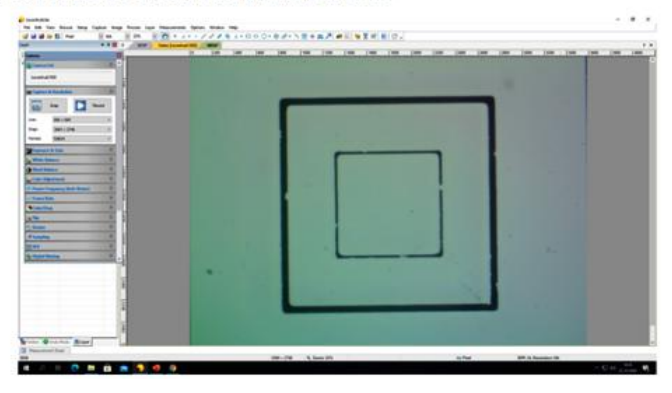

Obr. 2. Ukázka části podrobného pracovního návodu Obr. 2 Ukázka části podrobného pracovního návodu

#### Statistické hodnocení

Byl použit chí-kvadrát test. Hodnota  $P< 0,\!05$ byla považována statisticky Výsledky byly zpracovány, porovnány a statisticky vyhodnoceny v MS Excel 2016 a NCSS 2007 (NCSS LLC, Kaysville, UT, USA. www.ncss.com). významnou.

významnou.<br>Úspěšnost nově zavedených vylepšení e-learningového byla hodnocena s využitím výsledků z rigorózních testů reprezentujících téma Mikroskopie. ných otázek v rigorózním testu 2020/2021 (po využití modifikovaného in-2019/2020 (před modifikacemi). V těchto testech téma Mikroskopie reprezentovaly 2 kategorie typizovaných otázek: Byly porovnány individuální i celkové úrovně úspěšnosti v řešení typizovateraktivního e-learningového kurzu Mikroskopie) oproti rigoróznímu testu

 $LASER - \text{interzita/energie/optika};$ 

OKO – geometrická optika.

UKU – geometricka optika.<br>Individuální úrovně úspěšnosti byly stanoveny z výsledů typizovaných otámarviauami urovné uspesnosti byly stanoveny z vysledu typizovanych ota-<br>zek konkrétní kategorie a celkové úrovně úspěšnosti byly stanoveny ze všech typizovaných otázek v daném testu jako podíl správných odpovědí k celkovému počtu odpovědí.

 $\frac{1}{2}$ rigoró $\frac{1}{2}$  testu 2019/2020 (před modifikacemi). V těma Mikroskopie testech testech testech testech testech testech testech testech testech testech testech testech testech testech testech testech testech test reprezentoval 2 kategorie typizovaly 2 kategorie typizovaly  $\frac{1}{101}$ Matematika – fyzika – informatika 31 (2) 2022 131

Příklady řešených typizovaných otázek

LASER (příklad 1): Na plochu 1 mm<sup>2</sup> dopadá z laseru  $3.9 \cdot 10^{10}$  fotonů za 1 s při intenzitě 10 mW · m<sup>−</sup><sup>2</sup> . Jaká je vlnová délka (v nm) použitého světla? Děj probíhá ve vakuu. [776 nm]

 $\v{Re\v{sen}}$ í. Při řešení této úlohy je klíčem nalézt (fyzikální/matematické) spojení mezi zadanými veličinami – intenzitou I a vlnovou délkou λ záření. Vyjdeme z definice intenzity I jako měrné veličiny (zářivého) výkonu P na jednotku plochy S

$$
I = \frac{P}{S} = 10 \text{ mW} \cdot \text{m}^{-2}.
$$
 (1)

Dále víme, že (zářivý) výkon P vyjadřuje práci (v tomto případě energii  $E$ ) vykonanou (v tomto případě vyzářené laserem a dopadající na danou plochu) za jednotku času t

$$
P = \frac{E}{t}.\tag{2}
$$

Laser vyzařuje velký počet N fotonů, které dopadají na definovanou plochu  $S$ a každý má energii $E_{\rm f},$ takže celková energie  $E$ vyzářená laserem

$$
E = NE_{\rm f} = 3.9 \cdot 10^{10} E_{\rm f}.
$$
 (3)

Energii jednoho fotonu  $E_f$  určuje vztah

$$
E_{\rm f} = hf,\tag{4}
$$

kde *h* je Planckova konstanta ( $h \doteq 6.63 \cdot 10^{-34}$  J·s) a *f* je frekvence fotonu světla vyzařovaného laserem.

K vyřešení úlohy potřebujeme nalézt vztah obsahující vlnovou délku fotonu λ. Pro výpočet vlnové délky světla platí

$$
\lambda = \frac{c}{f},\tag{5}
$$

kde c je rychlost světla, takže pro energii fotonu dostaneme vztah

<span id="page-53-0"></span>
$$
E_{\rm f} = h \frac{c}{\lambda}.\tag{6}
$$

Celková energie vyzářených fotonů

$$
E = Nh\frac{c}{\lambda},\tag{7}
$$

výkon záření laseru

$$
E = Nh\frac{c}{\lambda t},\tag{8}
$$

a intenzita jeho světla

<span id="page-54-0"></span>
$$
I = \frac{Nhc}{\lambda tS}.\tag{9}
$$

Ze vztahu [\(9\)](#page-54-0) určíme vlnovou délku záření laseru a po dosazení číselných hodnot v nenásobných jednotkách dostaneme

$$
\lambda = \frac{Nhc}{Its} = \frac{3.9 \cdot 10^{10} \cdot 6.63 \cdot 10^{-34} \cdot 3 \cdot 10^8}{10^{-2} \cdot 1 \cdot 10^{-6}} \text{ m} = 775.71 \cdot 10^{-9} \text{ m} = 776 \text{ nm}.
$$

LASER (příklad 2): Rubínový laser je pumpován z xenonové výbojky, jejíž spektrální maximum je 560 nm. Energie výboje způsobí přechod elektronů v rubínovém laseru do excitovaného stavu. Tento stav je nestabilní a excitované atomy ztrátou energie 0,428 eV přecházejí do metastabilního stavu. Přechod mezi metastabilním a základním stavem je pracovní přechod rubínového laseru. Vypočtěte vlnovou délku světla (v m) vyzařovaného rubínovým laserem v prostředí o indexu lomu 1,4. [4,96 · 10<sup>−</sup><sup>7</sup> m]

 $\check{R}$ ešení. K vyřešení této úlohy je zapotřebí nejprve určit energii pracovního přechodu a z ní vypočítat vlnovou délku s přihlédnutím k prostředí, ve kterém se světlo šíří.

Aktivní prostředí laseru se musí skládat z atomů, které kromě základního stabilního stavu (základní energetické hladiny příslušného elektronu)  $E_0$  mají alespoň jeden nejvyšší excitovaný nestabilní stav  $E_x$  a alespoň jeden nižší metastabilní excitovaný stav  $E_m$  (alespoň tří-hladinový systém).

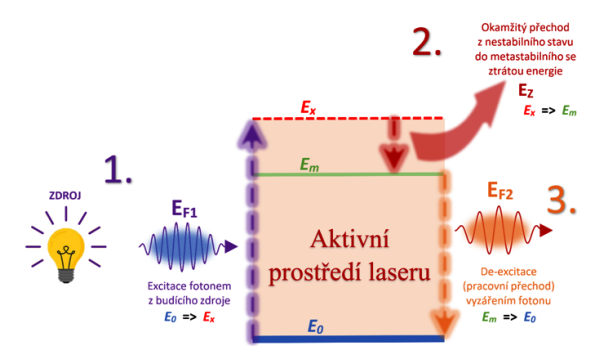

Obr. 3 Přechody mezi energetickými hladinami v tří-hladinovém systému aktivního prostředí laseru

Princip funkce laseru je následující. Nejprve jsou atomy aktivního prostředí laseru excitovány absorpcemi fotonů (obr.  $3 - 1$ .) o energiích  $E_{\text{F1}}$ vyzařovaných primárním zdrojem (např. xenonovou výbojkou). Elektrony atomů přitom přecházejí ze základní energetické hladiny  $E_0$  na vyšší energetickou hladinu  $E_x$ . Zároveň platí:

<span id="page-55-0"></span>
$$
E_{\rm F1} = E_x - E_0. \tag{10}
$$

Tento excitovaný stav je však nestabilní a atomy téměř okamžitě (přibližně za 10<sup>−8</sup> s) přecházejí na o něco nižší, metastabilní energetickou hladinu  $E_{\rm m}$ (obr. 3 – 2.), se ztrátou energie  $E_{\rm z}$  (v konečné fázi jde o ztráty ve formě tepla). Zde platí  $E_z = E_x - E_m$ , neboli

<span id="page-55-1"></span>
$$
E_x = E_z + E_m. \tag{11}
$$

V tomto stavu atomy setrvávají přibližně 10<sup>−</sup><sup>3</sup> s. Poté jeden z atomů, jehož elektron přejde zpět do klidové hladiny  $E_0$  jako první, vyzáří foton o energii  $E_{\text{F2}}$  (obr. 3 – 3.), pro niž platí

<span id="page-55-2"></span>
$$
E_{\rm F2} = E_{\rm m} - E_0. \tag{12}
$$

Tento foton narazí do jednoho ze sousedních atomů aktivního prostředí laseru, není absorbován, ale vyvolá (stimuluje) v něm přechod do základního klidového stavu, opět za vyzáření fotonu o energii  $E_{\text{F2}}$ , který má zároveň stejnou fázi, jako foton, který přechod způsobil. Máme tedy fotony dva, které dále narážejí do sousedních atomů a každý z nich vyvolá přechod těchto atomů do základního stavu, čímž vzniknou další dva fotony. Celkem tak máme 4 fotony se stejnou energií a fází. Celý proces lavinovitě pokračuje (obr. 4). Vzniká tak proces stimulované emise.

Vzájemným porovnáním a substitucí vztahů ([\(10\)](#page-55-0), [\(11\)](#page-55-1) a [\(12\)](#page-55-2)) dostáváme výsledný vztah mezi energiemi fotonů  $E_{\text{F1}}$  a  $E_{\text{F2}}$  a ztrátovou energií  $E_z$ 

$$
E_{\rm F1} = E_{\rm z} + E_{\rm m} - E_0 = E_{\rm z} + E_{\rm F2},
$$

neboli

<span id="page-55-3"></span>
$$
E_{\rm F2} = E_{\rm F1} - E_{\rm z}.
$$
\n(13)

Energii fotonu  $E_{F2}$  emitovaného aktivním prostředím laseru spočítáme substitucí vztahu [\(6\)](#page-53-0) za  $E_{\text{F1}}$  a dosazením zadaných hodnot pro vlnovou prvního fotonu z xenonové výbojky  $\lambda_1 = 560$  nm a ztrátovou energii  $E_z = 0.428$  eV do vztahu [\(13\)](#page-55-3). Nejprve je však nutné převést zadané hodnoty do nenásobných jednotek  $\lambda_1 = 560$  nm =  $560 \cdot 10^{-9}$  m,

$$
E_{\rm z} = 0.428 \text{ eV} = 0.428 \cdot 1.602 \cdot 10^{-19} \text{ J} = 0.686 \cdot 10^{-19} \text{ J}
$$

 $(e = 1.602 \cdot 10^{-19}$  C je elementární náboj). Po dosazení vychází energie  $E_{\mathrm{F2}}$  emitovaného fotonu

$$
E_{\text{F2}} = h\frac{c}{\lambda} - E_z =
$$
  
=  $\left(6,63 \cdot 10^{-34} \cdot \frac{3 \cdot 10^8}{560 \cdot 10^{-9}} - 0,686 \cdot 10^{-19}\right) \text{J} = 2,87 \cdot 10^{-19} \text{ J.}$  (14)

Nakonec k určení vlnové délky emitovaného fotonu  $\lambda_2$  využijeme vztah podobný vztahu [\(6\)](#page-53-0). Vlnová délka emitovaného fotonu  $\lambda_2$  je však určována aktivním prostředím laseru (krystal rubínu), kde se světlo šíří pomaleji než ve vakuu, a to rychlostí v, pro kterou platí

<span id="page-56-0"></span>
$$
v = \frac{c}{n} = \frac{3 \cdot 10^8}{1.4} \text{ m} \cdot \text{s}^{-1} = 2.14 \text{ m} \cdot \text{s}^{-1},\tag{15}
$$

kde *n* je (absolutní) index lomu rubínového krystalu ( $n = 1,4$ ).

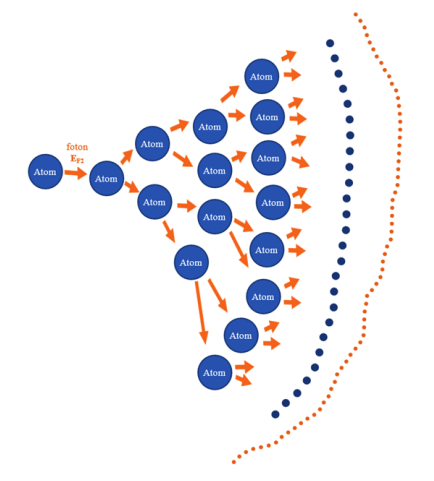

Obr. 4 Lavinový proces stimulované emise v aktivním prostředí laseru

Po úpravě vztahu [\(6\)](#page-53-0) a dosazení rychlosti světla ze vztahu [\(15\)](#page-56-0) získáme výslednou vlnovou délku emitovaného světla v aktivním prostředí laseru (rubínovém krystalu)

OKO (příklad 1): Dva navzájem spojené balónky jsou od sebe vzdáleny 5,4 m. Z jaké největší vzdálenosti (v m) je zdravé oko dokáže rozlišit jako samostatné objekty? [1,9 · 10<sup>4</sup> m]

 $\hat{Re} \check{sen}$ í. K vyřešení této úlohy si nejprve musíme popsat pojem související se zrakovou ostrostí, tj. minimální úhel rozlišení oka neboli minimum separabile. Jedná se o nejmenší možný úhel paprsků vycházejících ze dvou bodů a vstupujících do oka, kdy je oko ještě schopno rozlišit obrazy těchto bodů (promítajících se na sítnici oka) jako dva samostatné (neslijí se do vjemu obrazu jednoho bodu). Vychází se přitom z optické geometrie oka, průměrné hustoty fotoreceptorů ve žluté skvrně sítnice oka a předpokladu, že dva obrazy jsou vnímány jako samostatné, pokud je mezi nimi na sítnici oka alespoň jeden receptor neaktivovaný těmito obrazy (obr. 5; velikosti bodů, obrazů, fotoreceptorů a velikost úhlu nejsou z důvodu názornosti v odpovídajícím měřítku). Fyziologická hodnota minimum separabile tak vychází 1 ′ , což je přibližně 0,3 · 10<sup>−</sup><sup>3</sup> rad.

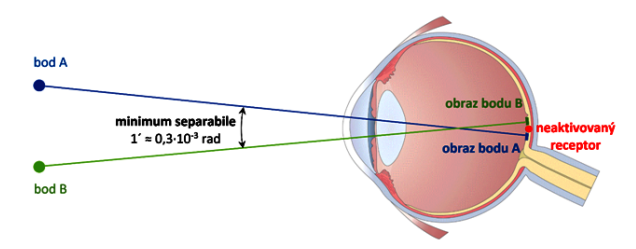

Obr. 5 Schematické znázornění minimum separabile

Nyní je možné s využitím goniometrických funkcí spočítat vzdálenost balónků od oka tak, aby je oko stále rozlišilo jako dva samostatné objekty.

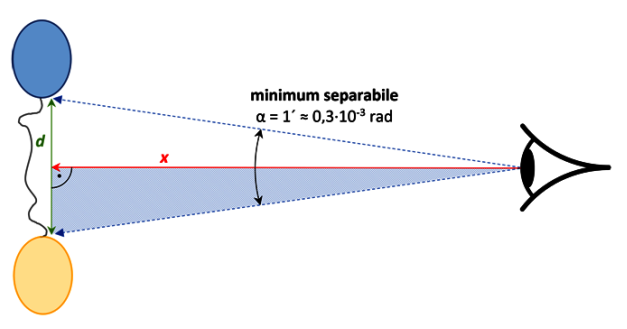

Obr. 6 Schematické znázornění pozorování balónků okem

Obr. 6 schematicky znázorňuje oko, pozorující dvojici balónků svázaných provázkem o délce d = 5,4 m z největší možné vzdálenosti x. Paprsky dopadající z balónků do oka při tom svírají minimální úhel rozlišení oka  $\alpha = 1'$  a tvoří rovnoramenný trojúhelník o výšce x a základně d. Rozpůlíme-li si tento trojúhelník symetricky podél jeho výšky, získáme tak dva pravoúhlé trojúhelníky o základně  $d/2$ , výšce x a vrcholovém úhlu  $\alpha/2$ . Mezi základnou  $d/2$  (strana protilehlá vrcholovému úhlu), výškou x (strana přilehlá vrcholovému úhlu) a vrcholovým úhlem  $\alpha/2$  pravoúhlého trojúhelníku pak platí známý vztah

<span id="page-58-0"></span>
$$
\operatorname{tg}\frac{\alpha}{2} = \frac{d/2}{x}.\tag{16}
$$

Úpravou vztahu [\(16\)](#page-58-0) a dosazením zadaných hodnot pro vzdálenost balónků  $d = 5.4$  m a minimum separabile ve stupních  $\alpha = 1' = (1/60)^\circ$  získáme maximální možnou vzdálenost x, ze které je zdravé oko schopno rozlišit pozorované balónky jako samostatné objekty,

$$
x = \frac{d/2}{\text{tg } \frac{\alpha}{2}} = \frac{\frac{5.4 \text{ m}}{2}}{\text{tg } \frac{(1/60)^{\circ}}{2}} = 1.9 \cdot 10^4 \text{ m}.
$$

OKO (příklad 2): Pouhým okem pozorujeme dvě rovnoběžné čáry na tabuli vzdálené 12 m. Jak velká musí být mezera mezi těmito čarami (v m), abychom je dokázali rozlišit? [0,0035 m]

 $\check{Re} \check{sen}$ í. Jedná se o obdobu předchozího příkladu. K vyřešení tedy potřebujeme znát hodnotu minimálního úhlu rozlišení a sestavit vztah mezi vzdáleností tabule  $x = 12$  m, mezerou mezi čarami d a minimálním úhlem rozlišení oka $\alpha=1'.$ 

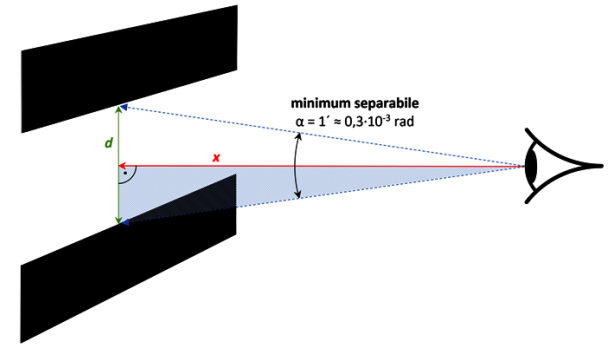

Obr. 7 Schematické znázornění pozorování rovnoběžných čar okem

Z obr. 7 odvodíme stejným postupem jako v předchozím případě vztah mezi výše zmíněnými veličinami [\(16\)](#page-58-0). Následnou úpravou vztahu [\(16\)](#page-58-0) získáme hledanou velikost mezery mezi pozorovanými rovnoběžnými čarami:

$$
d = 2x \operatorname{tg} \frac{\alpha}{2} = 2 \cdot 12 \cdot \operatorname{tg} \frac{(1/60)^{\circ}}{2} \text{ m} \doteq 0,0035 \text{ m}.
$$

### Výsledky

Doba trvání praktické části laboratorního cvičení z Mikroskopie v prezenční formě v akademickém roce 2020/2021 byla okolo 2 hodin. To je přibližně patnáctiminutové zkrácení oproti akademickému roku 2019/2020.

Individuální úrovně úspěšnosti (obr. 8) pro oba typy otázek (LASER a OKO) ukazují signifikantní ( $P = 0.031$  a  $P = 0.006$ ) zlepšení v testu 2020/2021 v porovnání s testem 2019/2020.

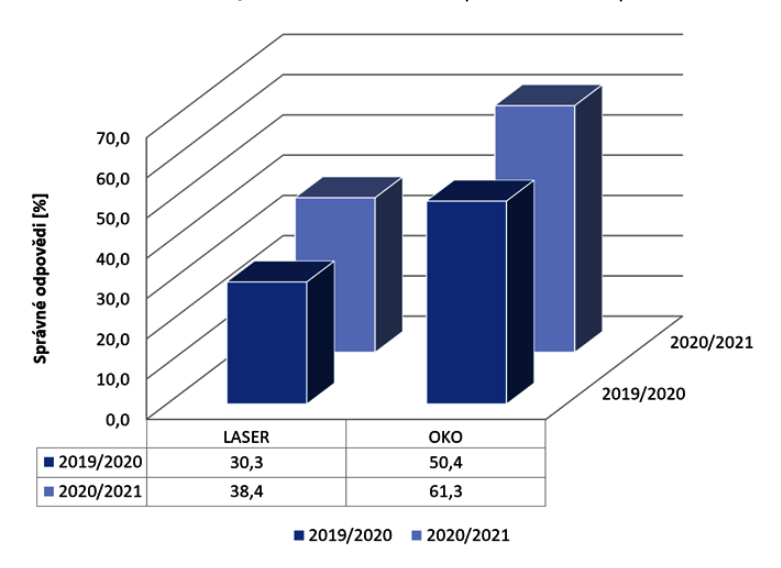

Srovnání výsledků testů 2019/20 vs. 2020/21

Obr. 8 Porovnání celkových úrovní úspěšností pro konkrétní test a typ otázky

Také celkové úrovně úspěšnosti testu 2020/2021 jsou signifikantně  $(P < 0.001)$  lepší (vyšší) v porovnání s testem 2019/2020, což je vidět v Tabulce 1.

| Školní rok |                                            | Počet odpovědí     |  |  |
|------------|--------------------------------------------|--------------------|--|--|
| 2019/2020  | správně<br>celkově<br>poměr $[\%]$         | 277<br>686<br>40,4 |  |  |
| 2020/2021  | správně<br>celkově<br>poměr <sup>[%]</sup> | 301<br>604<br>49,8 |  |  |
| hodnota P  | < 0,001                                    |                    |  |  |

Tabulka 1 Srovnání celkových úrovní úspěšnosti v závěrečném testu

#### Diskuze

Využití inovovaného interaktivního e-learningového kurzu Mikroskopie ve školním roce 2020/2021 přineslo zlepšení v mnoha ohledech.

Prvním přínosem vylepšeného e-learningového kurzu Mikroskopie [\[13\]](#page-62-6) s novým video tutoriálem [\[14\]](#page-62-7) bylo ušetření času potřebného ke zvládnutí praktické části laboratorního cvičení. Nicméně malé množství praktických cvičení uskutečněných v prezenční formě ve studijním roce 2020/2021, než přišel lockdown, neumožňovalo dostatečné statistické vyhodnocení. Přesto bylo vidět, že během praktických cvičení měli studenti více času na zpracování protokolu z naměřených hodnot a učitelé strávili méně času s vysvětlováním měřících postupů. Ušetřený čas byl věnován vysvětlování nezbytných fyzikálních principů, problematických témat tohoto předmětu a diskusi se studenty. To dříve nebylo možné.

Inovovaný e-learningový kurz signifikantně zlepšil znalosti studentů v mikroskopii, což bylo prokázáno ve všech statistických srovnání individuálních i celkových úrovní úspěšnosti u obou typů (LASER a OKO) otázek. Statistické srovnání ukázalo signifikantně lepší výsledky v testu školního roku 2020/2021 s porovnáním s testem ve školním roce 2019/2020. Nicméně výsledky nemohly být normalizovány vůči možným různým vstupním znalostem studentů ve studijním roce 2019/2020 oproti roku 2020/2021, protože z důvodu pandemie virové choroby covid-19 se v roce 2020 nekonaly přijímací zkoušky na Lékařskou fakultu Univerzity Karlovy v Hradci Králové. Avšak díky dostatečnému množství studentů testovaných v obou testech a zvýšení celkové úspěšnosti o více než 9 %, považujeme výsledky dostatečně průkazné.

Předložený e-learningový kurz Mikroskopie [\[13,](#page-62-6) [14\]](#page-62-7) i jeho obsah jsou zároveň založeny na znalostech středoškolské fyziky a matematiky a kurz je koncipován tak, aby jej bylo možné bez nutnosti úprav využít při výuce na středních školách.

#### Závěr

Vylepšený kurz pomohl snadněji a v kratším čase zvládnout měřící část v praktickém cvičení, což umožnilo učitelům zaměřit se na důležité otázky daného tématu.

Inovovaný e-learningový kurz statisticky signifikantně zlepšil testované znalosti studentů v mikroskopii.

E-learningový kurz Mikroskopie je založen na znalostech středoškolské fyziky a matematiky a je koncipován tak, aby jej bylo možné bez nutnosti úprav využít při výuce na středních školách.

Poděkování. Práce byla podpořena programem PROGRES Q40-09.

#### Literatura

- <span id="page-61-0"></span>[1] Horák, Z., Krupka, F., Šindelář, V.: Technická fysika. 2. přeprac. vyd., SNTL, Praha, 1960.
- <span id="page-61-1"></span>[2] Hrazdíra, I.: Biofyzika. 2 přeprac. vyd., Aviceum, Praha, 1990.
- <span id="page-61-2"></span>[3] Tercie – laboratorní cvičení z biologie [online]. B.m.: Gymnázium Prachatice. [vid. 2022-03-03]. Dostupné z: [https://www.gympt.cz/studium/](https://www.gympt.cz/studium/biologie-geologie) [biologie-geologie](https://www.gympt.cz/studium/biologie-geologie)
- <span id="page-61-3"></span>[4] Helešicová, M.: Laboratorní cvičení z biologie – rostlinná buňka [online]. B.m.: Střední průmyslová škola chemická, Brno. [vid. 2022-03-03]. Dostupné z: [https://www.kr-jihomoravsky.cz/archiv/orr/pptv/chemie/](https://www.kr-jihomoravsky.cz/archiv/orr/pptv/chemie/Hele%C5%A1icov%C3%A1/CHEMIE%20KOLEM%20N%C3%81S%2015.1.%202014/e-learning-laborato%C5%99e%20-%20BIO,%20BCH/J%C3%81DRO,%20BUN%C4%9A%C4%8CN%C3%81%20ST%C4%9ANA.doc) [Hele%C5%A1icov%C3%A1/CHEMIE%20KOLEM%20N%C3%81S%2015.1.%202014/](https://www.kr-jihomoravsky.cz/archiv/orr/pptv/chemie/Hele%C5%A1icov%C3%A1/CHEMIE%20KOLEM%20N%C3%81S%2015.1.%202014/e-learning-laborato%C5%99e%20-%20BIO,%20BCH/J%C3%81DRO,%20BUN%C4%9A%C4%8CN%C3%81%20ST%C4%9ANA.doc) [e-learning-laborato%C5%99e%20-%20BIO,%20BCH/J%C3%81DRO,%20BUN%](https://www.kr-jihomoravsky.cz/archiv/orr/pptv/chemie/Hele%C5%A1icov%C3%A1/CHEMIE%20KOLEM%20N%C3%81S%2015.1.%202014/e-learning-laborato%C5%99e%20-%20BIO,%20BCH/J%C3%81DRO,%20BUN%C4%9A%C4%8CN%C3%81%20ST%C4%9ANA.doc) [C4%9A%C4%8CN%C3%81%20ST%C4%9ANA.doc](https://www.kr-jihomoravsky.cz/archiv/orr/pptv/chemie/Hele%C5%A1icov%C3%A1/CHEMIE%20KOLEM%20N%C3%81S%2015.1.%202014/e-learning-laborato%C5%99e%20-%20BIO,%20BCH/J%C3%81DRO,%20BUN%C4%9A%C4%8CN%C3%81%20ST%C4%9ANA.doc)
- <span id="page-61-4"></span>[5] Dušek, M.: Praktika na Střední průmyslové škole chemické Pardubice [online]. B.m.: Střední průmyslová škola chemická Pardubice. 2015 [vid. 2022- 03-03]. Dostupné z: [https://www.spsch.cz/wp-content/uploads/2013/](https://www.spsch.cz/wp-content/uploads/2013/11/vm_praktikum-z-biologie.pdf) [11/vm\\_praktikum-z-biologie.pdf](https://www.spsch.cz/wp-content/uploads/2013/11/vm_praktikum-z-biologie.pdf)
- <span id="page-61-5"></span>[6] Simonova, I.: Výuka odborné angličtiny pro studenty informatických oborů na FIM UHK. Porovnání studijních výsledků. In: Distanční jazykové vzdělávání. Perspektivy a problémy. Sborník konference Distanční jazykové vzdělávání. Perspektivy a problémy. VŠMIE, Praha, 2007, s. 80–104.
- <span id="page-62-0"></span>[7] Hanus, J., Nosek, T., Zahora, J., Bezrouk, A., Masin, V.: On-line integration of computer controlled diagnostic devices and medical information systems in undergraduate medical physics education for physicians. Physica Medica-European Journal of Medical Physics, roč. 29 (2013), č. 1, s. 83–90. Dostupné z: <doi:10.1016/j.ejmp.2011.12.002>
- <span id="page-62-1"></span>[8] Hanus, J., Zahora, J., Masin, V., Bezrouk, A.: On-Line Incorporation of Study and Medical Information System in Undergraduate Medical Education. 6th International Conference of Education, Research and Innovation (iceri 2013), 2013, s. 1500–1507.
- <span id="page-62-2"></span>[9] Zahora, J., Hanus, J., Jezbera, D., Bezrouk, A.: Remotely Controlled Laboratory and Virtual Experiments in Teaching Medical Biophysics. In: L. G. Chova, A. L. Martinez a I. C. Torres, ed. ICERI2013 Proceedings. Valenica: Iated-Int Assoc Technology Education & Development, 2013, s. 900–906.
- <span id="page-62-3"></span>[10] Masin, V., Kopeček, M., Hanus, J.: Moodle Portal in Virtualized Environment – a Performance Analysis. 2017, s. 195–198. Dostupné z: [doi:](doi:10.15439/2017F348) [10.15439/2017F348](doi:10.15439/2017F348)
- <span id="page-62-4"></span>[11] Kordek, D.: The definition of optical systems aberrations to secondary school students regarding their knowledge of mathematics. AIP Conference Proceedings [online], 2017, 1804(1), 030004. Dostupné z: [doi:10.1063/1.](doi:10.1063/1.4974375) [4974375](doi:10.1063/1.4974375)
- <span id="page-62-5"></span>[12] Moodle [online]. [vid. 2022-03-03]. Dostupné z: <https://moodle.org/>
- <span id="page-62-6"></span>[13] Kurz: Mikroskop – teorie, návod na praktická cvičení [online]. [vid. 2021-09- 06]. Dostupné z: [https://moodle.lfhk.cuni.cz/moodle2/course/view.](https://moodle.lfhk.cuni.cz/moodle2/course/view.php?id=167) [php?id=167](https://moodle.lfhk.cuni.cz/moodle2/course/view.php?id=167)
- <span id="page-62-7"></span>[14] Kurz: Měření průměru erytrocytů. [online]. [vid. 2021-09-06]. Dostupné z: <https://moodle.lfhk.cuni.cz/moodle2/course/view.php?id=1961>
- <span id="page-62-8"></span>[15] PC DOKTOR [online]. B.m.: CompuGroup Medical. [vid. 2022-03-03]. Dostupné z: <https://www.pcdoktor.cz/>
- <span id="page-62-9"></span>[16] Extensible Markup Language [online]. [vid. 2022-03-03]. Dostupné z: [https:](https://cs.wikipedia.org/wiki/Extensible_Markup_Language) [//cs.wikipedia.org/wiki/Extensible\\_Markup\\_Language](https://cs.wikipedia.org/wiki/Extensible_Markup_Language)
- <span id="page-62-10"></span>[17] DASTA – Datový standard pro předávání dat mezi informačními systémy zdravotnických zařízení [online]. [vid. 2022-03-03]. Dostupné z: [https://](https://www.dastacr.cz/) [www.dastacr.cz/](https://www.dastacr.cz/)

# INFORMATIKA

## Stroje I

JAN LAŠTOVIČKA Přírodovědecká fakulta UP, Olomouc

V tomto seriálu se podíváme na základy kombinátorového kalkulu. Jedná se o velmi jednoduchý model výpočtu postavený na několika základních funkcí, které se nazývají kombinátory. Poutavost kalkulu spočívá v tom, že libovolný výpočet, který jsme schopni provést na počítači, můžeme vyjádřit vhodnou aplikací kombinátorů. Základní rysy kombinátorového kalkulu si představíme na jednoduché deskové hře.

### Základní stroje

Stůl před vámi je herní deskou, kterou v rámci hry považujeme za výrobní linku. Ze čtvrtky vyrobte čtvercové kartičky o hraně 6,5 cm. Dvě z nich popište následovně.

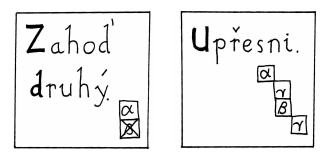

Každá kartička představuje stroj. Tyto dva stroje se nazývají základní. Ostatní stroje budeme tvořit jen pomocí nich.

Kartička vždy určuje jméno stroje. Například "Upřesni." Tučná písmena ve jméně tvoří zkratku stroje. Zkratka U zastupuje stroj "Upřesni" a Zd stroj "Zahoď druhý." V pravém dolním rohu kartičky může být uveden popis činnosti stroje. Zápis vysvětlíme za chvíli.

Stroj můžeme umístit na výrobní linku. Výrobní linka může obsahovat i více strojů, ale jejich kartičky se nesmí dotýkat. Umístěte na výrobní linku oba stroje.

Libovolnému stroji na výrobní lince můžeme určit vstup. Za vstup mů-

žeme vzít libovolný stroj na výrobní lince. Stroji, kterému vstup určujeme, říkáme operátor.

Vstup stroji určíme tak, že jej umístíme pod něj a odsadíme o šířku jedné kartičky. Například stroji Zd určíme vstup U:

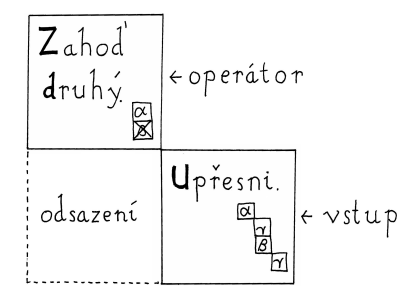

Stroj s určeným vstupem je opět strojem. Získali jsme tedy stroj Zd s jedním určeným vstupem U.

Z důvodu úspory místa budeme stroje znázorňovat za použití jejich zkratek. Předchozí situaci zkráceně vyjádříme následovně:

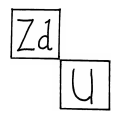

Můžete si vyrobit kolik chcete kopií kartiček libovolného stroje. Uděláme si kopii stroje  $\mathbb{Z}d$ . Stroji  $\mathbb{Z}d$  se vstupem U, určíme stroj  $\mathbb{Z}d$  za vstup:

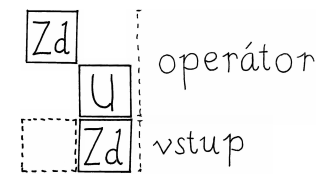

Získaný stroj určuje stroji, který již jeden vstup má, další vstup. Na situaci se můžeme také dívat tak, že jsme obdrželi stroj Zd, který má určené dva vstupy: stroje U a Zd. Předchozí stroj můžeme vnímat i takto:

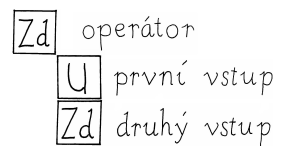

Pokud má základní stroj určený dostatek vstupů, můžeme jej spustit. Stroj Zd vyžaduje ke spuštění dva vstupy a stroj U vstupy tři. Spuštěný stroj odstraníme z výrobní linky. Stroj Zd navíc odstraní i druhý vstup. Výsledkem spuštění stroje Zd bude první vstup, který nahradí místo spouštěného stroje. Volně řečeno spuštění stroje Zd vede k zahození druhého vstupu. Odtud pochází i jméno stroje: "Zahoď druhý." Činnost stroje U popíšeme za chvíli.

Proměnu výrobní linky po spuštění stroje Zd znázorňuje následující obrázek.

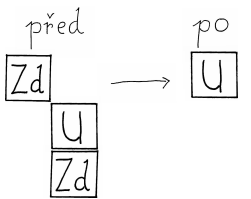

Pokud prohodíme pořadí vstupů, spuštění stroje povede k jinému výsledku:

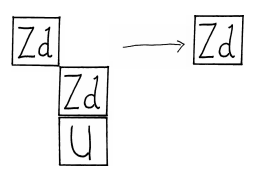

Vysvětlíme si popis činnosti stroje Zd, který je uvedený v pravém dolním rohu jeho kartičky:

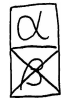

Vstupy stroje budeme značit písmeny z počátku řecké abecedy. První vstup označíme jako alfa  $(\alpha)$ , druhý beta  $(\beta)$ , třetí gama  $(\gamma)$ , čtvrtý delta  $(\delta)$ ... Například:

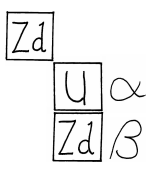

Přeškrtnuté vstupy odstraníme z výrobní linky. U stroje Zd je přeškrtnutý vstup  $\beta$  a proto odstraníme druhý vstup. Zbyde první vstup označený písmenem α, který bude i výsledkem spuštění stroje.

Stroj "Upřesni." vyžaduje ke spuštění tři vstupy. Některé stroje mu vybereme za vstupy a označíme je α, β a γ:

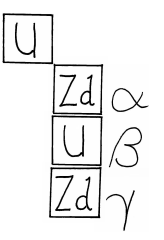

Stroj pracuje tak, že provede kopii vstupu  $\gamma$ . Poté určí stroji  $\alpha$  za vstup stroj γ. Tím obdrží stroj α'. Dále určí stroji β za vstup kopii stroje γ. Takto získá stroj $\beta'.$ Nakonec stroji  $\alpha'$  určí za vstup stroj $\beta'.$  Spuštěním stroje U z předchozí výrobní linky získáme stroj:

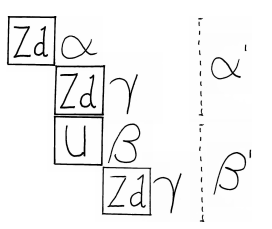

Volněji můžeme říci, že stroj U po spuštění upřesní stroje  $\alpha$  a  $\beta$  stejným strojem  $\gamma$  a poté upřesněnému stroji  $\alpha$  určí za vstup upřesnění stroje  $\beta$ . Odtud pochází název stroje "Upřesni." Nyní by nám již měl být jasný popis činnosti stroje U:

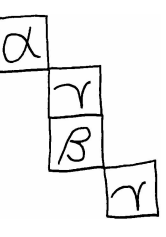

Obecně počet použitých písmen v popisu činnosti určuje kolik vstupů stroj vyžaduje. Přeškrtnuté vstupy odstraníme z výrobní linky a vyrobíme

kopie vstupů, které jsou v popisu znázorněny vícekrát. Takto získaným strojům určíme vstupy podle znázornění řeckých písmen na popisu.

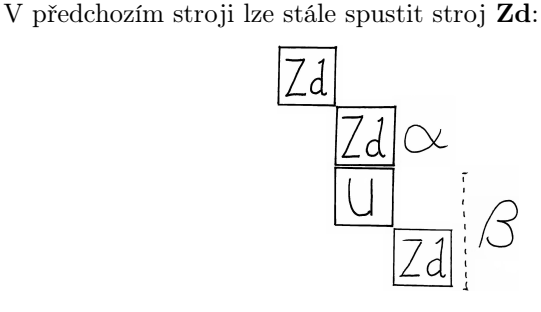

Jeho spuštěním získáme stroj:

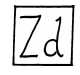

Celou proměnu výrobní linky můžeme zachytit obrázkem:

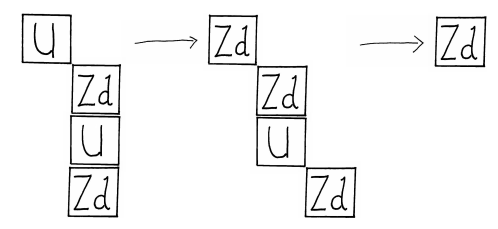

Postupné spouštění strojů nazýváme výrobou. Pokud už žádný stroj spustit nemůžeme, obdrželi jsme výrobek. Předchozí obrázek zachycuje výrobu, kde poslední stroj je výrobkem.

Tento díl zakončíme otázkou: Co bude výrobkem následujícího stroje?

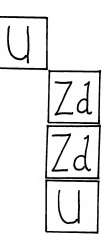

### Skupinové testování

#### ANTONÍN JANČAŘÍK – TOMÁŠ KEPKA

Pedagogická fakulta UK, Praha – Matematicko-fyzikální fakulta UK, Praha

Během pandemie covid-19 byla často diskutována kapacita testovacích zařízení a možnosti, jak ji navýšit. Jednou z metod, který byla v praxi skutečně realizována, bylo i poolovaní. Jedná se o metodu, kdy je smícháno a současně testováno více vzorků. V praxi bylo poolovaní použito tak, že test probíhal ve dvou krocích. V prvním kroku byly testovány malé skupiny vzorků (dle doporučení MZČR o velikosti 6–10 vzorků). Pokud některá skupina byla pozitivní, byl ve druhém kroku testován každý vzorek dané skupiny samostatně. V tomto článku představíme metody skupinového testování (Combinatorial group testing), které stojí na pomezí mezi matematikou a informatikou a které umožňují přímo v prvním kroku testu detekovat konkrétní infikované vzorky. Prezentované algoritmy jsou dostupné žákům středních škol a využívají především vlastnosti zápisu čísla v soustavě o jiném základu.

#### 1. Skupinové testování

Metody skupinového testování (Group testing) byly poprvé představeny v roce 1943 jako nástroj pro ekonomicky výhodnější testování vzorků krve vojáků (Dorfman, 1943). Cílem použití matematických metod je snížení počtu testů, které je nutné realizovat, oproti stavu, kdyby byl každý vzorek analyzován samostatně. Je zjevné, že metody pro testování krve lze přímo přenést na PCR testování vzorků covid-19. Ukazuje se však, že metody, které byly původně připraveny pro potřeby zdravotnictví, jsou uplatnitelné v mnoha dalších oblastech, jako je kontrola kvality výrobků či prohledávání souborových uložišť.

V tomto textu se budeme nejprve zabývat pouze případy, kdy všechny testy musí probíhat v jednom okamžiku a počet "infikovaných" vzorků je velmi malý. Představíme známé algoritmy na nalezení jednoho, dvou a tří "infikovaných" vzorků. Přičemž u testu směřujícím k nalezení tří infikovaných vzorků představíme test v drobné modifikaci, která v některých případech přináší zlepšení oproti doposud známým testům. V navržených metodách, na rozdíl od současných požadavků praxe, neuvažujeme žádné omezení na počet vzorků, které lze smíchat a testovat současně.

#### 2. Nalezení jednoho vadného vzorku

Na případu jednoho infikovaného vzorku si představíme postupy, které jsou při skupinovém testování používány a otázky, které si můžeme v souvislosti s testováním klást.

Cílem je nalézt jeden "infikovaný", resp. "vadný" vzorek mezi n vzorky. Úlohu lze rozdělit na dva případy, na případ, kdy víme, že je právě jeden vzorek infikován a případ, kdy může předpokládat, že je nejvýše jeden vzorek infikován. Další důležitou otázkou je, zda test dokáže odhalit případ, kdyby mezi vzorky bylo více infikovaných a upozornit na tuto skutečnost.

Úloha tohoto typu je často řešena, čtenářům doporučujeme především knihu Dennisa E. Shashy, kde téma testování krve představuje poměrně atraktivní formou (Shasha, 2005, s. 30–35).

#### Úloha 1

Předpokládejme, že máme  $n = 2<sup>q</sup>$  vzorků, přičemž právě jeden z těchto vzorků je infikovaný. Navrhněte postup, jak pomocí co nejmenšího počtu testů zjistit, o který vzorek se jedná, za předpokladu, že v průběhu jednoho testu můžete smíchat více vzorků dohromady a test vyjde pozitivní právě tehdy, když jeden ze vzorků byl infikován.

 $\hat{Re}$ šení. Každému ze vzorků přiřadíme index  $X = X_{q-1} \dots X_0$ , který odpovídá zápisu jeho pořadového čísla v binární soustavě, tedy  $X_p \in \{0, 1\}.$ Nyní stačí provést právě q testů, přičemž v testů  $i, 0 \leq i < q$ , otestujeme všechny vzorky, pro jejichž index platí  $X_i = 1$ .

Protože ze zadání víme, že právě jeden ze vzorků je pozitivní, můžeme snadno sestavit jeho index. Pokud  $X_i = 1$  v případě, že test i byl pozitivní, v opačném případě  $X_i = 0$ .

Diskuze řešení. Takto navržený algoritmus je velmi efektivní, dokáže nalézt konkrétní infikovaný vzorek v čase  $O(\log_2 n)$ , tedy například mezi tisícem vzorků je schopen infikovaný identifikovat na základě pouhých 10 testů. Na druhou stranu v každém testu musí být vždy zahrnuta polovina sledovaných vzorků, což může převyšovat technické možnosti realizace.

Test v předložené podobě není schopen rozlišit případ, kdy mezi nakaženými vzorky není žádný infikovaný od případu, kdy má infikovaný vzorek pořadové číslo 0. Tento problém by bylo možné odstranit přidáním jediného testu.

Stejně tak není test schopen identifikovat, zda mezi testovanými vzorky není více než jeden infikovaný. Tento problém by šlo řešit pomocí zdvojnásobení počtu testů, kdy pro každou pozici  $X_i$  by jeden test ověřoval, vzorky pro které  $X_i = 1$  a druhý  $X_i = 0$ . Takto upravený test by byl schopen určit, zda jsou všechny vzorky negativní, rozpoznat infikovaný vzorek za předpokladu, že je právě jeden a určit, že v testované sadě je více než jeden infikovaný vzorek. Tato situace nastává v případě, kdy pro některé i budou oba testy spojené s touto pozicí pozitivní. Ve speciální případě, kdy tato situace nastane právě pro jedno i, je test schopen přesně určit i oba infikované vzorky.

#### 3. Nalezení dvou vadných vzorků

V rozšířeném testu z předchozího příkladu může ale nastat situace, kdy oba testy vyjdou pozitivní pro dvě (a více) různých pozic. Předpokládejme, že oba testy vychází pozitivní pro pozice i a j a testovaná sada obsahuje právě 2 infikované vzorky. Za této situace nemáme žádný indikátor, dle kterého by bylo možné rozhodnout mezi možností, že jeden z infikovaných vzorků má na pozicích i a j kombinaci  $(0,0)$  a druhý  $(1,1)$  a možností, že první ze vzorků má na pozicích i a j kombinaci (1,0) a druhý (0,1).

V nejhorším možném případě může nastat situace, kdy všechny testy vyjdou i při pouhých dvou infikovaných vzorcích pozitivně, a to v případě, kdy první vzorek má index $X_{q-1}\ldots X_0$ a druhý  $X'_{q-1}\ldots X'_0,$ kde  $\{X_iX'_i\}=\{0,1\}$ pro všechna $i.$ 

Tuto situaci lze samozřejmě řešit tak, že budeme pro každou dvojici indexů testovat, která z možností nastává. Ve skutečnosti však není potřeba testovat všechny případy, které pro danou dvojici mohou nastat, ale pouze jeden z nich, tedy by stačilo přidat $\left({}^q_2\right)$ testů, kde pro dvojici $(i,j)$  by byly testovány všechny vzorky, kde  $X_i = 1 = X_i$ . Například pro otestování již výše zmiňovaného tisíce vzorků by stačilo přidat 65 testů. Takto navržený test však jde ještě vylepšit.

#### Úloha 2

Předpokládejme, že máme  $n = 3<sup>q</sup>$  vzorků, přičemž nejvýše dva z těchto vzorků jsou infikované. Navrhněte postup, jak pomocí co nejmenšího počtu testů zjistit, o který vzorek se jedná, za předpokladu, že v průběhu jednoho testu můžete smíchat více vzorků dohromady a test vyjde pozitivní právě tehdy, když jeden ze vzorků byl infikován.

 $\check{R}$ ešení. Každému ze vzorků přiřadíme index  $X = X_{q-1} \dots X_0$ , který odpovídá zápisu jeho pořadového čísla v soustavě základu 3, tedy  $X_p \in \{0, 1, 2\}.$ Současně provedeme $3q + \binom{q}{2}$ testů. Jednu skupinu testů budou obsahovat testy, ve kterých budeme vždy pro každou pozici testovat všechny vzorky,

kde  $X_i = j$ ,  $j = 1, 2, 3$ . Těchto testů je 3q. Druhou skupinu testů budou obsahovat testy, ve kterých pro každou dvojici indexů  $(i, j)$ ,  $0 \le i < j < q$ , testujeme všechny vzorky, pro něž  $X_i = X_i$ .

Pokud žádný z první skupiny testů nevyšel pozitivní, testovaná skupina neobsahuje žádný infikovaný vzorek. Pokud pro každou pozici vyšel právě jeden pozitivní test, obsahuje testovaná skupina právě jeden infikovaný test a jeho index na každé pozici odpovídá testu, který byl pozitivní.

Pokud u právě jedné pozice vyšly dva pozitivní testy a pro ostatní pozice jen jeden pozitivní test, obsahuje testovaná skupina dva infikované vzorky a jejich indexy určíme snadno.

Zbývá tedy diskutovat případ, že pro dva a více pozic vyšly dva pozitivní testy (tři nemohou vyjít, protože soubor obsahuje nejvýše dva infikované vzorky).

Předpokládejme, že pro pozice i, j vyšly první skupině testu vždy dva pozitivní testy. Mohou nastat pouze dva případy:

- 1. Pro oba indexy vyšly pozitivní testy pro stejné dvě číslice (označme je a, b), mohou tedy nastat dvě situace:
	- a. Oba infikované vzorky mají na pozicích i, j stejné číslice a test s indexem  $(i, j)$  z druhé skupiny testů je pozitivní.
	- b. Oba infikované vzorky mají na pozicích i, j různé číslice a test s indexem  $(i, j)$  z druhé skupiny testů je negativní.
- 2. Pro oba indexy vyšly pozitivní testy pro různé dvojice číslic. Protože ale máme k dispozici jen tři různé číslice, musí být testy pro jednu z číslic pozitivní pro oba indexy. Předpokládejme tedy, že pro index i vyšly pozitivní testy pro číslice a, b a pro index j vyšly pozitivní testy pro číslice b, c. Opět mohou nastat jen dvě situace:
	- a. Jeden infikovaný vzorek má v indexu na pozicích i, j číslice  $(a, c)$ a druhý vzorek má na těchto pozicích číslice  $(b, b)$  a test s indexem  $(i, j)$  z druhé skupiny testů je pozitivní.
	- b. Jeden infikovaný vzorek má v indexu na pozicích i, j číslice  $(a, b)$ a druhý vzorek má na těchto pozicích číslice (b, c) a test s indexem  $(i, j)$  z druhé skupiny testů je negativní.

Diskuze. Přechod od binární soustavy k soustavě o základu tři přinesl významné vylepšení testu, např. pro výše zmiňovaných 1 000 vzorků potřebujeme 42, tedy o 23 testů méně, než u předchozího algoritmu. Navíc v každém testu postačí testovat třetinu všech vzorků, oproti polovině u předchozího testu. Efektivita celého testu vychází z číselného základu,
který byl zvolen tři právě proto, aby bylo možné rychle testovat případy dvojic.

## 4. Nalezení tří vadných vzorků

Eppstein, Goodrich & Hirschberg (2007) představili ve svém článku algoritmus, který je schopen nalézt až tři vadné vzorky. My zde v tomto článku představíme mírně vylepšenou verzi tohoto algoritmu, která spočívá v tom, že algoritmus modifikujeme pro soustavy o různém základu.

Mějme  $n = k^q$  vzorků, které budou očíslovány pomocí čísel v soustavě o základu k, tedy pomocí čísel ve tvaru  $X = X_{q-1} \dots X_0$  s číslicemi  $X_p \in \{0, 1, \ldots, k-1\}$ . Nyní X představuje konkrétní číslo z množiny  $\{0, 1, \ldots, n-1\}, p$  pozici číslice v zápise čísla (tedy  $p \in \{0, 1, \ldots, q-1\},$ a v je číslicí v dané soustavě (tedy  $v \in \{0, 1, \ldots, k-1\}$ ).

Nyní sestavíme matici M tak, že bude mít n sloupců (tedy každý sloupec odpovídá jednomu vzorku) a každý její řádek odpovídá jednomu testu. Řádky budou obsahovat pouze nuly a jedničky. Pokud je ve sloupci nula, není příslušný vzorek zahrnut do testu, pokud je ve sloupci jednička, naopak příslušný vzorek je součástí testu.

Matice  $M$  má  $k^2\binom{q}{2}$  řádků. Řádek  $(p, p', v, v')$  matice  $M$  je spojen s pozicemi číslic p a p' (kde  $p < p'$ ) a číslicemi v a v'.  $M[(p, p', v, v'), X] = 1$ , právě když  $X_p = v$  a  $X_{p'} = v'$ .

Nyní označme $\mathrm{test}_M(p, p', v, v')$ výsledek (1 pro pozitivní a 0 pro negativní) testu, který odpovídá řádku  $(p, p', v, v')$  v matici M. Pro úplnost dodefinujme pro  $p' > p$ , že  $\text{test}_M(p', p, v, v') = \text{test}_M(p, p', v, v').$ 

Pomocí funkce test $_M$  můžeme definovat následující tři funkce:

 $\text{test}_B(p, v)$  má hodnotu 1 pokud nějaký test ukazuje na pozitivní vzorek, který má číslici v na pozici p a hodnotu 0, pokud takový test neexistuje. Jinými slovy test $B(0, v) = 0$ , právě když  $\sum_{i=0}^{k-1} \text{test}_M(0, 1, v, i) = 0$ , jinak  $\text{test}_B(0, v) = 1.$ 

Pro  $p > 0$ ,  $\text{test}_B(p, v) = 0$ , právě když  $\sum_{i=0}^{k-1} \text{test}_M(0, p, i, v) = 0$ , jinak  $\text{test}_B(p, v) = 1.$ 

 $\mathrm{test1}(p)$  představuje počet číslic, pro které byl detekován pozitivní výskyt na pozici p. Tedy,  $test1(p) = \sum_{i=0}^{k-1} test_B(p, i)$ .

test $2(p, p')$  označíme počet uspořádaných dvojic číslic, pro které je zaznamenán pozitivní výskyt na uvedených pozicích. Jinými slovy

test2
$$
(p, p') = \sum_{i=0}^{k-1} \sum_{j=0}^{k-1} \text{test}_M(p, p', i, j).
$$

Nyní určíme počet vadných vzorku a jejích číselné označení.

Nechť  $T = \max(\text{test1}(p)).$ 

Pokud  $T = 0$ , nejsou v souboru žádné vadné vzorky.

Když  $T = 1$ , pak test  $1(p) = 1$  pro všechna p. Označme  $X_p$  takový prvek, pro nějž test $_B(p, X_p) = 1$ . Pak existuje právě jeden vadný vzorek  $X = X_{q-1} \dots X_0$ .

Když  $T = 3$ , pak existují právě 3 vadné vzorky. Nechť p je takové, že  $\text{test1}(p) = 3$  a  $X_{p_1},\,X_{p_2},\,X_{p_3}$ takové, že $\text{test}_B(p,X_{p_i}) = 1.$ Pak pro každé  $p'$ různé od p a  $X_{p_i}$  existuje právě jedno  $X_{p'_i}$  tak, že test $_M(p, p', X_{p_i}, X_{p'_i}) = 1$ . Hledané vadné vzorky pak odpovídají číslům  $X_i = X_{(q-1)_i} \dots X_{o_i}.$ 

Zbývá tak vyřešit případ, kdy  $T = 2$ . Mohou nastat dva případy,  $max(test2(p, p')) = 2$  a  $max(test2(p, p')) = 3$ .

Nechť max(test $2(p, p') = 3$ . Potom existují právě tři vadné vzorky.

Nechť  $p,\,p'$ je takové, že test $2(p,p')=3$  a  $X_{p_1},\,X_{p_2},\,X_{p'_1},\,X_{p'_2}$ takové, že  $\mathrm{test}_M(p, p', X_{p_1}, X_{p'_i}) = 1$ a $\mathrm{test}_B(p, X_{p_2}) = 1.$  Potom pro každé $p'$ různé od  $p$ a $X_{p_2}$ existuje právě jedno $X_{p^\prime}$ takové, že $\operatorname{test}_M(p,p^\prime,X_{p_2},X_{p^\prime})=1.$ Pak jeden hledaný vzorek odpovídá číslu  $X = X_{(q-1)_i} \ldots X_{(\theta i)}$ . U dalších dvou vadných vzorků známe číslici na pozici p (která je u obou vzorků stejná) a na pozici  $p'$ , kde se číslice vadných vzorků liší. Vhodnou kombinací obou vlastností můžeme opět s použitím funkce test $_M$  určit u vadných vzorků číslice na všech ostatních pozicích.

A nakonec zbývá vyřešit případ, kdy  $T = 2$  a max $(\text{test2}(p, p')) = 2$ . Ukážeme, že v tomto případě existují právě dva vadné vzorky, jejich určení pak není náročné.

Předpokládejme, že existují 3 vadné vzorky a p je takové, že test $1(p) = 2$ . Potom jeden vzorek (nazvěme ho A) má na pozici p číslici v a další dva vzorky (nazvěme je  $B$  a  $C$ ) zde mají číslici u (různou od v). Protože vzorky  $B$  a  $C$  jsou různé, musí existovat pozice  $p'$ , na které mají rozdílné číslice. Potom ale test $2(p, p') = 3$ , což je ve sporu s předpokladem  $\max(\text{test2}(p, p')) = 2.$ 

## 5. Diskuze

Algoritmus jsme představili v podobě, kdy si můžeme volit základ soustavy, ve které číslujeme jednotlivé vzorky. V situaci, kdy počet vzorků není přesně  $k^q$ , můžeme doplnit sestavu neutrálními vzorky do nejbližší mocniny čísla k a následně postupovat přesně dle předloženého algoritmu. Algoritmus je samozřejmě nejefektivnější v okamžiku, když počet vzorků je mocninou zvoleného základu. V následující tabulce pro mocniny malých

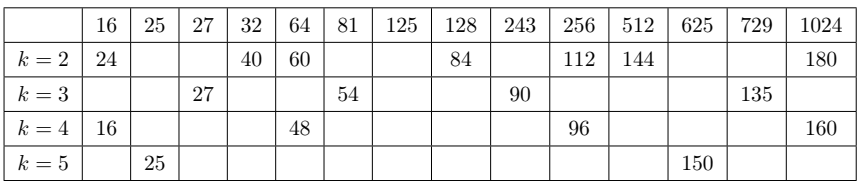

čísel ukazujeme, kolik testů je při různém základu potřeba pro nalezení tří vadných vzorků.

Z uvedené tabulky vidíme, že v některých případech může být počet testů větší, než počet testovaných vzorků. Potom je samozřejmě efektivnější testovat každý vzorek samostatně. S narůstajícím počtem vzorků se použití navrženého algoritmu, oproti samotnému testování každého vzorku samostatně, stává stále výhodnějším. Vidíme také, že počet potřebných kroků je velmi závislý na bázi, kterou volíme, například pro 625 vzorků je výhodnější použít bázi 3 (a testovat vlastně 729 vzorků), než použít bázi o základu 5, která by se v tomto případě nabízela, ale vyžadovala o 15 testů více.

## 6. Závěr

Práce s daty a algoritmizace patří mezi základní témata, kterým se má věnovat nově koncipovaný předmět Informatika. V článku jsme představili několik algoritmů, které vychází z problémů praxe a které se uvedeným tématům věnují. Jejich výhodou je, že jsou relativně jednoduché, využívají pouze základní matematické znalosti (především zápis čísla v soustavě o jiném základu), zároveň velmi srozumitelně otevírají otázky spojené se správností a efektivitou algoritmu, které jsou pro rozvoj algoritmického myšlení zásadní.

## Literatura

- [1] Dorfman, R.: The detection of defective members of large populations. The Annals of Mathematical Statistics, roč. 14 (1943), č. 4, s. 436–440. Dostupné z: https://www.jstor.org/stable/2235930
- [2] Eppstein, D., Goodrich, M. T., Hirschberg, D. S.: Improved combinatorial group testing algorithms for real-world problem sizes. SIAM Journal on Computing, roč. 36 (2007), č. 5, s. 1360–1375.
- [3] Shasha, E. D.: Kybernetické hlavolamy Dr. Ecca. Mladá fronta, Praha, 2005.

# JUBILEUM

## František Kuřina — 90 let života – 60 let spolupráce

Tato vzpomínka je ohlédnutím za kontakty emeritního profesora Univerzity Hradec Králové Františka Kuřiny s časopisy Matematika a fyzika ve škole (MFvŠ) a Matematika–fyzika–informatika (MFI).

Profesor František Kuřina (\* 1932) napsal v letech 1962 až 2022 pro oba časopisy téměř 50 příspěvků. První z nich, který se naší redakci podařilo dohledat, vyšel v MFvŠ, předchůdci našeho časopisu, již v roce 1962, a to v čísle 3. Měl název Připomínky k tématu geometrická místa bodů, poslední pak v 1. čísle MFI v roce 2022 s názvem Matematika pro všechny nebo

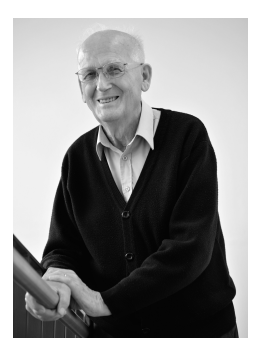

matematika pro každého. Na těchto dvou článcích je patrný charakteristický celoživotní rys Kuřinovy tvorby – vyjádření postoje k aktuálním otázkám matematického vzdělávání. V roce 1962 šlo o připomínky k nové učebnici geometrie pro 7. ročník, v roce 2022 pak o pojetí připravované reformy 2030+.

Kuřinovy články jsou různorodé. Od článků se "společenskou" tematikou až k zásadním článkům didaktického charakteru. Do první kategorie náleží např. články K novému pojetí vyučování matematice (1965), Co s množinami na prvním stupni (1981), Matematika jako základ evropské vzdělanosti (2008), zprávy o konferencích, výročích apod. Do druhé kategorie patří zhruba 20 článků, které jsou jádrem Kuřinovy tvorby. Připomeňme z nich např. Postavení geometrie v současné škole (1996), Matematika a kalkuly (2008), Rozumět nebo umět (2011). Téměř ve všech Kuřinových článcích se objevuje množství vhodně vybraných úloh.

Od vzniku našeho časopisu v roce 1991 pracoval prof. Kuřina více než deset let také v jeho redakční radě. Jsme rádi, že spojil své úsilí o zlepšení výuky matematiky právě s naším časopisem a přejeme si, aby naše spolupráce pokračovala i v dalším období.

Redakce MFI přeje Františkovi, který své životní jubileum oslaví v polovině června letošního roku, především hodně zdraví, osobní pohody a dostatek tvůrčích sil.

Jaroslav Švrček (vedoucí redaktor MFI)

# LITERATURA

Recenze knihy F. Kuřiny Půvab elementární geometrie

Knihu prof. Františka Kuřiny Půvab elementární geometrie vydalo v roce 2021 nakladatelství Gaudeamus Univerzity Hradec Králové. Kniha o rozsahu 225 stran není souvislým výkladem geometrie, výběr obsahu jednotlivých, na sobě jen málo závislých kapitol, autor podřizuje základnímu cíli – ukázat zajímavost a půvab elementární geometrie, předestřít čtenáři hezké, někdy i překvapující problémy, ukazovat alternativní možnosti jejich řešení a řešením úloh jej vtáhnout do intelektuálně náročné, ale tím také přitažlivé matematické činnosti.

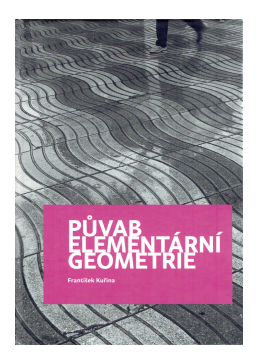

Velmi různorodý obsah knihy je možné stručně charakterizovat heslovitým výčtem témat, kterým se věnuje. Postupně jsou to: elementární matematika, obsahy obrazců a objemy těles, geometrická zobrazení, důkazy geometrických vět, mnohoúhelníky, metrické prostory, problematika dělení úhlů, afinity a kolineace, kombinatorická geometrie, chyby v matematice a axiomatika. V každé této oblasti autor ukazuje zajímavé a většinou snadno formulovatelné věty, problémy a úlohy, při jejichž důkazech a řešeních se čtenář setká s důvtipnými metodami a elegantními postupy. Celý text vnímavému čtenáři dokonale ukazuje krásu matematiky, speciálně geometrie.

Jazyk publikace je velice čtivý, text není znehodnocen přehnanou formulační přesností, čtenář není odrazován nadměrným užíváním složité symboliky. Je to autorova dlouholetá pedagogická zkušenost, která umožňuje tohoto dosáhnout, aniž by byla dotčena matematická korektnost výkladu. Nejen výborný výběr matematické matérie, ale i tato formální stránka způsobuje, že čtení knihy je pro čtenáře příjemným potěšením.

Podle mého názoru bude mít kniha profesora Kuřiny široké spektrum čtenářů. Většina jejího textu může oslovovat i studenty středních škol, velmi užitečná a inspirativní bude pro studenty učitelství matematiky i pro učitele, přínosná bude pro každého zájemce o matematické myšlení, a jistě bude zajímavá i pro profesionální didaktiky matematiky.

Jiří Cihlář

# ZPRÁVY

## Ústřední kolo 71. ročníku MO kategorie A

Ústřední kolo 71. ročníku Matematické olympiády kategorie A po dvou odkladech způsobených kovidovou pandemií uspořádala krajská komise MO Ústeckého kraje v Teplicích za velké podpory vedení místního gymnázia. Všichni soutěžící, členové Ústřední komise komise MO a pozvaní hosté byli ubytováni v hotelu Panorama, v jehož dvou větších místnostech také soutěž proběhla. Slavnostní zahájení ústředního kola se uskutečnilo v neděli 20. března v neorenesanční aule Gymnázia Teplice. Soutěžící a hosty přivítal ředitel gymnázia RNDr. Zdeněk Bergman, radní Ústeckého kraje Ing. Jindra Zalabáková, předsedkyně Jednoty českých matematiků a fyziků doc. RNDr. Alena Šolcová, zástupce ředitele Matematického ústavu AV ČR doc. Dr. Ing. Miroslav Rozložník, DSc., děkan Matematickofyzikální fakulty UK v Praze doc. RNDr. Mirko Rokyta, CSc. a předseda České matematické společnosti prof. RNDr. Luboš Pick, CSc., DSc. Po úvodních projevech následovala tradičně skvělá, motivační přednáška doc RNDr. Jaromíra Šimši, CSc.

Na základě jednotné koordinace úloh krajského kola kategorie A pozvala Ústřední komise MO k účasti v ústředním kole 50 nejlepších účastníků, mezi kterými bylo 14 dívek. Soutěže se však zúčastnilo pouze 49 nejúspěšnějších řešitelů. Na řešení obou

trojic soutěžních úloh měli soutěžící po oba dny, 21. a 22. 3. 2022, vždy 4,5 hodiny čistého času. Za každou úlohu mohli soutěžící získat nejvýše 7 bodů (s celočíselnými bodovými zisky).

Organizátoři závěrečného kola MO připravili pro soutěžící a pro členy Ústřední komise MO pestrý doprovodný program. Odpoledne po prvním soutěžním dnu absolvovali soutěžící i členové ústřední komise MO společnou procházku centrem Teplic. Poté následovala exkurze v místní botanické zahradě a po večeři koncert barokního orchestru teplické konzervatoře v kapli Neposkvrněného početí Panny Marie místního gymnázia vyzdobené v beuronském stylu. Druhý den to pak byl společný výlet do hornického města Krupka spojeném s prohlídkou štoly Svatý Martin a po večeři proběhl program v teplické hvězdárně.

Vyhlášení výsledků soutěže a předání cen nejlepším řešitelům III. kola MO se uskutečnilo ve středu 23. března dopoledne opět v Beuronské kapli. Předseda ÚK MO doc. RNDr. Tomáš Bárta, Ph.D. v závěrečném projevu poděkoval celému týmu organizátorů, především pak řediteli Gymnázia Teplice a předsedkyni krajské komise MO v Ústeckém kraji Mgr. Pavle Hofmanové, za kvalitní přípravu a mimořádně zdařilý průběh celého ústředního kola.

Podle organizačního řádu MO bylo vyhlášeno deset vítězů ústředního kola, z nichž Tomáš Flídr z G v Kojetíně jako jediný zcela vyřešil poslední úlohu a získal tak plný počet 42 bodů. Dále bylo oceněno třináct úspěšných řešitelů. Podrobné výsledky 71. ročníku Matematické olympiády najdete na stránkách [http:](http://www.matematickaolympiada.cz/cs/olympiada-pro-stredni-skoly/71-rocnik-21-22) [//www.matematickaolympiada.cz/](http://www.matematickaolympiada.cz/cs/olympiada-pro-stredni-skoly/71-rocnik-21-22) [cs/olympiada-pro-stredni-skoly/](http://www.matematickaolympiada.cz/cs/olympiada-pro-stredni-skoly/71-rocnik-21-22) [71-rocnik-21-22](http://www.matematickaolympiada.cz/cs/olympiada-pro-stredni-skoly/71-rocnik-21-22). Tam také najdete vzorová řešení soutěžních úloh, jejichž zadání uvádíme.

#### 21. března 2022

1. Na papíře je v řadě vedle sebe napsáno 71 nenulových reálných čísel. Platí, že každé číslo kromě prvního a posledního je o jedna menší než součin jeho dvou sousedů. Dokažte, že první a poslední číslo se rovnají.

(Josef Tkadlec)

2. Řekneme, že kladné celé číslo k je spravedlivé, pokud počet 2021místných palindromů, které jsou násobky k, je stejný jako počet 2022místných palindromů, které jsou násobky k. Obsahuje množina  $M = \{1, 2, \ldots, 35\}$  více těch čísel, která jsou spravedlivá, nebo těch, která spravedlivá nejsou? (Palindromem nazýváme přirozené číslo, jehož dekadický zápis se čte zleva doprava stejně jako zprava doleva.)

(David Hruška, Josef Tkadlec)

3. V ostroúhlém různostranném trojúhelníku ABC označme M střed strany BC a N střed oblouku BAC jeho kružnice opsané. Dále označme ω kružnici s průměrem BC a D, E průsečíky  $\omega$  s osou úhlu  $BAC$ . Body  $D', E'$ leží na kružnici  $\omega$  tak, že čtvřúhelník DED′E ′ je pravoúhelník. Dokažte, že body  $D',\,E',\,M,\,N$  leží na jedné kružnici.

#### 22. března 2022

4. V konvexním čtyřúhelníku  $ABCD$  platí  $|AB| = |BC| = |CD|$ . Označme P průsečík jeho úhlopříček a  $O_1$ ,  $O_2$  středy kružnic opsaných po řadě trojúhelníkům ABP a CDP. Dokažte, že čtyřúhelník  $O_1BCO_2$  je rovnoběžník.

(Patrik Bak)

5. Najděte všechna celá čísla n, pro která je číslo

 $2^n + n^2$ 

druhou mocninou nějakého celého čísla.

(Tomáš Jurík)

6. Při pokusu o kolonizaci Marsu zaplavilo lidstvo sluneční soustavu 50 satelity, které mezi sebou vytvořily 225 komunikačních linií (každá linie existuje mezi jednou dvojicí satelitů a žádné dva satelity mezi sebou nemají více než jednu linii). Řekneme, že trojice satelitů je propojená, pokud aspoň jeden z nich má vytvořené komunikační linie s oběma ostatními satelity. Určete nejmenší a největší možný počet propojených trojic satelitů. (Pořadí satelitů ve dvojicích ani trojicích nerozlišujeme.)

### (Ján Mazák, Josef Tkadlec)

Všichni vítězové a vybraní úspěšní řešitelé byli na závěr pozváni na výběrové soustředění, které proběhlo v Kostelci na Černými lesy v dubnu 2022, po němž bylo rozhodnuto o složení českých družstev pro 63. mezinárodní matematickou olympiádu a 16. středoevropskou matematickou olympiádu konaných v červenci a srpnu letošního roku.

(Patrik Bak)

Pavel Calábek

## Ústřední kolo 71. ročníku MO kategorie P

Ústřední kolo 71. ročníku Matematické olympiády kategorie P se konalo v Teplicích ve dnech 23.– 25. 3. 2022. Jako obvykle přímo navazovalo na ústřední kolo MO kategorie A. Gymnázium v Teplicích bylo pověřeno uspořádáním soutěže již před dvěma lety, ale v roce 2020 a následně i v roce 2021 nebylo možné prezenční soutěž uspořádat kvůli epidemii koronaviru. Ústřední kola 69. a 70. ročníku MO kategorie P proto proběhla formou online soutěže. Až letošní třetí pokus se vydařil a 71. ročník se dočkal "normálního" ústředního kola v Teplicích.

Výběr účastníků ústředního kola se provádí na základě výsledků dosažených v krajském kole. Krajské kolo MO-P se tentokrát konalo v úterý 18. 1. 2022, tedy v době vrcholící epidemie. Někteří z pozvaných úspěšných řešitelů domácího kola se proto soutěže nezúčastnili, i když všechny krajské komise MO vstřícně nabídly soutěžícím nacházejícím se v karanténě nebo izolaci možnost soutěžit distančním způsobem. Nakonec v krajském kole soutěžilo celkem 72 studentů, z nichž 35 se stalo úspěšnými řešiteli a 30 nejlepších z nich postoupilo do kola ústředního.

Ústředního kola se zúčastnilo 28 ze 30 vybraných soutěžících. Největší zastoupení měly tradičně kraj Praha s osmi účastníky a Jihomoravský kraj se sedmi účastníky. Z jednotlivých škol bylo nejvíce zastoupeno gymnázium na tř. Kpt. Jaroše v Brně, odkud přijelo soutěžit 5 studentů. Čtyři kraje neměly v letošním ústředním kole žádného řešitele. Jedenáct účastníků bylo z nema-

turitních ročníků, jeden z nich dokonce z 9. třídy základní školy. Z celkového počtu 28 soutěžících se 10 zúčastnilo také ústředního kola MO kategorie A, které probíhalo na stejném místě na začátku týdne. Tito studenti tedy zůstali v Teplicích celý týden, v němž absolvovali obě ústřední kola po sobě.

Celé ústřední kolo MO výborně připravili pracovníci Krajské komise MO Ústeckého kraje a Gymnázia v Teplicích. Na přípravě a zajištění odborné části ústředního kola MO kategorie P se podíleli zejména pracovníci z Matematicko-fyzikální fakulty Univerzity Karlovy v Praze, kteří se postarali o přípravu soutěžních úloh, opravování a vyhodnocení odevzdaných řešení a přípravu soutěžního prostředí pro praktickou část soutěže.

Průběh letošního ústředního kola MO-P se nijak nelišil od ústředních kol, která jsme znali v posledních letech před koronavirem. Všichni účastníci se sešli ve středu večer v teplickém hotelu Panorama, kde byli ubytováni, a na večerním zahájení se seznámili s pravidly a organizací soutěže a způsobem hodnocení soutěžních úloh. V prostorách hotelu se konala i čtvrteční teoretická část soutěže, zatímco na páteční praktickou část se soutěžící přemístili do počítačových učeben gymnázia. V prostorách školy se pak uskutečnilo také slavnostní zakončení ústředního kola.

V prvním soutěžním dnu studenti řeší ve vymezeném čase 4,5 hodiny tři teoretické úlohy. Tato část soutěže má podobný charakter jako krajské kolo, zadané úlohy jsou zaměřeny na návrh efektivních algoritmů. Jedna z teoretických úloh využívá nějaký neobvyklý výpočetní model, který je zaveden pro celý ročník soutěže již v domácím kole

a každý rok je jiný. Letošní model spočíval v programování pohybu průzkumného vozidla, které může převážet kameny mezi různými lokalitami. V podstatě se jednalo o programování v jazyce blízkém assembleru s velmi omezenou sadou základních instrukcí. Řešení teoretických úloh opravují a hodnotí pověření opravovatelé. Hodnotí se nejen správnost navrženého algoritmu, ale také efektivita zvoleného řešení.

Druhý soutěžní den je praktický a probíhá v počítačových učebnách za obdobných podmínek a podle stejných pravidel, jako jsou organizovány i mezinárodní středoškolské olympiády v informatice. Každý soutěžící pracuje na přiděleném osobním počítači se soutěžním prostředím a v průběhu 4,5 hodiny má za úkol vyřešit tři úlohy. Řešení praktických úloh je třeba dovést do podoby odladěných a plně funkčních programů. Studenti odevzdávají svoje programy prostřednictvím vyhodnocovacího soutěžního systému, odevzdané programy jsou v průběhu soutěže automaticky okamžitě testovány pomocí předem připravené sady testovacích vstupních dat. Opět se hodnotí nejen správnost dosažených výsledků, ale pomocí nastavených časových limitů také rychlost výpočtu. V bodovém hodnocení lze díky tomu odlišit kvalitu různých řešení z hlediska časové složitosti použitého algoritmu. Každý řešitel se průběžně dozvídá ohodnocení svých řešení, má možnost řešení opravit a odevzdat ho opakovaně vícekrát. Vyhodnocovací systém také automaticky přiděluje body, takže ihned po skončení praktické části soutěže máme k dispozici výsledkové listiny.

Tradiční součástí ústředního kola Matematické olympiády bývá vždy i

zajímavý doprovodný program. Organizátoři obvykle připravují jiný výlet pro účastníky kategorie A a jiný pro účastníky kategorie P, aby byl program stále zajímavý i pro ty studenty, kteří soutěží v obou kategoriích. Zatímco soutěžící kategorie A měli letos naplánovánu prohlídku města Teplice, návštěvu hornického města Krupka a hvězdárny v Teplicích, pro účastníky kategorie P byla připravena prohlídka Ústí nad Labem.

Celé ústřední kolo 71. ročníku Matematické olympiády bylo zakončeno slavnostním vyhlášením výsledků kategorie P v aule Gymnázia Teplice. Každá soutěžní úloha byla hodnocena maximálně 10 body, celkem tedy mohli soutěžící získat až 60 bodů. Letošní úlohy se ovšem ukázaly být značně obtížné, takže celkový vítěz dosáhl pouze 40 bodů. Za poslední praktickou úlohu dokonce nikdo ze soutěžících nezískal ani jeden bod, což se za 37 let trvání kategorie P dosud nestalo. Podle součtu dosažených bodů z obou soutěžních dnů dohromady se stanoví výsledné pořadí. V souladu s organizačním řádem Matematické olympiády se úspěšnými řešiteli stali ti studenti, kteří se umístili na prvních čtrnácti místech celkového pořadí. Šest nejlepších z nich bylo vyhlášeno vítězi ústředního kola. Pomocná pravidla slouží k určení vzájemného pořadí těch úspěšných soutěžících, kteří získali stejný počet bodů.

## Výsledky ústředního kola 68. ročníku MO kategorie P

#### Vítězové

- 1. Robert Jaworski, 8/8, Gymnázium Ústavní, Praha 8, 40 bodů
- 2. Daniel Skýpala, 8/8, Gymnázium Olomouc-Hejčín, 38 bodů

- 3. Kristýna Petrlíková, 4/4, VOŠ a SPŠ Jičín, 37 bodů
- 4. Štěpán Mikéska, 7/8, Gymnázium tř. Kpt. Jaroše, Brno, 35 bodů
- 5. Petr Šícho, 8/8, Gymnázium Jana Keplera, Praha 6, 35 bodů
- 6. Benjamin Swart, 7/8, Mensa gymnázium, Praha 6, 34 bodů

Úspěšní řešitelé:

- 7. Viktor Číhal, 2/4, Smíchovská SPŠ a gymnázium, Praha 5, 32 bodů
- 8. Lukáš Veškrna, 8/8, G J. Keplera, Praha 6, 32 bodů
- 9. Jiří Kvapil, 8/8, G Olomouc- -Hejčín, 31 bodů
- 10. Lukáš Tomoszek, 6/6, G Třinec, 30 bodů
- 11. Adam Červenka, 7/8, G tř. Kpt. Jaroše, Brno, 30 bodů
- 12. Tomáš Čajan, 4/4, G F. Palackého, Valašské Meziříčí, 29 bodů
- 13. Václav Maštera, 8/8, G Pierra de Coubertina, Tábor, 29 bodů
- 14. Petr Slonek, 7/8, G tř. Kpt. Jaroše, Brno, 28 bodů

Ostatní účastníci: Adam Kundrát, 7/8, G Brno-Řečkovice, 25 b., Prokop Randáček, 5/6, G F. X. Šaldy, Liberec, 25 b., Richard Blažek, 8/8, G tř. Kpt. Jaroše, Brno, 24 b., Martin Fof, 8/8, Mendelovo gymnázium, Opava, 24 b., Filip Müller, 4/4, G Na Vítězné pláni, Praha 4, 23 b., Martin Červený, 4/4, G Jírovcova, České Budějovice, 22 b., Šimon Genčur, 6/8, Biskupské gymnázium Brno, 22 b., Michal Pavlíček, 8/8, Mendelovo gymnázium, Opava, 22 b., Erik Ježek, 9, ZŠ Švehlova, Praha 10, 20 b., Jan Slíva, 5/8, Mensa gymnázium, Praha 6, 18 b., Petr Hladík, 6/6, G Mikulášské nám., Plzeň, 16 b., Adam Pavelka, 8/8, Mendelovo gymnázium, Opava, 15 b., Zdeněk Pezlar, 8/8, G tř.

Kpt. Jaroše, Brno, 13 b., Denisa Vítková, 3/4, SŠ informatiky a cestovního ruchu, Humpolec, 12 b.

Kompletní výsledková listina je umístěna na webu olympiády [http:](http://mo.mff.cuni.cz/) [//mo.mff.cuni.cz/](http://mo.mff.cuni.cz/). Na téže stránce se také můžete seznámit se všemi soutěžními úlohami a s jejich vzorovým řešením. Najdete zde i úlohy ze starších ročníků soutěže i aktuální informace týkající se MO kategorie P.

Všichni úspěšní řešitelé ústředního kola 71. ročníku MO-P obdrželi pozvání k účasti v navazujícím výběrovém kole. Jeho výsledky se sčítají s výsledky dosaženými v ústředním kole MO-P a tak se provádí výběr reprezentantů České republiky pro účast v mezinárodních soutěžích. Výběrové kolo má stejný charakter úloh, jako praktická část ústředního kola, jelikož podobně vypadají i úlohy zadávané na mezinárodních olympiádách v informatice. Na celosvětovou Mezinárodní olympiádu v informatice IOI každoročně vysíláme čtyřčlenné družstvo tvořené nejlepšími řešiteli, zatímco Středoevropské olympiády v informatice CEOI se zúčastní v pořadí další čtyři mladší soutěžící vybraní z těch, kteří v tomto roce ještě nebudou maturovat. Letošní soutěž IOI 2022 se bude konat v Indonésii ve dnech 7.– 14. 8. 2022, podle situace v jednotlivých zemích bude umožněna účast prezenční nebo distanční. Středoevropská CEOI 2022 se uskuteční v chorvatském hlavním městě Záhřebu pravděpodobně ve dnech 24.– 30. 7. 2022. O průběhu a výsledcích obou mezinárodních olympiád v informatice vám podáme zprávu v některém z dalších čísel našeho časopisu.

Pavel Töpfer